# CASS<sup>™</sup> Technical Guide

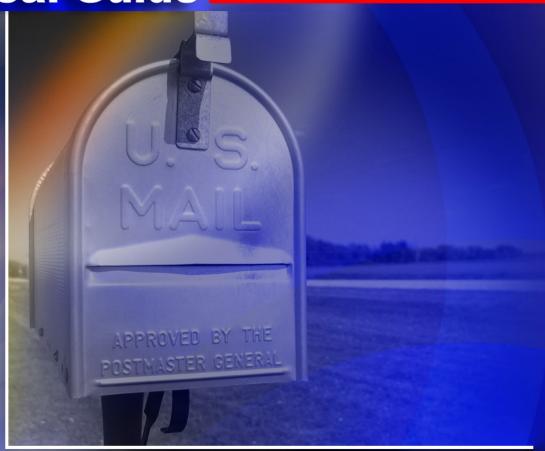

2011-2019 cycle

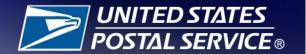

# **Table of Contents**

| Purpose                                   | 1  |
|-------------------------------------------|----|
| Overview                                  | 1  |
| Fee-Based Certification                   | 1  |
| Fee Schedule                              | 2  |
| Products Needed for CASS Certification    | 2  |
| Address Information System (AIS) Products | 2  |
| Licensed Products                         | 2  |
| Data for Testing                          | 3  |
| Certification Testing                     | 3  |
| Stage File Overview                       | 4  |
| Stage I                                   | 4  |
| Stage II                                  | 4  |
| Test Types                                | 4  |
| Merge Test                                | 4  |
| Merge/eLOT®Test                           | 4  |
| Utility Tests                             | 4  |
| MERLIN <sup>®</sup>                       | 5  |
| _icensed Products                         | 5  |
| DPV <sup>®</sup> /DSF <sup>2®</sup>       | 5  |
| LACS <sup>Link®</sup>                     | 5  |
| Suite <sup>Link®</sup>                    | 5  |
| Certification Overview                    | 5  |
| Manufacturer Certification                | 6  |
| Jser Certification                        | 7  |
| Platform Certification                    | 7  |
| Software Updates                          | 7  |
| Version Control                           | 8  |
| Media Configurations                      | 8  |
| Electronic Fulfillment                    | 8  |
| Stage File Description                    | 9  |
| Copyright Header Record                   | 9  |
| Completing the PS Form 3553               | 10 |

| Qualitative Statistical Summary                                   | 11 |
|-------------------------------------------------------------------|----|
| Copyright Header Records Data Element Definitions                 | 11 |
| Test Address Record                                               | 15 |
| Test Address Data Element Definitions                             | 17 |
| Carrier Route Answer                                              | 17 |
| Carrier Route Alternate Answer Allowed                            | 17 |
| Carrier Route Include in 3553 Indicator                           | 17 |
| CASS Key                                                          | 17 |
| Category/Subcategory Indicator                                    | 18 |
| City Name Answer                                                  | 18 |
| City Name Alternate Answer Allowed                                | 18 |
| Customer ID                                                       | 19 |
| Default Flag Indicator                                            | 19 |
| Delivery Address Answer Line1/Line 2 Answer                       | 19 |
| Delivery Address Line 1/Line 2 Alternate Answer Allowed Indicator | 19 |
| Delivery Address line 1/Line 2 Input                              | 19 |
| Delivery Point Answer                                             | 20 |
| DSF <sup>2®</sup> Delivery Type                                   | 20 |
| DSF/DSF <sup>2</sup> No Stats Indicator                           | 20 |
| DSF/DSF <sup>2</sup> Vacant Indicator                             | 20 |
| DSF <sup>2®</sup> LACS Indicator                                  | 21 |
| DSF <sup>2</sup> Educational Indicator                            | 21 |
| DSF <sup>2</sup> Footnote 1 through DSF <sup>2</sup> Footnote 3   | 21 |
| DSF <sup>2</sup> Primary Number Error Flag                        | 21 |
| DSF <sup>2</sup> Secondary Number Error Flag                      | 21 |
| Early Warning System (EWS) Flag                                   | 21 |
| eLOT <sup>®</sup> Asc/Dsc Flag                                    | 22 |
| eLOT Sequence                                                     | 22 |
| Firm or Recipient Input                                           | 22 |
| Firm Name Answer                                                  | 22 |
| Last Line Input                                                   | 22 |
| Locatable Address Conversation System Indicator                   | 23 |
| LACS <sup>Link®</sup> Indicator                                   | 23 |
| LACS <sup>Link®</sup> Return Codes                                | 24 |
| Multiple response ZIP + 4 Answer 1/Answer 2                       | 24 |
| Non-Deliverable Record Indicator                                  | 24 |
| PMB-Designator Answer Field                                       | 25 |

| PMB-Number Answer Field                                                   | 25 |
|---------------------------------------------------------------------------|----|
| Record Type Code                                                          | 25 |
| RDI™ Flag                                                                 | 25 |
| Standard PMB-Designator                                                   | 25 |
| Standard PMB-Number                                                       |    |
| Suite <sup>Link®</sup> Indicator                                          | 26 |
| Urbanization Answer                                                       | 26 |
| Urbanization Input                                                        | 26 |
| USPS Internal Research Development Flag                                   | 27 |
| ZIP Code™ Answer                                                          | 27 |
| ZIP Code Include in 3553 Indicator                                        | 27 |
| ZIP + 4 <sup>®</sup> Add-On Answer                                        | 27 |
| ZIP Code Alternate Answer Allowed                                         | 27 |
| ZIP Code™ Include in 3553                                                 | 28 |
| ZIP + 4 Add-On Include in 3553                                            |    |
| CASS Electronic Report Record                                             | 29 |
| Early Warning System (EWS) File Layout                                    | 31 |
| Grading, Scoring, and Certification                                       | 31 |
| Fatal Add-On Error                                                        | 32 |
| Stage II File Evaluation                                                  | 32 |
| Scoring                                                                   | 34 |
| Analysis                                                                  | 34 |
| Certification                                                             | 35 |
| Delivery Point Barcode Rules (Primary)                                    | 36 |
| Calculating Delivery Points for Military, RR, and HC Default matches      | 37 |
| Unique ZIP Code Matrix                                                    | 37 |
| Delivery Point Barcode Rules (Secondary)                                  | 37 |
| Special Characters and Fractions in Secondary Address Values              | 37 |
| Pattern Differences between Input Secondary Addresses and ZIP + 4 Product |    |
| Secondary Numbers Used As Primary Number Values                           |    |
| Default Matches to Highrise Records with Secondary Ranges                 | 39 |
| Delivery Point Check Digit                                                |    |
| Ordering CASS Tests                                                       | 46 |
| State and National Files                                                  | 46 |
| Media Configuration                                                       |    |
| Platform                                                                  |    |
|                                                                           |    |

| Software                                                            | 47  |
|---------------------------------------------------------------------|-----|
| Stage II File Processing                                            | 47  |
| Evaluating the Stage II File                                        | 48  |
| Helpful Hint                                                        | 48  |
| CASS Order Form                                                     | 49  |
| Electronic Product Fulfillment Form                                 | 51  |
| Appendix 1: PS Form 3553, CASS Summary Report                       | 53  |
| Appendix 2: CASS Version Control                                    | 57  |
| CASS Version Control                                                | 59  |
| Appendix 3: Translation of Error Codes and Flags                    | 61  |
| Appendix 4: Statistical & Error Message Summaries                   | 67  |
| Appendix 5: DPV <sup>®</sup> & DSF <sup>2®</sup> Products           | 75  |
| DPV®and DSF <sup>2®</sup>                                           | 77  |
| No Delivery Type on Match                                           |     |
| Licensee Performance Requirements DSF <sup>2</sup> Licensed Service | 77  |
| DPV Error Codes                                                     | 78  |
| DPV Data Element Definitions                                        | 78  |
| Appendix 6: Z4Change Certification                                  | 87  |
| Z4Change                                                            | 89  |
| Benefits                                                            | 89  |
| General Information                                                 | 89  |
| File Description                                                    | 90  |
| Using Z4Change                                                      | 91  |
| Processing the Stage II File                                        | 92  |
| Z4Change Certification                                              | 92  |
| Test File Format                                                    | 92  |
| Scoring                                                             | 93  |
| Reprocessing the Address File                                       | 93  |
| Z4Change Order Form                                                 | 95  |
| Appendix 7: eLOT®Utility Certification                              |     |
| Certification Procedures                                            |     |
| Stage II Processing Quick Reference                                 | 100 |
| Scoring                                                             | 100 |
| el OT Order Form                                                    | 101 |

| Appendix 8: RDI™ Utility                                                | 103 |
|-------------------------------------------------------------------------|-----|
| RDI™ Utility                                                            | 105 |
| Overview                                                                | 105 |
| Scoring                                                                 | 105 |
| Order and Process Quick Reference                                       | 106 |
| RDI Order Form                                                          | 107 |
| Appendix 9: LACS <sup>Link®</sup> Product                               | 109 |
| LACS <sup>Link®</sup> Product                                           | 111 |
| LACS <sup>Link</sup> Requirements                                       | 111 |
| LACS <sup>Link</sup> Indicator                                          | 111 |
| LACS <sup>Link</sup> Indicator Value and Return Code Value Combinations | 112 |
| Appendix 10: Suite <sup>Link®</sup> Product                             | 113 |
| Suite <sup>Link®</sup> Product                                          | 115 |
| Production Options                                                      | 115 |
| Building an Enhanced Modified Delivery Point (EMDP)                     | 116 |
| Suite <sup>Link®</sup> Matching Confidence Rules                        | 116 |
| Suite <sup>Link</sup> File Layout                                       | 117 |
| Ontional Formats in Production Product                                  | 118 |

# Page Intentionally Left Blank

# **Purpose**

The CASS certification process is designed in cooperation with the mailing industry to improve the accuracy of addresses for mail qualifying for postal discounts. The CASS software program provides hardware and software manufacturing, service bureaus, and commercial mailers a common measure by which to test the quality of address-matching software. Software tests for CASS certification are graded the U.S. Postal Service® National Customer Support Center (NCSC), and the results are returned to the developer to provide useful diagnostics for correcting software deficiencies.

#### **Overview**

The CASS certification process consists of two parts:

1. The Stage I file is optional and is used to measure and diagnose the performance of software to be certified.

The Stage I file can be downloaded from our website at: <a href="https://postalpro.usps.com/CASS/NATLSTG1.zip">https://postalpro.usps.com/CASS/NATLSTG1.zip</a>. This file is not returned to the CASS Department.

 Stage II is the test file that is evaluated by the CASS Department and is used to acquire CASS certification. Developers are not permitted to allow another company or service bureau to process the Stage II file.

CASS certification includes DPV® or DSF<sup>2®</sup>, LACS<sup>Link®</sup>, and Suite<sup>Link®</sup>. RDI<sup>TM</sup> and eLOT® products are optional but can be included with a CASS certification test.

If more information is needed, contact the CASS Department at 800-642-2914 or via email at <a href="mailto:cassman.ncsc@usps.gov">cassman.ncsc@usps.gov</a>.

#### **Fee-Based Certification**

Fees have been established to cover costs of developing and issuing testing material and administering the CASS and MASS™ program.

CASS customers are billed based on the number of separate software configurations certified, not the number of Stage II files ordered. Customers will be billed for all software upgrades. In contrast, MASS customers are billed for each test deck ordered or the number of tests needed to achieve certification.

Customers are billed as certification is achieved. Billing procedures are coordinated with our Accounts Receivable Department. **All certification test fees are payable within 30 days of the billing date.** 

#### Fee Schedule

| Fee-Based<br>Certification      | AUG/OCT<br>(New<br>Cycle) | NOV/<br>DEC | JAN   | FEB   | MAR   | APR   | MAY   | JUN   | JUL     | After July 31,<br>for Current<br>Cycle |
|---------------------------------|---------------------------|-------------|-------|-------|-------|-------|-------|-------|---------|----------------------------------------|
| CASS                            | \$200                     | \$200       | \$200 | \$500 | \$500 | \$600 | \$700 | \$800 | \$900   | \$1,000                                |
| MASS MFG<br>(MLOCR)             |                           | \$500       | \$500 | \$500 | \$500 | \$500 | \$500 | \$500 | \$1,000 | \$1,500                                |
| MASS End-<br>Users<br>(MLOCR)   |                           |             |       |       | \$500 | \$500 | \$500 | \$500 | \$1,000 | \$1,500                                |
| MASS MFG<br>(Encoder)           |                           | \$300       | \$300 | \$300 | \$300 | \$300 | \$300 | \$300 | \$750   | \$1,000                                |
| MASS End-<br>Users<br>(Encoder) |                           |             |       |       | \$300 | \$300 | \$300 | \$300 | \$750   | \$1,000                                |

# **Products Needed for CASS Certification**

# **Address Information System (AIS) Products**

- ZIP + 4<sup>®</sup>
- □ City/State
- □ ZIPMove
- eLOT® (optional when using DPV licensed product)
- RDI™ (optional)

The AIS Products are available through Customer Care at the NCSC. Customer Care is available at 800-238-3150 option 0.

## **Licensed Products**

- DPV<sup>®</sup> or DSF<sup>2®</sup>
- LACS<sup>Link®</sup>
- Suite<sup>Link®</sup>

The licensed products cannot be shipped outside of the United States. These products are available through the Licensing Department at the NCSC. The Licensing Department is available at 800-589-5766 or via email at <a href="mailto:ncoalink@usps.gov">ncoalink@usps.gov</a>.

The USPS<sup>®</sup> also offers an Application Program Interface (API) as an address matching engine through the Licensing Department at the NCSC. The API includes the AIS Products, DPV<sup>®</sup>, LACS<sup>Link®</sup> and Suite<sup>Link®</sup>. eLOT<sup>®</sup> is optional.

Documentation and guidelines for CASS certification is available through the CASS Department. The CASS Department also administers and evaluates the CASS certification process.

To establish a CASS account, customers must complete the Electronic Product Fulfillment Web Access Request Form (EPF001). The form is available online at: <a href="https://">https://</a>
<a href="https://">https://</a>
<a href="postalpro.usps.com/node/264">postalpro.usps.com/node/264</a>.

The form can be faxed to 650-577-2509 or sent as an email attachment to <a href="mailto:cassman.ncsc@usps.gov">cassman.ncsc@usps.gov</a>.

The CASS Department is available at 800-642-2914 or via email at <a href="mailto:cassman.ncsc@usps.gov">cassman.ncsc@usps.gov</a>.

# **Data for Testing**

The USPS provides static data to all software developers for every product that is used for testing. This data must be used for all CASS and MASS tests. The software developer must provide the static data to all end users and must advise them to use this data for all certification tests. Failure to use the static data will result in test failure.

DPV or DSF<sup>2</sup>, LACS<sup>Link</sup> and Suite<sup>Link</sup> are mandatory for all tests. End users are required to use all of these products in a production environment.

# **Certification Testing**

The CASS certification process consists of two parts. Stage I is a file with answers provided by the CASS Department. State II is the certification test that is required to achieve CASS certification.

# **Stage File Overview**

# Stage I

Stage I is a self-administered test that helps developers measure and diagnose the performance of their address matching software when it is applied to a CASS test address file. The results of Stage I processing are not reviewed by the NCSC and have no effect on CASS certification.

The Stage I file contains one copyright header record, three DSF<sup>2®</sup> header records and 150,000 test address records. The Stage I file is available on our website for organizations that are developing address matching software at: <a href="https://postalpro.usps.com/CASS/NATLSTG1.zip">https://postalpro.usps.com/CASS/NATLSTG1.zip</a>. Contact the CASS Department at 800-642-2914 or via email <a href="mailto:cassman.ncsc@usps.gov">cassman.ncsc@usps.gov</a> if there are questions about the file. If there are questions about specific records, please provide the CASS key assigned for the address record.

# Stage II

The Stage II file is the test file used to evaluate address matching software performance. The Stage II file contains one copyright header record and 150,000 test address records. It is graded by the CASS Department. To attain CASS certification, address matching software must achieve the required score on the Stage II test. The file must be processed with static data that is provided by the USPS. The CASS Department will evaluate the test and the test results will be returned within ten (10) business days.

# **Test Types**

The CASS Department provides and evaluated several types of tests. Each test will be evaluated in the order it is received and the results are returned within ten (10) business days.

# **Merge Test**

Evaluates address matching software performance as it pertains to correcting and standardizing address records for 5-digit, carrier route, ZIP + 4<sup>®</sup>, DPV<sup>®</sup>, LACS<sup>Link®</sup>, and Suite<sup>Link®</sup>. RDI™ can be added as an option for this test type.

# Merge/eLOT® Test

Same as above but includes eLOT. DPV® or DSF<sup>2®</sup> can be used for this test type.

# **Utility Tests**

- □ Z4Change (appendix 6)
- □ eLOT (appendix 7)
- □ RDI (appendix 8)

These tests allow certification for these specific products. These certifications do not expire until changes are made to the product data.

#### **MERLIN®**

MERLIN verifies 9-digit ZIP Code™ information at the point of acceptance and has a zero tolerance for ZIP + 4 add-on '0000' and invalid add-on '9999'.

The return of add-ons '0000' and invalid '9999' will continue to be fatal add-on errors. These errors will result in failure for CASS and MASS™ testing and will require retesting.

#### **Licensed Products**

# DPV®/DSF2®

DPV or DSF<sup>2</sup> confirms addresses that are deliverable by the USPS and is mandatory for all users. Developers' certifying both DPV and DSF<sup>2</sup> are required to take two separate tests. Developers should contact the Licensing Department for more information at 800-589-5766 and see Appendix 5 in this guide.

Vacant and no stat indicators must be returned in a DPV test.

#### **LACS**Link®

LACS<sup>Link</sup> is mandatory for all users. When a new LACS converted address is found the new address must be returned. If the new address is not returned, only the 5-digit ZIP Code<sup>™</sup> associated with the original input address can be returned. Developers should contact the Licensing Department at 800-589-5766 for more information and see Appendix 9 in this guide.

#### **SuiteLink®**

The Suite<sup>Link</sup> product should be queried when an address matches to a street or highrise default record. If a business name match is found and a secondary number is returned, the new suite information **should be appended to the original address for CASS testing**. See Appendix 10.

## **Certification Overview**

CASS offers a software developer certification process that provides the mailing industry with a method whereby a software developer's CASS certification can function as a blanket certification for all users of a particular address matching software package. The requirement

that each user of address matching software attain CASS certification is only necessary in certain situations.

Manufacturer certification is available only to companies that develop address matching software. The manufacturer box on the front of the CASS Order Form must be checked.

All user modifications to a CASS Certified<sup>™</sup> product must be certified separately by the end user and information about the new drivers or APIs must be listed on the CASS Order Form.

Customers who wish to integrate certified software with another product or software driver must certify the integrated product as new software with a different name from the original packaged software name. These customers are classified as integrators.

Customers who wish to take a CASS test to be listed as a Vendor Service Bureau would take a User-Defined Certification test.

The USPS has a policy of revoking certification of any user-modified address matching software that has not been CASS Certified by the end user.

#### **Manufacturer Certification**

To attain CASS certification, order a CASS Stage II file using the CASS Order Form and check the Manufacturer Certification box on page one (1) of the order form. A Terms and Conditions document must be completed for the first current certification requirement cycle test. New customers must also complete and Electronic Product Fulfillment Web Access Request Form (EPF001) to be given access to an internet account to receive and upload the Stage II files and CASS reports.

Requesting manufacturer certification ensures that the company will be listed as a software developer in USPS<sup>®</sup> documents and on PostalPro<sup>™</sup> in the Products Guide at: <a href="https://postalpro.usps.com/cass/AllSectionsDataFilesCurrentCycle">https://postalpro.usps.com/cass/AllSectionsDataFilesCurrentCycle</a>.

If the address matching software attempting certification has optional processing parameters that affect the address matching logic, a printed statement of the parameters to be used in processing the Stage II file must be attached to the CASS Order Form.

The same software version number may be certified for multiple specific configurations and platforms. A configuration is a three alphanumeric character identifier associated with a software name and version number that represents a specific set of parameter settings. The configuration is assigned by the software developer.

Static test data will be provided by the CASS Certification Department. This data must be used for all testing. Software developers **must** provide the static data to all end users for testing. Failure to use this data will result in test failure.

The address matching software being certified must be capable of generating a facsimile of the CASS Summary Report (PS Form 3553) located in Appendix 1. The software must also contain technology that disables access to outdated or expired USPS data as described in *DMM*<sup>®</sup>Section 602, and should not print the PS Form 3553 if the software has undergone any modifications.

The PS Form 3553 that is computer generated from the Stage II file process has to be returned with the answer file for evaluation. The software must be able to identify the current CASS Certified<sup>™</sup> configurations and must not print a PS Form 3553 when a non-CASS Certified configuration is used to process an address list.

All CASS developers and MASS™ manufacturers are required to provide a hardcopy of the PS Form 3553 for evaluation to ensure the facsimile meets USPS® standards. The form may be faxed to 650-577-2509 or emailed to <a href="mailto:cassman.ncsc@usps.gov">cassman.ncsc@usps.gov</a>. The PS Form 3553 must be included in the answer file that is returned for grading as the first header record. The file layout for the header record is included in this guide.

#### **User Certification**

Vendors, service bureaus, and mailers who have special requirements for using address matching software in a configuration that has been CASS Certified by a software developer must apply for user defined certification and select the appropriate check boxes on the CASS Order Form.

This certification can include an integration of additional drivers not included in the original software developers CASS Certified product. Select the Integrator/Manufacturer box and any other check boxes that apply to this request on the CASS Order Form.

Static test data must be provided by the software developer for the CASS Certified software used in the integrated product. This data must be used for all testing. Failure to use this data will result in test failure.

#### **Platform Certification**

CASS requires that all separate platforms for a single product be individually CASS tested and certified. The term "platform" means any differently compiled version (operating system) with the same configuration.

Multiple platforms with different configurations are subject to all testing fees.

Waivers will not be considered. There will be a ten (10) day turnaround period for each test submission.

# **Software Updates**

For CASS Cycle N, software must increment the cycle field to "N". The software version number must change from the previous cycle with the left-most four numeric characters. See Appendix 2.

Since static data must be used for all testing, the product date will be 99992015. The ZIP +  $4^{\circ}$  file processed date will be the date the test is processed. The validation dates will be calculated from the file processed date.

#### **Version Control**

Business Mail Entry personnel will continue to confirm a product's certification status via the CASS/MASS Products Guide. The CASS/MASS Products Guide will display the version number up to the cycle field value and all platforms certified for a specific software product.

When a CASS Certified product is modified for any reason, the software developer must contact the CASS Department to determine if recertification is necessary. The CASS Department recognizes that all product modifications do not involve changes to the core functionality of the address matching logic. Changes made to fix a specific problem like a program ABEND, or to provide a customer a specific interface generally will not require recertification. However, all changes must be reported regardless of their purposes.

The CASS Department will review the proposed change and notify the developer whether they must submit for recertification within five (5) business days. If the CASS Department fails to respond within this time, the developer can assume approval. However, the CASS Department reserves the right to require recertification of the specific release to verify continued compliance with CASS requirements.

Developers faced with an urgent need to provide a patch to their customers may do so without prior notification and clearance by the CASS Department. Developers must report the emergency release to the CASS Department within two days. Failure of notification may result in decertification of the modified product and rescinding of any postage discounts obtained while using the modified product.

Note: Postage discounts may be rescinded retroactively.

Developers must report modifications in writing via email notification to <a href="mailto:cassman.ncsc@usps.gov">cassman.ncsc@usps.gov</a> or fax to 650-577-2509. For more information, contact the CASS Department at 800-642-2914.

# **Media Configurations**

The CASS Stage II file is only available via Electronic Product Fulfillment.

#### **Electronic Fulfillment**

| Attributes              |   |                |  |  |  |  |  |
|-------------------------|---|----------------|--|--|--|--|--|
| Record Length           | = | 600 Characters |  |  |  |  |  |
| Add two bytes for CRLF. |   |                |  |  |  |  |  |

# **Stage File Description**

# **Copyright Header Record**

The header record on the CASS Stage I and Stage II test files is a copyright record. The CASS Summary Report (PS Form 3553) has been incorporated into the header record. Software developers must return the PS Form 3553 electronically. The following table also identifies header record components for DPV® and DSF<sup>2®</sup>. See Appendix 5.

| Field<br>Sequence<br>Number | Field Description                              | Length | Position<br>From/Through |     |
|-----------------------------|------------------------------------------------|--------|--------------------------|-----|
| 1                           | Filler                                         | 03     | 001                      | 003 |
| 2                           | File Version Month                             | 02     | 004                      | 005 |
| 3                           | File Version Day                               | 02     | 006                      | 007 |
| 4                           | File Version Year                              | 04     | 800                      | 011 |
| 5                           | Copyright Symbol                               | 11     | 012                      | 022 |
| 6                           | Sequence Number                                | 03     | 023                      | 025 |
| 7                           | Customer Name                                  | 09     | 026                      | 034 |
| 8                           | System Name                                    | 05     | 035                      | 039 |
| 9                           | Stage Number                                   | 06     | 040                      | 045 |
| 10                          | 3553 A1 CASS Z4Change<br>Company Name          | 40     | 046                      | 085 |
| 11                          | 3553 A1 eLOT Company Name                      | 40     | 086                      | 125 |
| 12                          | 3553 A1 CASS Z4Change<br>Configuration         | 03     | 126                      | 128 |
| 13                          | 3553 A1 eLOT Configuration                     | 03     | 129                      | 131 |
| 14                          | 3553 A1 CASS Z4Change<br>Software Name         | 30     | 132                      | 161 |
| 15                          | 3553 A1 CASS Z4Change<br>Software Version      | 16     | 162                      | 177 |
| 16                          | 3553 A1 eLOT Software Name                     | 30     | 178                      | 207 |
| 17                          | 3553 A1 eLOT Software Version                  | 16     | 208                      | 223 |
| 18                          | 3533 B1 List Processor Name                    | 25     | 224                      | 248 |
| 19                          | 3553 B2 Master File Process Date               | 08     | 249                      | 256 |
| 20                          | 3553 B2 Z4Change Process Date                  | 08     | 257                      | 264 |
| 21                          | 3553 B2 eLOT Process Date                      | 08     | 265                      | 272 |
| 22                          | 3553 B2 Carrier Route Process Date             | 08     | 273                      | 280 |
| 23                          | 3553 B3 ZIP +4/DPV Database Date               | 08     | 281                      | 288 |
| 24                          | Filler                                         | 08     | 289                      | 296 |
| 25                          | 3553 B3 eLOT Database Date (9999YYYY)          | 08     | 297                      | 304 |
| 26                          | 3553 B3 Carrier Route Database Date (9999YYYY) | 08     | 305                      | 312 |
| 27                          | 3553 B4 Address List Name                      | 25     | 313                      | 337 |
| 28                          | 3553 B5 Number Lists Processed                 | 03     | 338                      | 340 |
| 29                          | 3553 B6 Total Records Submitted                | 06     | 341                      | 346 |
| 30                          | 3553 C1 Total Records ZIP +4/DPV Coded         | 06     | 347                      | 352 |
| 31                          | 3553 C1 ZIP +4/DPV Valid From Date (MMDDYYYY)  | 08     | 353                      | 360 |

| Field<br>Sequence<br>Number | Field Description                                       | Length | Position<br>From/Through |     |
|-----------------------------|---------------------------------------------------------|--------|--------------------------|-----|
| 32                          | 3553 C1 ZIP +4/DPV Valid To Date (MMDDYYYY)             | 08     | 361                      | 368 |
| 33                          | 3553 C2 Total Records Z4Change Coded                    | 06     | 369                      | 374 |
| 34                          | Filler                                                  | 38     | 375                      | 412 |
| 35                          | 3553 C4 Total Records 5-Digit Coded                     | 06     | 413                      | 418 |
| 36                          | 3553 C4 5 Digit Valid From Date (MMDDYYYY)              | 80     | 419                      | 426 |
| 37                          | 3553 C4 5 Digit Valid To Date (MMDDYYYY)                | 08     | 427                      | 434 |
| 38                          | 3553 C5 Total Records Carrier Route Coded               | 06     | 435                      | 440 |
| 39                          | 3553 C5 Carrier Route Valid<br>From Date (MMDDYYYY)     | 08     | 441                      | 448 |
| 40                          | 3553 C5 Carrier Route Valid To Date                     | 08     | 449                      | 456 |
| 41                          | 3553 C6 eLOT Records eLOT Coded                         | 06     | 457                      | 462 |
| 42                          | 3553 C6 eLOT Valid From Date (MMDDYYYY)                 | 08     | 463                      | 470 |
| 43                          | 3553 C6 eLOT Valid To Date (MMDDYYYY)                   | 08     | 471                      | 478 |
| 44                          | Filler                                                  | 08     | 479                      | 486 |
| 45                          | Z4Change Date (MMDDYYYY)                                | 80     | 487                      | 494 |
| 46                          | 3553 Total High-rise Exact                              | 06     | 495                      | 500 |
| 47                          | 3553 Total High-rise Default                            | 06     | 501                      | 506 |
| 48                          | 3553 Total Rural Route Exact                            | 06     | 507                      | 512 |
| 49                          | 3553 Total Rural Route Default                          | 06     | 513                      | 518 |
| 50                          | 3553 Total LACS                                         | 06     | 519                      | 524 |
| 51                          | 3553 Total EWS                                          | 06     | 525                      | 530 |
| 52                          | 3553 Total Suite <sup>Link</sup>                        | 06     | 531                      | 536 |
| 53                          | Filler                                                  | 06     | 537                      | 542 |
| 54                          | Filler                                                  | 34     | 543                      | 576 |
| 55                          | DPV/ DSF <sup>2</sup> Data Used F=Full, L=Flat, S=Split | 01     | 577                      | 577 |
| 56                          | Filler                                                  | 08     | 578                      | 585 |
| 57                          | Platform for Test                                       | 12     | 586                      | 597 |
| 58                          | Configuration for Test                                  | 03     | 598                      | 600 |

# **Completing the PS Form 3553**

Completion and submission of the PS Form 3553 is a requirement for CASS certification. Data returned on the PS Form 3553 must agree with the data returned in the Stage II file or derived from the mailpieces read during the CASS grading process.

Software must populate the electronic Stage II file returned for official grading with the PS Form 3553 summary information in the header record

# **Qualitative Statistical Summary**

Software developers must populate the Qualitative Statistical Summary information fields on the CASS Summary Report (PS Form 3553). This section includes a summary of counts in specified areas obtained from records on any processed list.

# **Copyright Header Records Data Element Definitions**

- A1: CASS/Z4Change/eLOT Certified Company Name
  - Name of the company seeking certification.
  - End-user modification of any certified product requires independent certification by the end-user.
- A2: CASS/Z4Change/eLOT Software Name and Version
  - The software name must be the name of the software product submitted for certification. The software version is the version number submitted for certification. The version number must adhere to the version control standard (Appendix 2) and consists of a version number, revision number, CASS cycle alpha-identifier, and, if applicable, manufacturer number. The entire version, revision, and cycle number must be reflected on the PS Form 3553, but the CASS/MASS Certified Products Guide will list only the version number.
- A1: CASS/Z4Change/eLOT Configuration
  - A 3-character alpha-numeric identifier associated with a specific software name a version number that represents a set of software parameter settings.
- A2: MASS-Certified Company Name
  - The name of the company seeking MASS certification.
- A2: MASS-Certified Software Name and Version
  - The name and version of the product certified by the system manufacturer.
- A2: Mass Configuration
  - The configuration of the product certified by the systemmanufacturer.
- A2: MASS MLOCR Serial Number
  - The specific serial number of the device that is MASStested.
- B1: List Processor Name
  - The name of the company or person(s) responsible for processing the address list(s) or mailpieces.
- B2: Date List Processed
  - Enter the date the address list is processed. If processing lasts for more than one day, list the first day of processing. For Z4change processing, the Master File Date List Processed field must indicate the date the entire masterfile

was first processed. The Z4Change Date List Processed field must indicate the date on which Z4Change processing occurred and the date must not be older than three years after the Master File Date List Processed.

Format: MM/DD/YYYY

#### B3: Date of Database

- The product release date of the USPS Address Information System (AIS) products. All certified software must contain technology that disables access to outdated Postal Service data as described I the *Domestic Mail Manual (DMM)* 708, Section 3.0. Products may show the date in either MM/YY or MM/DD/YYYY format. Where and MM/YY format is used, the assumed DD value is 15.
  - Static Data 99/YY or 99/99/YYYY or MM/DD/YYYY (regular data date)
     Ex. 99/15 or 99/99/2017 or MM/15/2014

#### B2 & B3: Z4Change Date

• This field contains the date of the Z4change Product used to process against the Stage I or 2 files provided by the CASS Department. The Z4change Product is used to ensure that the questions presented to developers on stage files have not experience any transactions. This process is used to assist software manufactures in analyzing and evaluating their address matching software. It is strongly recommended that software developers and manufacturers match up the same product dates for both the ZIP + 4 and City State monthly products and the Z4Change product in order to minimize differences in addressing matching results.

B2 & B3: eLOT Date

Date of the eLOT product used

B2 & B3: CRIS Date

Date of the Carrier Route product used

B4: List Name or ID No.

• The name or identification number of the address list. If more than one list is used, leave blank. If the identification number is used, the number MUST be preceded by "ID#".

B5: Number of Lists

• Enter the number of lists used to produce the mailing. For CASS and MASS testing, the value should always be 1.

B6: Total Records submitted for Processing

 Number of records in the address file(s) or total number of mailpieces processed.

Ca1: ZIP +4/DPV Confirmed

• Total number of DPV confirmed records assigned a + 4add-on

Ca2: ZIP +4/DPV Confirmed Validation Period "From" Date

 Must be the same date as B2/Date List Processed. This date is 30 days before the 15<sup>th</sup> of each month or bi-monthly or no late than 105 days after the file date.

#### Ca2: ZIP +4/DPV Confirmed Validation Period "To" Date

• 180 days after the ZIP + 4 "From" date

#### Cb1: Z4Change Processed

 Total number of Z4Change processed records when applicable is the total number of records extracted from an address file including all address records with ZIP + 4 codes requiring Z4Change reprocessing and any address records with a blank ZIP + 4 code.

#### Cb2: Z4Change Processed "From" Date and "To" Date

Blank unless a Z4Change file is processed

#### Cc1: 5-Digit Total Coded

• Total number of 5-digit assigned or retained from the input address during processing.

#### Cc2: 5-Digit Validation Period "From" Date

Must be the same date as B2/Date List Processed. This date is 30 days before the 15<sup>th</sup> of each month or bi-monthly or no later than 105 days after the file date.

## Cc2: 5-Digit Validation Period "To" Date

• 365 days after the 5-Digit "From" Date

#### Cd1: CRRT Total Coded

Total number of records assigned a carrier route during processing.

#### Cd2: CRRT Validation Period "From" Date

 Must be the same date as B2/Date List Processed. This date is 30 days before the 15<sup>th</sup> of each month or bi-monthly or no late than 105 days after the file date.

#### Cd2: CRRT Validation Period "To" Date

• 90 days after the CRRT "From" Date

#### Ce1: eLOT Assigned Total Coded

 Total number of eLOT sequence number and an ascending ordescending codes assigned during processing

#### Ce2: eLOT Validation Period "From" Date

 Must be the same date as B2/Date List Processed. This date is 30 days before the 15<sup>th</sup> of each month or bi-monthly or no late than 105 days after the file date.

#### Ce2: eLOT Validation Period "To" Date

90 days after the eLOT "From" Date

# Configuration for Test

• The 3-character alpha-numeric configuration assigned by the software developer for the software that's being certified.

# **Test Address Record**

The test address records in the CASS Stage I and II files contain miscellaneous elements, input elements, and answer elements comprising the actual test address records. Each test address record's individual input elements may or may not be correct in format, standardization, or accuracy. The following table identifies test address record components.

| Field<br>Sequence<br>Number | Field Description                                           | Length |     | osition<br>n/Through |
|-----------------------------|-------------------------------------------------------------|--------|-----|----------------------|
| 1                           | Customer ID                                                 | 09     | 001 | 009                  |
| 2                           | CASS Key                                                    | 11     | 010 | 020                  |
| 3                           | ZIP Code Answer                                             | 05     | 021 | 025                  |
| 4                           | ZIP Code Alternate Answer Allowed*                          | 01     | 026 | 026                  |
| 5                           | ZIP Code Include in 3553                                    | 01     | 027 | 027                  |
| 6                           | ZIP + 4 Add-On Answer                                       | 04     | 028 | 031                  |
| 7                           | ZIP + 4 Add-On Include in 3553*                             | 01     | 032 | 032                  |
| 8                           | Delivery Point Answer                                       | 02     | 033 | 034                  |
| 9                           | Filler                                                      | 01     | 035 | 035                  |
| 10                          | Delivery Point Check Digit Answer                           | 01     | 036 | 036                  |
| 11                          | Carrier Route Answer                                        | 04     | 037 | 040                  |
| 12                          | Carrier Route Alternate Answer Allowed*                     | 01     | 041 | 041                  |
| 13                          | Carrier Route Include in 3553*                              | 01     | 042 | 042                  |
| 14                          | City Name Answer                                            | 28     | 043 | 070                  |
| 15                          | City Name Alternate Answer Allowed*                         | 01     | 071 | 071                  |
| 16                          | State Code Answer                                           | 02     | 072 | 073                  |
| 17                          | Urbanization Answer                                         | 28     | 074 | 101                  |
| 18                          | Firm Name Answer                                            | 40     | 102 | 141                  |
| 19                          | Primary Delivery Address Line Answer                        | 64     | 142 | 205                  |
| 20                          | Primary Delivery Address Line Alt. Answer Allowed*          | 01     | 206 | 206                  |
| 21                          | Second Delivery Address Line Answer                         | 64     | 207 | 270                  |
| 22                          | Second Delivery Address Line Alt. Answer Allowed*           | 01     | 271 | 271                  |
| 23                          | Locatable Address Conversion Indicator                      | 01     | 272 | 272                  |
| 24                          | Enhanced line of Travel (eLOT) Sequence Number Answer       | 04     | 273 | 276                  |
| 25                          | Enhanced line of Travel (eLOT) Ascending/ Descending Answer | 01     | 277 | 277                  |
| 26                          | Firm or Recipient Input                                     | 40     | 278 | 317                  |
| 27                          | Urbanization Input                                          | 28     | 318 | 345                  |
| 28                          | Primary Delivery Address Line Input                         | 64     | 346 | 409                  |
| 29                          | Second Delivery Address Line Input                          | 64     | 410 | 473                  |
| 30                          | Last Line Input                                             | 42     | 474 | 515                  |
| 31                          | Filler                                                      | 01     | 516 | 516                  |
| 32                          | Record Type Code                                            | 01     | 517 | 517                  |
| 33                          | Category Subcategory Indicator*                             | 02     | 518 | 519                  |
| 34                          | USPS Internal Research Development Flag*                    | 01     | 520 | 520                  |
| 35                          | Non-Deliverable Record Indicator*                           | 01     | 521 | 521                  |

| Field<br>Sequence<br>Number | Field Description                                           | Length |     | osition<br>n/Through |
|-----------------------------|-------------------------------------------------------------|--------|-----|----------------------|
| 36                          | Multiple Response ZIP + 4 Answer 1*                         | 09     | 522 | 530                  |
| 37                          | Multiple Response ZIP + 4 Answer 2*                         | 09     | 531 | 539                  |
| 38                          | PMB-Designator                                              | 04     | 540 | 543                  |
| 39                          | PMB-Number                                                  | 08     | 544 | 551                  |
| 40                          | Default Flag                                                | 01     | 552 | 552                  |
| 41                          | Internal Use                                                | 01     | 553 | 553                  |
| 42                          | Early Warning System (EWS)                                  | 01     | 554 | 554                  |
| 43                          | Internal Use                                                | 01     | 555 | 555                  |
| 44                          | Enhanced Line of Travel (eLOT) Sequence Number Answer       | 04     | 556 | 559                  |
| 45                          | Enhanced Line of Travel (eLOT) Ascending/ Descending Answer | 01     | 560 | 560                  |
| 46                          | DPV Confirmation Indicator                                  | 01     | 561 | 561                  |
| 47                          | DPV CMRA Indicator                                          | 01     | 562 | 562                  |
| 48                          | DPV False Positive Indicator                                | 01     | 563 | 563                  |
| 49                          | DSF <sup>2</sup> Delivery Type                              | 01     | 564 | 564                  |
| 50                          | DPV/ DSF <sup>2</sup> No Stats Indicator                    | 01     | 565 | 565                  |
| 51                          | DSF <sup>2</sup> Business Indicator                         | 01     | 566 | 566                  |
| 52                          | DSF <sup>2</sup> Drop Indicator                             | 01     | 567 | 567                  |
| 53                          | DSF <sup>2</sup> Drop Count                                 | 03     | 568 | 570                  |
| 54                          | DSF <sup>2</sup> Throwback Indicator                        | 01     | 571 | 571                  |
| 55                          | DSF <sup>2</sup> Seasonal Indicator                         | 01     | 572 | 572                  |
| 56                          | DPV/ DSF <sup>2</sup> Vacant Indicator                      | 01     | 573 | 573                  |
| 57                          | DSF <sup>2</sup> LACS Indicator                             | 01     | 574 | 574                  |
| 58                          | DSF <sup>2</sup> Educational Indicator                      | 01     | 575 | 575                  |
| 59                          | DPV Footnote 1                                              | 02     | 576 | 577                  |
| 60                          | DPV Footnote 2                                              | 02     | 578 | 579                  |
| 61                          | DPV Footnote 3                                              | 02     | 580 | 581                  |
| 62                          | Filler                                                      | 05     | 582 | 586                  |
| 63                          | DSF <sup>2</sup> Primary Number Error Flag                  | 01     | 587 | 587                  |
| 64                          | DSF <sup>2</sup> Secondary Number Error Flag                | 01     | 588 | 588                  |
| 65                          | Residential Delivery Indicator                              | 01     | 589 | 589                  |
| 66                          | DSF <sup>2</sup> Pseudo Sequence Number                     | 04     | 590 | 593                  |
| 67                          | LACS <sup>Link</sup> Indicator                              | 01     | 594 | 594                  |
| 68                          | LACS <sup>Link</sup> Return Code                            | 02     | 595 | 596                  |
| 69                          | Suite <sup>Link</sup> Return Code                           | 02     | 597 | 598                  |
| 70                          | Internal Use                                                | 02     | 599 | 600                  |

<sup>\*</sup> Fields populated within Stage I file only.

- DPV®/DSF<sup>2®</sup> Appendix 5
- LACS<sup>Link®</sup> Appendix 9
- Suite<sup>Link®</sup> Appendix 10

Note: Add two bytes for CRLF.

## **Test Address Data Element Definitions**

#### **Carrier Route Answer**

In the CASS Stage I file this field contains the valid carrier route code. This field is blank in the Stage II file.

The carrier route answer must be returned exactly as it appears on the database. If the address matching software is unable to determine the carrier route answer, fill the field with spaces.

If is permissible to assign carrier route information in multiple-response conditions. However, a carrier route cannot be assigned unless a valid ZIP Code™ is assigned. When an input address produces a multiple response, a carrier route can be assigned only when all multiple response candidate records contain the same 5-digit ZIP Code and carrier route. In all cases, when the ZIP Code answer is determined to be incorrect, the carrier route answer will be considered incorrect regardless of whether it is a valid carrier route. Failure to assign a carrier route answer will not be graded as incorrect in a multiple response situation.

#### **Carrier Route Alternate Answer Allowed**

An answer other than the one provided in the Stage I files is permitted.

Field Description Y = Alternate answer is allowed

N = Alternate answer is not allowed

Comments: An alternate answer may consist of a carrier route or spaces. When multiple

candidate records are available at the ZIP + 4 level and share the same ZIP Code and carrier route, the carrier route may be returned in the output

record.

#### Carrier Route Include in 3553 Indicator

Indicates whether or not to increment the records carrier route coded total column in block in Ce1 or on the electronic form

Field Description Y = Increment the CRRT Coded Total Coded field on the 3553

N = Do not increment the CRRT Total Coded field on the 3553

# **CASS Key**

A unique alphanumeric identifier associated with each test address record on the Stage I and State II files.

Field Description: Alphanumeric

Comments: Use this key to reference Stage file questions when discussing address

with the CASS Department.

**Examples:** L9945684587 (the alpha character at position ten (10) that represents the data

month is no longer shown since static data is provided.)

# **Category/Subcategory Indicator**

This field in the Stage I file contains a two (2) byte code identifying the type of test address given.

Field Description: See Appendix 3 "Translation of Error Codes and Special Flags".

# **City Name Answer**

Contains an acceptable mailing name returned by the software.

Field Description: Alphanumeric

Comments: The Stage I file contains the answer for each test address for all product

categories. If the input city name is a valid mailing name, the City Name Answer field must contain a standard version for the input city name or

official 13-character abbreviation.

If the input city name is a valid mailing name, this field must contain one of

the following answers:

 Preferred last line city name associated with the ZIP + 4 record matched if override city name condition exists or its official 13character abbreviation.

 Preferred last line city name at the 5-digit level, its official 13character abbreviation or input city name if override condition does not exist.

# **City Name Alternate Answer Allowed**

Indicates whether a city name other than the answer provided in the Stage I file is permitted in the City Name Answer field.

Field Description Y = Alternate answer is allowed

N = Alternate answer is not allowed

Comments: Alternate answers may consist of spaces, return of input, or a correctly

spelled-out version of the input address record.

Alternate answers may consist of spaces, return of input, or a correctly spelled-out version of the input address record.

#### **Customer ID**

The customer identification number in the CASS system for Stage files. The ID is assigned by the CASS Department and should be used for all correspondence with the US Postal Service concerning CASS certification.

Field Description Alphanumeric

**Example:** 00009ZAB3

# **Default Flag Indicator**

Indicated the record processed obtained a match to a highrise, rural route or street default record in the ZIP + 4 product.

Field Description Y = The default flag indicator is set

# **Delivery Address Answer Line1/Line 2 Answer**

Line and Line 2 must contain the correct, standardized delivery address line returned by the software. Guideline for delivery address line standardization can be found in the *Postal Addressing Standards* (Publication 28).

# **Delivery Address Line 1/Line 2 Alternate Answer Allowed Indicator**

Indicates whether a delivery answer other than the one provided in the Delivery Answer field is permitted.

Field Description Y = Alternate answer is allowed

N = Alternate answer is not allowed

Comments: The alternate answer may consist of spaces, return of input, or a correctly

spelled version of the delivery address input record.

# **Delivery Address line 1/Line 2 Input**

Contains the test delivery address line information

Field Description Alphanumeric

Comments: Each element of the Delivery Address Line 1 Input field may or may not be

separated from each adjacent element by a single space. Elements may

be spelled out or abbreviated, or they may also be incorrect.

Customers who wish to be certified for the CASS Stage II process for any CASS product category must place the correct, standardized version of

the Delivery Address Input field into the Delivery Address Answer field. If the customer's address matching software is unable to match to the correct address record and return the correct standardized delivery address answer, the delivery address input should be returned to the answer field.

If the input delivery address field contains a unit designator and/or secondary value, it must be included in the Delivery Address Answer field returned. Any Delivery Address Answer field generated from the test delivery address input should follow the guidelines discussed in the *Postal Addressing Standards* (Publication 28).

# **Delivery Point Answer**

Contains the last two digits of the house/box number, or when a "H" record is matched the secondary unit number representing the delivery point information to form the 11-digit or delivery point barcode (DPBC).

Field Description Numeric (0 through 9)

Comments: The Delivery Point Answer and Delivery Point Check Digit Answer fields

are graded for all Stage II files

# **DSF**<sup>2®</sup> **Delivery Type**

Field contains the results of the call to the DPV<sup>®</sup> Delivery Type Hash Tables: dph.hs1, dph.hs2, dph.hs3 and dph.hs4. When a "Y" is returned from one of these tables, software must indicate which table in which the address was found.

Field Description 1 = Address was found in CURB table dph.hs1

2 = Address was found in NDCBU table dpn.hs2 3 = Address was found in Centralized table dph.hs3 4 = Address was found in Other (Door Slot) table dph.hd4

Blank = Address was not presented to hash table

# DSF/DSF<sup>2</sup> No Stats Indicator

Contains the results of the call to the DPV SEASONAL table: dph.hss

Field Description Y = Address was found in Seasonal table

N = Address was not found in Seasonal tableBlank = Address was not presented to hash table

# **DSF/DSF<sup>2</sup> Vacant Indicator**

Contains the results of the call to the DPV Vacant table: dph.hsv

Field Description Y = Address was found in Vacant table

N = Address was not found in Vacant tableBlank = Address was not presented to hash table

#### **DSF<sup>2®</sup> LACS Indicator**

Contains the results of the call to the DPV<sup>®</sup> LACS table: dph.hsl

Field Description Y = Address was found in LACS table

N = Address was not found in LACS table
Blank = Address was not presented to hash table

#### DSF<sup>2</sup> Educational Indicator

Contains the results of the call to the DPV Educational table: dph.hse

Field Description Y = Address was found in Educational table

N = Address was not found in Educational tableBlank = Address was not presented to hash table

# DSF<sup>2</sup> Footnote 1 through DSF<sup>2</sup> Footnote 3

Fields are used to return one or more footnotes that must be set in accordance with DSF<sup>2</sup> License Requirements. See DPV/ DSF<sup>2</sup> Licensing materials for footnote flag values.

# **DSF<sup>2</sup> Primary Number Error Flag**

Field Description Y = Address had a Primary Number error

N or Blank = Address did not have a Primary Number error

# DSF<sup>2</sup> Secondary Number Error Flag

Field Description Y = Address had a Secondary Number error

N or Blank = Address did not have a Secondary Number error

## Early Warning System (EWS) Flag

Indicates a match has been made to the Early Warning System file.

Field Description Y = Address found in EWS file which results in a ZIP + 4 no match

Blank = Address not found in EWS file

## eLOT® Asc/Dsc Flag

Contains the correct eLOT ascending/descending code assignment for the corresponding ZIP + 4/CRRT matched record on the Stage I file. CASS will accept answer in position 277 and 560

## **eLOT Sequence**

Reflects the correct eLOT sequence number assigned for the corresponding ZIP + 4 matched record in the Stage I file. CASS will accept the answer in position 273 or position 556.

Field Description 4-digit numeric when populated, otherwise blank

Note: The CRRT that is assigned during ZIP + 4 matching **MUST** be used to

input when querying the eLOT data file.

# Firm or Recipient Input

Field may contain the real or fictitious name of an individual, company, building, apartment complex, shopping center, or other entity identifier.

Field Description Alphanumeric

Comments: Information in this field may not be spelled correctly, may be abbreviated or

spelled out, and may contain words from the Last Word Abbreviations Table in the Publication 28 or words that are not valid for that firm.

Example: PLAZA OFFICE PLAZA OFFICE

BUILDING NUMBER ONE COMPANY BLDG NO 1 CO

INTERNAL BUSINESS MACHINES IBM

#### **Firm Name Answer**

Field contains the correct, standardized firm name answer. Firm names may be output in the answer field in three ways: 1) exactly as they appear in the ZIP +4<sup>®</sup> product Business or Firm Name field; 2) abbreviated according to the Business Word Table in the *Postal Addressing Standards* (Publication 28); 3) as shown in the Firm or Recipient Input field.

Field Description Alphanumeric

# **Last Line Input**

Field contains the last line information, like the city name, state abbreviation, 5-digit ZIP Code™, and possibly a ZIP + 4 Code.

Field Description Alphanumeric

Comments: Field may contain a valid, standardized city name according to the City

State Product or Post Addressing Standards (Publication 28).

# **Locatable Address Conversation System Indicator**

The LACS indicator identified addresses that matched to a ZIP + 4<sup>®</sup> record with a LACS indicator. These address conversions are city-style addresses so that emergency vehicles (e.g. ambulances, police cars etc.) can more easily find these locations. See Appendix 9.

Field Description L or Blank

Comments: In the Stage I file, this field (for applicable records) contains the indicator.

For the Stage II file, address matching software must identify the specific ZIP + 4 records that contain the LACS indicator and insert an "L" to the appropriate answer field to be scored correctly. Software must query the

LACS<sup>Link®</sup> product.

If a new address is found in LACS Link, the LACS indicator "L" should not be

returned.

#### LACS<sup>Link®</sup> Indicator

LACS<sup>Link</sup> indicators are used for CASS testing and should be populated when the LACS<sup>Link</sup> hash tables are queried.

Indicator Values: Y = LACS Record Match

 A new address could be furnished. The input record matched to a record in the masterfile

S = LACS record, secondary number dropped from the input address

 The record is a ZIP + 4 street level or highrise match. The input record matched to a master file record but the input address had a secondary number and the master file record did not.

N = No match

• A new address could not be furnished. The input record could not be matched to a record in the masterfile.

Y = Found LACS record, new address would not convert at run time

 The new address could not be converted to adeliverable address. The input record matched to a record in the master file.

F = A false positive record was detected

Note: Testers are required to email false positive records to <u>DSF2Stop@usps.gov</u>. See the LACS<sup>Link</sup> Software Developers Guide (SDG) for more information regarding the required format for the email.

## LACSLink® Return Codes

LACS<sup>Link</sup> return code values are A, 00, 14, 92 or blank. See the LACS<sup>Link</sup> SDG for more information on the return code values.

Return Code Values A = LACS Record Match

 A new address could be furnished. The input record matched to a record in the masterfile.

00 = No Match

• A new address could not be furnished. The input record could not be matched to a record in the masterfile.

14 = Found LACS record, new address would not covert at run time

 The new address could not be converted to a deliverable address. The input record matched to a record in the master file.

92 = LACS record secondary number dropped from the input address

 The record is a ZIP + 4 street level or highrise match. The input record matched to a master file record, but the input address had a secondary number and the master file record did not.

# Multiple response ZIP + 4 Answer 1/Answer 2

Contain multiple ZIP +4 codes that are considered potential candidate records for the delivery address input given.

Field Description Numeric

Comments: Fields do not necessarily indicate all candidate records in the ZIP + 4

Product that may be considered potential matches. They are intended to serve as a tool and to assist software developers in analyzing the quality

of their software development.

**Example:** 123456789

#### Non-Deliverable Record Indicator

Field on the Stage I file indicates the address test question is a valid match to a record on the ZIP + 4<sup>®</sup> Product. However, the match is made to a non-deliverable (ND) type record.

Field Description Y = Record is an ND type record on the ZIP + 4 Product

Blank = Record is not an ND type record on the ZIP + 4 Product

Comments: The indicator assists in analyzing address matching software.

# **PMB-Designator Answer Field**

The field is populated with the parsed PMB designator supplied by the customer's software. The field is required when Delivery Address Line 1 or 2 contains a PMB designator and number regardless of whether the input address causes a match or no match condition. This confirms the ability of software to accurately identify addresses containing the PMG designator.

#### **PMB-Number Answer Field**

Field contains the parsed PMB number following the PMB designator that is supplied by the customer's software. This field is required when the Delivery Address Line 1 or 2 contains a PMB number regardless of whether the input address causes a match or no match condition. This confirms the ability of the software to accurately identify addresses containing the PMB number.

# **Record Type Code**

Software is required to return the record type in all ZIP + 4 matches that DPV confirm. The level match code facilitates identifying or confirming certain software matches when delivery point assignments are erroneous.

Field Description Single alpha

# **RDI™ Flag**

Determines if a delivery point is a business or resident

Field Description Y = Residential Delivery

N = Not Residential Delivery

Blank = Did not query RDI

# **Standard PMB-Designator**

Field contains the standardized PMB designator provided in the Test Address Record. This field will be populated when the Delivery Address Line 1 or Line 2 contains a PMB designator and PMB number whether it is a match or no match condition.

#### **Standard PMB-Number**

Field contains the standardized PMB designator provided in the Test Address Record. This field will be populated when the Delivery Address Line 1 or Line 2 contains a PMB designator and PMB number whether it is a match or no match condition.

Field Description Alpha

#### Suite<sup>Link®</sup> Indicator

Indicator is only populated when the Suite<sup>Link</sup> tables are queried. The return codes are A, 00 and blank. See the Suite<sup>Link</sup> SDG for more information on the return code values.

Indicator Values

Y = Suite<sup>Link</sup> Record Match

Business address improved. The input record matched to a record in the master file. An improved business address could be furnished.

N = No Match

Business address is not improved. The input record could not be matched to a record in the master file. An improved business

address could not be furnished

Return Code Values

A = Suite<sup>Link</sup> Record Match

Business address improved. The input record matched to a record in the master file. An improved business address could

be furnished.

00 = No Match

Business address is not improved. The input record could not be matched to a record in the master file. An improved business

address could not be furnished.

#### **Urbanization Answer**

Field must contain the correct standardized urbanization name. Guidelines for urbanization standardization can be found in the *Postal Addressing Standards* (Publication 28).

Field Description

Alphanumeric

Comments:

The Stage I file contains and urbanization answer where applicable

When applicable, address matching software must return the correct standardized urbanization name. For grading purposes, when a match is made to a ZIP +  $4^{\tiny \$}$  record for which no urbanization key exists. CASS will only accept return of the input urbanization in the Urbanization Answer field. Software developers are encouraged to implement the

policy and retain input urbanization to avoid data loss.

# **Urbanization Input**

Field contains either the real or fictitious name of an urban development within a geographic area.

Field Description

Alphanumeric

Comments:

Field may contain information with a correct spelling. Information may be

abbreviated or spelled out, and some common urbanization prefixes

#### could be dropped.

# **USPS Internal Research Development Flag**

Field contains test questions that have been developed to provide a foundation for analysis on how address matching software responds to specific address types/styles that may be modified. Questions flagged with this indicator are not potential address constructs for the Stage II file.

Field Description Y = test address record is for internal research and development

only

Blank = test record is not for internal research and development

#### **ZIP Code™ Answer**

Field contains a code that identified a specific geographic delivery area. A 5-digit ZIP Code can represent an area within a state, an area that crosses state boundaries (unusual condition), a single building, or a company that has a very high mail volume. ZIP is an acronym for Zone Improvement Plan.

Field Description Numbers or spaces

Comments: Customer seeking CASS certification must place the correct ZIP Code

provided by their matching software for the test address in this field when the address DPV confirms or return the ZIP Code when it

corresponds with the input city and state.

#### **ZIP Code Include in 3553 Indicator**

Field specifies whether to increment the 5-digit coded total column on PS Form 3553.

Field Description Y = Increment the total coded column for records 5-digit coded on

**PS Form 3553** 

N = Do not increment the total coded for records 5-digit coded on PS

Form 3553

#### ZIP + 4® Add-On Answer

Field contains the correct add-on assignment for the input address based on CASS matching guidelines.

Field Description Number or spaces

#### **ZIP Code Alternate Answer Allowed**

Field indicates whether an answer other than the one in the ZIP Code Answer field on the Stage I file is allowed in the ZIP Code Answer field.

Field Description Y = alternate answer is permitted

N = alternate answer is not permitted

Comments: An alternate answer may consist of either spaces r return of the input ZIP

Code.

#### **ZIP Code™ Include in 3553**

Field represents whether or not the input 5-digit ZIP Code is valid for the city and state when a match is not made to the ZIP  $+ 4^{\$}$  file.

Field Description Y = ZIP Code validates for city and state. Increment the total 5-digit

Coded on the PS Form 3553.

N = ZIP Code is not valid for the city and state. Do not increment the

total 5-digit Coded field on the PS Form 3553.

#### ZIP + 4 Add-On Include in 3553

Field specifies whether to increment the ZIP + 4/DPV confirmed tot column on the PS Form 3553.

Field Description Y = Increment the total coded column for records ZIP + 4/DPV

confirmed on PS Form 3553Coded on the PS Form 3553.

N = Do not increment the total coded for records ZIP + 4/DPV

confirmed on PS Form 3553

# **CASS Electronic Report Record**

| Field<br>Sequence<br>Number | Field Description                      | Length |     | sition<br>Γhrough |
|-----------------------------|----------------------------------------|--------|-----|-------------------|
| 1                           | Filler                                 | 01     | 001 | 001               |
| 2                           | CASS Key                               | 08     | 002 | 009               |
| 3                           | Input ZIP Code                         | 10     | 010 | 019               |
| 4                           | Filler                                 | 04     | 020 | 023               |
| 5                           | Input City Name                        | 35     | 024 | 058               |
| 6                           | Input State                            | 02     | 059 | 060               |
| 7                           | Input URB Name                         | 40     | 061 | 100               |
| 8                           | Input Firm Name                        | 40     | 101 | 140               |
| 9                           | Input Delivery Address*                | 64     | 141 | 204               |
| 10                          | Standard Firm Name                     | 40     | 205 | 244               |
| 11                          | Standard Urbanization or Firm          | 40     | 245 | 284               |
| 12                          | Standard Delivery Address*             | 64     | 285 | 348               |
| 13                          | Standard City Name                     | 28     | 349 | 376               |
| 14                          | Standard State                         | 02     | 377 | 378               |
| 15                          | Standard ZIP Code                      | 05     | 379 | 383               |
| 16                          | Standard ZIP + 4 Add-On                | 04     | 384 | 387               |
| 17                          | Standard Carrier Route                 | 04     | 388 | 391               |
| 18                          | Standard Delivery Point Barcode        | 02     | 392 | 393               |
| 19                          | Standard Delivery Point Check Digit    | 01     | 394 | 394               |
| 20                          | CASS Finance Number                    | 06     | 395 | 400               |
| 21                          | Standard LACS Indicator                | 01     | 401 | 401               |
| 22                          | Customer RDI                           | 01     | 402 | 402               |
| 23                          | Standard RDI                           | 01     | 403 | 403               |
| 24                          | Customer ZIP + 4 Record Type           | 01     | 404 | 404               |
| 25                          | ZIP +4 Record Type                     | 01     | 405 | 405               |
| 26                          | Category Subcategory Indicator         | 02     | 406 | 407               |
| 27                          | ZIP + 4 Odd/Even/Both                  | 01     | 408 | 408               |
| 28                          | Error Codes                            | 30     | 409 | 438               |
| 29                          | Customer Firm Name                     | 40     | 439 | 478               |
| 30                          | Customer Urbanization Name             | 40     | 479 | 518               |
| 31                          | Customer Delivery Address              | 64     | 519 | 582               |
| 32                          | Customer City Name                     | 28     | 583 | 610               |
| 33                          | Customer State                         | 02     | 611 | 612               |
| 34                          | Customer ZIP Code                      | 05     | 613 | 617               |
| 35                          | Customer ZIP + 4 Add-On                | 04     | 618 | 621               |
| 36                          | Customer Carrier Route                 | 04     | 622 | 625               |
| 37                          | Customer Delivery Point Barcode Answer | 02     | 626 | 627               |
| 38                          | Customer Delivery Point Check Digit    | 01     | 628 | 628               |
| 39                          | Customer LACS Indicator                | 01     | 629 | 629               |
| 40                          | Customer eLOT Sequence Number          | 04     | 630 | 633               |
| 41                          | Customer eLOT Ascending/Descending     | 01     | 634 | 634               |
| 42                          | Filler                                 | 08     | 635 | 642               |
| 43                          | Standard eLOT Sequence                 | 04     | 643 | 646               |
| 44                          | Standard eLOT Ascending/Descending     | 01     | 647 | 647               |

| Field<br>Sequence<br>Number | Field Description                                     | Length | Position<br>From/Through |     |  |
|-----------------------------|-------------------------------------------------------|--------|--------------------------|-----|--|
| 45                          | PMB Designator                                        | 04     | 648                      | 651 |  |
| 46                          | Filler                                                | 01     | 652                      | 652 |  |
| 47                          | PMB Number                                            | 08     | 653                      | 660 |  |
| 48                          | Standard PMB Designator                               | 04     | 661                      | 664 |  |
| 49                          | Filler                                                | 01     | 665                      | 665 |  |
| 50                          | Standard PMB Number                                   | 08     | 666                      | 673 |  |
| 51                          | Standard Default Flag                                 | 01     | 674                      | 674 |  |
| 52                          | Customer Default Flag                                 | 01     | 675                      | 675 |  |
| 53                          | Filler                                                | 25     | 676                      | 700 |  |
| 54                          | Standard DPV Confirm Indicator                        | 01     | 701                      | 701 |  |
| 55                          | Standard DPV CMRA Indicator                           | 01     | 702                      | 702 |  |
| 56                          | Standard DPV False Positive Indicator                 | 01     | 703                      | 703 |  |
| 57                          | Standard DSF <sup>2</sup> Delivery Type               | 01     | 704                      | 704 |  |
| 58                          | Standard DPV/ DSF <sup>2</sup> No Stats Indicator     | 01     | 705                      | 705 |  |
| 59                          | Standard DSF <sup>2</sup> Business Indicator          | 01     | 706                      | 706 |  |
| 60                          | Standard DSF <sup>2</sup> Drop Indicator              | 01     | 707                      | 707 |  |
| 61                          | Standard DSF <sup>2</sup> Drop Count                  | 03     | 708                      | 710 |  |
| 62                          | Standard DSF <sup>2</sup> Throwback Indicator         | 01     | 711                      | 711 |  |
| 63                          | Standard DSF <sup>2</sup> Seasonal Indicator          | 01     | 712                      | 712 |  |
| 64                          | Standard DPV/ DSF <sup>2</sup> Vacant Indicator       | 01     | 713                      | 713 |  |
| 65                          | Standard DSF <sup>2</sup> LACS Indicator              | 01     | 714                      | 714 |  |
| 66                          | Standard DSF <sup>2</sup> Educational Indicator       | 01     | 715                      | 715 |  |
| 67                          | Standard DPV Footnote 1                               | 02     | 716                      | 717 |  |
| 68                          | Standard DPV Footnote 2                               | 02     | 718                      | 719 |  |
| 69                          | Standard DPV Footnote 3                               | 02     | 720                      | 721 |  |
| 70                          | Standard DSF <sup>2</sup> Primary Number Error Flag   | 01     | 722                      | 722 |  |
| 71                          | Standard DSF <sup>2</sup> Secondary Number Error Flag | 01     | 723                      | 723 |  |
| 72                          | Customer DPV Confirm Indicator                        | 01     | 724                      | 724 |  |
| 73                          | Customer DPV CMRA Indicator                           | 01     | 725                      | 725 |  |
| 74                          | Customer DPV False Positive Indicator                 | 01     | 726                      | 726 |  |
| 75                          | Customer DSF <sup>2</sup> Delivery Type               | 01     | 727                      | 727 |  |
| 76                          | Customer DPV/ DSF <sup>2</sup> No Stats Indicator     | 01     | 728                      | 728 |  |
| 77                          | Customer DSF <sup>2</sup> Business Indicator          | 01     | 729                      | 729 |  |
| 78                          | Customer DSF <sup>2</sup> Drop Indicator              | 01     | 730                      | 730 |  |
| 79                          | Customer DSF <sup>2</sup> Drop Count                  | 03     | 731                      | 733 |  |
| 80                          | Customer DSF <sup>2</sup> Throwback Indicator         | 01     | 734                      | 734 |  |
| 81                          | Customer DSF <sup>2</sup> Seasonal Indicator          | 01     | 735                      | 735 |  |
| 82                          | Customer DPV/ DSF <sup>2</sup> Vacant Indicator       | 01     | 736                      | 736 |  |
| 83                          | Customer DSF <sup>2</sup> LACS Indicator              | 01     | 737                      | 737 |  |
| 84                          | Customer DSF <sup>2</sup> Educational Indicator       | 01     | 738                      | 738 |  |
| 85                          | Customer DPV Footnote 1                               | 02     | 739                      | 740 |  |
| 86                          | Customer DPV Footnote 2                               | 02     | 741                      | 742 |  |
| 87                          | Customer DPV Footnote 3                               | 02     | 743                      | 744 |  |
| 88                          | Customer Primary Number error Flag                    | 01     | 745                      | 745 |  |
| 89                          | Customer Secondary Number Error Flag                  | 01     | 746                      | 746 |  |
| 90                          | Standard LACS <sup>Link</sup> Flag                    | 01     | 747                      | 747 |  |

| Field<br>Sequence<br>Number | Field Description                           | Length | Position<br>From/Through |     |
|-----------------------------|---------------------------------------------|--------|--------------------------|-----|
| 91                          | Standard LACS <sup>Link</sup> Return Code   | 02     | 748                      | 749 |
| 92                          | Customer LACS <sup>Link</sup> k Flag        | 01     | 750                      | 750 |
| 93                          | Customer LACS <sup>Link</sup> k Return Code | 02     | 751                      | 752 |
| 94                          | Standard Suite <sup>Link</sup> Return Code  | 02     | 753                      | 754 |
| 95                          | Customer Suite <sup>Link</sup> Return Code  | 02     | 755                      | 756 |
| 96                          | Filler                                      | 19     | 757                      | 775 |

# Early Warning System (EWS) File Layout

The EWS file consists of records containing partial address information limited to the street name, pre-directionals and post-directionals, and a ZIP Code<sup>™</sup>. EWS records are culled from a weekly generated ZIP +4 file. URB info will not be added to the EWS file. Also, the EW file should be checked before going to an Alias record.

For an address record to be EWS eligible, the address is not present on the most recent monthly production ZIP + 4® file. As an input address is processed through address matching software and an inexact match is made, the EWS file should be queried to see if an exact match is available. If an exact match is found on the EWS file CASS expects software to return a no match and set a flag in the Stage II test address record. For CASS testing an exact match is defined as a match to all components of the EWS record including the ZIPCode.

Note: EWS supercedes Alias records.

| Field<br>Sequence<br>Number | Field Description             | Length | Position<br>From/Through |    |
|-----------------------------|-------------------------------|--------|--------------------------|----|
| 1                           | ZIP Code                      | 05     | 01                       | 05 |
| 2                           | Pre-Directional Abbreviation  | 02     | 06                       | 07 |
| 3                           | Street Name                   | 28     | 08                       | 35 |
| 4                           | Suffix Abbreviation           | 04     | 36                       | 36 |
| 5                           | Post Directional Abbreviation | 02     | 40                       | 41 |
| 6                           | Filler                        | 46     | 42                       | 87 |

# **Grading, Scoring, and Certification**

CASS Stage II files are graded, analyzed and scored to determine CASS certification status. The test scores may vary based on such factors as address matching software performance

and the usage of static test data that is provided by the CASS Department to all software developers.

Software developers must use the static test data for all tests and must also provide this data to any end user who will take a CASS or MASS test using their software. Failure to use this data will result in test failure.

If software attempts to code optional categories and the answers are incorrect, the incorrect match will be counted as an error against the total of the final scoring. Likewise, if software attempts these questions and gets them right it will count toward the total correct score.

Software must attempt to match against every mandatory category. Delivery Point Barcode, eLOT, Perfect Address, DPV®/DSF<sup>2®</sup>, RDI and Suite<sup>Link</sup> categories require a 100% score. All other categories require a score of 98.5% accuracy. If one of the mandatory categories score is less than 98.5% the entire test fails. If a mandatory category is bypassed or not answered, the test is also considered as a failed test. Subcategories within a mandatory category cannot be bypassed.

All address matching software developers attempting certification of their products are required to provide a PS Form 3553 within the header record of the CASS Stage II file and a hardcopy of the PS Form 3553. If no header record is present, the evaluation process will not occur.

The CASS Department will compare and analyze the hardcopy and electronic PS Form 3553 against the answer field information returned in the State II file. Computation of the PS Form 3553 values must be based on the answers returned during the matching process-never from input fields. In normal operations, if a user chooses to overwrite input fields with output information, production of the PS For 3553 must be able to discern between processed and unprocessed records. If any errors are identified in the comparison, the grading process will continue. However, certification cannot be issued until a valid PS Form 3553 is submitted to the CASS Department.

#### **Fatal Add-On Error**

CASS and MASS™ certification requirements will continue to support the verification of the ZIP + 4® for mailings processed by MERLIN®. The return of add-on '0000' in the ZIP + 4 or the return of an invalid add-on '9999' in the ZIP + 4 is cause for CASS MASS certification failure and will require retesting.

# **Stage II File Evaluation**

Address matching software evaluation is based on the CASS product answer requirement and USPS® *DMM*®, "CASS" section 708.3.

An answer address record is deemed correct or incorrect based on individual answer fields. If a single answer field or portion of an answer field for fields that require parsing is incorrect, the

entire address is considered incorrect and counts as a single error. The grading process generates reports containing statistical scoring information and detailed analysis of the problem areas encountered.

- Must answer records must be coded correctly by matching software. If the record is coded incorrectly or left blank it is counted towards the total number of incorrectly coded records.
- 2. Optional answer where no answer is bypassed, is not mandatory. If these records are coded incorrectly, they are counted towards the total number of incorrectly coded records. If these records are coded correctly by address matching software, they are counted towards the total number of correctly coded records. If the records are not coded (left blank) or the input is returned, they are not counted towards the total number of correct or incorrectly coded records. Optional answer categories are identified by the sing asterisk on the "Customer No Match Translation of Error Codes & Special Flags" in Appendix 3.
- 3. Return input record and not assign and add-on code unless the address DPB confirms. In some cases, DPV can be used a s tiebreaker. When a multiple response exists and DPV cannot break the tie, if all candidate record shares the same 5-digit ZIP Code and carrier route indicator the software may return a valid 5-digit ZIP Code and carrier route in the output record.
- 4. DPV® or DSF<sup>2®</sup>, LACS<sup>Link®</sup> and Suite<sup>Link®</sup> are mandatory for all tests and production use for all end users. DPV/DSF<sup>2</sup> return codes and confirmation codes must be returned for each address record. The new LACS<sup>Link®</sup> converted address and appended Suite<sup>Link®</sup> secondary must be returned when available for testing. If a mailer does not return the new address from LACS<sup>Link</sup> only the 5-digit ZIP Code<sup>™</sup> can be returned. The mailer may continue to use the input address with the 5-digit ZIP Code associated with the input address. This address does not qualify for automation discounts.
- 5. Grading for standardization records may or may not contain an input ZIP Code may have a misspelled city name, and may contain a non-mailing name. The address also may contain a numeric street name, misspelled street name, or street names that could possibly be pre or post directional. Address matching software must be able to correctly match the input address with the appropriate carrier route, 5-digit or ZIP + 4<sup>®</sup> add-on code, delivery point code, and the check digit. CASS accepts and grades the answer as correct in the standard abbreviated format, completely spelled out, exactly as presented in the USPS Address Information Systems Product or the input record for non-matched records. These categories are identified by the three asterisks on the "Customer No Match Translation of Error Codes & Special Flags" in Appendix3.
- 6. Normalization is required for subcategory MA. Some PO Box, Rural Route and Highway Contract input addresses often appear on a mailing list with the following words and must be converted to the proper format. This category is identified by the four asterisks on the "Customer No Match Translation of Error Codes & Special Flags" in Appendix 3.

| INPUT              | OUTPUT    |
|--------------------|-----------|
| Drawer 10          | PO BOX 10 |
| Drawer A           | PO BOX A  |
| Caller 10          | PO BOX 10 |
| Lockbox 10         | PO BOX 10 |
| Firm Caller A      | PO BOX A  |
| Bin A              | PO BOX A  |
| Rural Route 1      | RR 1      |
| FDR Route 1        | RR 1      |
| Star Route 1       | HC 1      |
| Highway Contract 1 | HC1       |

| Record Type       | Answer = NCSC Answer   | Answer =<br>Other Answer | Answer = Return of Input Address                |
|-------------------|------------------------|--------------------------|-------------------------------------------------|
| Must Answer       | Add 1 to Correct Count | Add 1 to Incorrect Count | Add 1 to Incorrect Count                        |
| Optional Answer   | Add 1 to Correct Count | Add 1 to Incorrect Count | Add 0 to Incorrect Count and 1 to Correct Count |
| Must Return Input | Add 1 to Correct Count | Add 1 to Incorrect Count | Add 1 to Correct Count                          |

# **Scoring**

Minimum accuracy percentages required to achieve a passing score for CASS product categories include the following:

| 5-Digit                | 98.5% or higher      |
|------------------------|----------------------|
| Carrier Route          | 98.5% or higher      |
| ZIP + 4/DP             | 98.5% or higher      |
| LACS Link®             | 98.5% or higher 100% |
| eLOT <sup>®</sup>      | 100%                 |
| Perfect Address        | 100%                 |
| $DPV^{	ext{	iny R}}$   | 100%                 |
| DSF <sup>2®</sup>      | 100%                 |
| RDI™                   | 100%                 |
| Suite <sup>Link®</sup> | 100%                 |
|                        |                      |

Note: Merge and Merge/eLOT require the same scores as above. However, the delivery point code must be correctly assigned for 100% of all ZIP + 4/DPV confirmed records. If a passing score is not achieved in any single category the entire test fails.

# **Analysis**

A grading output analysis report is provided when the required minimum score is not achieved. The report contains the following reports:

- CASS Statistical Summary Divided into two parts
  - Part 1 contains percentage based information on address matching software by CASS product categories
  - Part 2 contains percentage based information by special flag categories within a CASS product category.
- CASS Statistical Summary Error Message Summary
  - Contains count based information on the errors encountered on customer answer records. The information is presented according to code within a specialflag.
- Customer No Match Report
  - Contains detailed information about the customer address records that have been graded and scored as incorrect. The report provided the original CASS input.

#### Certification

When the required minimum scoring levels are achieved, the address matching software will be certified. The CASS Department issues a certification letter acknowledging certification has been achieved for a certified software product. In addition, the certified company's name will be included in the CASS MASS Certified Products Guide.

# **Delivery Point Barcode Rules (Primary)**

| 1. General Rule                                                                                                    | 8. Leading/Embedded Alphas                                                                                                    |
|----------------------------------------------------------------------------------------------------|----------------------------------------------------------------------------------------------------|
| Address: 1234 MAIN ST (PO BOX 44, RR 1 BOX 154, HC 1 BOX 1264) DPBC: 34 (44, 54, 64)  Use last two digits. Print code characters in DPBC representing last two digits of primary street number (or post office box, rural route box, or highway contract route number).                                                                   | Address: 23S41 MAIN ST (23S4 MAIN ST, 2W3S1 MAIN ST, MAINS ST, C8INT) DPBC: 11 (04, 01, 01)  Print code characters in DPBC representing last two digits to right of alphas. If single digit to right of alphas, add leading zero.                                                                                                    |
| 2. No Numbers  Address: MAIN St (RR 1, HC 1) DPBC: 99 (99, 99)  Use 99. Print code characters in DPBC representing last two digits of primary street number (or PO Box, rural route, or highway contract route number).                                                                                                    | 9. Slashes (/)  Address: 123/4 MAIN ST (PO BOX ¼, RR 1 BOX 123/124/125, H 3 BOX 11/13)  DPBC: 23 (03, 23, 07)  Print code characters in DPBC representing 99 whenever a slash appears directly next to numeric in the primary street number.                                                                                                    |
| 3. Single Digits  Address: 8 MIAN St (PO BOX 1, RR 1 BOX 2, HC 1 BOX 3) DPBC: 08 (01, 02, 03)  Add leading zero. Print code characters in DPBC representing leading zero and single digit.                                                                                                    | Address: 1.23 MAIN ST (PO BOX 1-3, RR 1 BOX 1.23, HC 3 BOX 11*7) DPBC: 23 (03, 23, 07)  Use last two digits to right of the symbol. Print code characters in DPBC representing last two digits to the right of all symbols (except slashes), such as periods and hyphens appearing in primary street numbers. If single digit to right, add leading zero. |
| 4. Fractional Number  Address: 1234 ½ MAIN ST (PO BOX 1 ½. RR 1 BOX 2 ¾, HC 1 BOX 10 ¼)  DPBC: 34 (01, 02, 10)  Ignore fraction. Print code characters in DPBC representing two digits to left of fraction. If single digit to left of fraction, add leading zero.  5. Trailing Alphas  Address: 1234A MAIN ST (PO BOX 4A, RR 1 BOX 154A, | 11. Embedded Spaces  Address: 1 23 MAIN ST ( PO BOX 1 3, RR 1 BOX 1 7, HC 1 BOX 12 34) DPBC: 23 (03, 07, 34)  Treat embedded spaces like other symbols (Rule 10). Print code characters in DPBC representing last two digits to right of space. If single digit to right, add leading zero.  12. Numeric Street Names  Address: 8 33 ST (123 7th ST)      |
| HC 1 BOX 12644AA) DPBC: 34 (04, 54, 44)  Ignoring trailing alphas. Print code characters in DPBC representing last two digits to left of space and alphas. If single digit to left of space and alphas, add leading zero.                                                                                                    | DPBC: 08 (23)  Ignore numeric street name. Print code characters in DPBC representing last two digits of primary street number (Rule 1).                                                                                                    |
| 6. Spaces and Alphas  Address: 1234 A MAIN ST (PO BOX 4A, RR 1 BOX 154A, HC1 BOX 12644AA)  DPBC: 34 (04, 54, 44)  Ignoring space and alphas. Print code characters in DPBC representing two digits to left of space and alphas. If single digit to left of space and alphas, add leading zero.                                            | 13. All other Anomalies  Use 99. Print code characters in DPBC representing 99 for conditions not covered by Rules 1 – 12.                                                                                                    |
| 7. Alphas Only  Address: A Main St (PO Box AA, RR 1 Box X, HC 1 Box AB) DPBC: 99 (99, 99, 99)  Ignore alphas and se 99. Print code characters in DPBC representing 99 when alphas appear as the only primary street number.                                                                                                    |                                                                                                    |

# Calculating Delivery Points for Military, RR, and HC Default matches

CASS grading procedure for calculating delivery points for military, RR, and HC matches require delivery point values be assigned based on the input box number when one is present. When an input box number is not present, the delivery point value is "99".

# **Unique ZIP Code Matrix**

| CONDITION                                                                                              | CRID/RECORD TYPE                                                                | DPC                                             |
|----------------------------------------------------------------------------------------------------|---------------------------------------------------------------------------------|-------------------------------------------------|
| Normal Matching<br>(No input ZIP or No input + 4 or<br>Input ZIP + 4 corresponds to<br>Matched record) | Use CRID/Record Type associated<br>With ZIP + 4 record                          | Assign Based on<br>Normal DPC Derivation Rules  |
| Input of Assigned ZIP + 4 Valid (doesn't correspond to matched Record)                                 | Use CRIS/Record Type Associated<br>With Input ZIP + 4                           | Assign Based on the<br>Primary Street<br>Number |
| Input or Assigned ZIP + 4 invalid                                                                      | Default CRID to 'C000' and<br>Record Type matches the style of<br>input address | Assign Based on the<br>Primary Street<br>Number |

Note: Set the Default flag when the assigned ZIP + 4 Code matches to a highrise default or a default add-on '0001' (default for Unique).

# **Delivery Point Barcode Rules (Secondary)**

# **Special Characters and Fractions in Secondary Address Values**

When the input secondary address contains embedded special characters like dashes or periods, they must be ignored when calculating the DPC. For example, when calculating the DPC for secondary address A2-5, use the same algorithm used for secondary address A25.

Slashes and embedded spaces are allowed to exist in secondary address values. Ignore any fractional components in the input secondary address when computing the DPC unless the fraction is the only value in the secondary address. See Rule 8 on page 45 for secondary addresses consisting of only a fraction.

#### Examples:

| Secondary Address Secondary Range Value Matched |               | DPC | Rule |
|-------------------------------------------------|---------------|-----|------|
| 5 ½                                             | 1-10          | 05  | 1    |
| 2 1/3 C                                         | 2 1/3A-2 1/3D | 02  | 1    |
| A8 ¼                                            | A6 ¼-A12 ¼    | 18  | 4    |

# Pattern Differences between Input Secondary Addresses and ZIP + 4 Product

There can be situations in which the input secondary address pattern differs from the pattern for the secondary address found in the  $ZIP + 4^{\circ}$  product. For example, an input address may be shown as "APT 5A" and matched to a secondary range of "1-10" in the ZIP + 4 product. This would be correct because a single trailing alpha character is considered to fall within an all-numeric range. When an input address contains a single trailing alpha character and is matched to an all-numeric range, calculate the DPB using the input secondary address format.

#### Example:

| Secondary<br>Address<br>Value | Secondary Range<br>Matched | DPC | Rule |
|-------------------------------|----------------------------|-----|------|
| 5A                            | 1-10                       | 51  | 3    |

Another situation that can occur may require swapping the alpha and numeric components of the secondary address to match a corresponding pattern on the ZIP + 4 product. For example, an input secondary address value of A7 is considered a match to secondary range 1A-10A by swapping the input alpha and numeric values to create 7A. This is valid only when a similar pattern for the secondary address exists in the ZIP + 4 product. A leading alpha character may not be swapped to make to an all numeric secondary range. When an input secondary address value requires swapping the alpha and numeric values to match to a corresponding pattern in the ZIP + 4 product, use the swapped format to calculate the DPC regardless of whether the swapped value is retained for output in the address.

#### **Example:**

| Secondary<br>Address<br>Value | Swapped Format<br>Of Input Secondary<br>Address Value | ZIP + 4 Product<br>Secondary<br>Range Matched | DPC | Rule |
|-------------------------------|-------------------------------------------------------|-----------------------------------------------|-----|------|
| A7                            | 7A                                                    | 1A-10A                                        | 71  | 3    |
| 6B                            | B6                                                    | B1-B10                                        | 26  | 4    |

# **Secondary Numbers Used As Primary Number Values**

When a secondary numeric value is used as the primary number in an address, always calculate the DPC assignment based on the secondary number, regardless of how the number is presented in the address. For example, assuming an input address of

Input: 1800 IDS TOWER Output: 80 S 8<sup>TH</sup> ST STE 1800

MINNEAPOLIS MN 55402 MINNEPOLIS MN 55402-2123

The DPC for the input address must be calculated based on the value 1800, regardless of how the address is ultimately displayed on a mailpiece.

# **Default Matches to Highrise Records with Secondary Ranges**

There are cases in the ZIP + 4<sup>®</sup> product in which a single highrise record for a primary address with secondary ranges exists and there is no highrise default record, i.e. a "single-coded 'H' record condition."

The input address matches to a highrise default record. DPV<sup>®</sup> returns a "D" which indicated that secondary is missing. Software must query Suite<sup>Link®</sup>. If no match is found, return the original ZIP + 4 match.

# Example:

| ZIP<br>Code | Rec<br>Type | DPV | Prim Range | Street Indicia | Unit | Secd<br>Range | City    |
|-------------|-------------|-----|------------|----------------|------|---------------|---------|
| 78840       | S           | Υ   | 2201-2299  | VETERANS BLVD  |      |               | DEL RIO |
| 78840       | Н           | Υ   | 2205       | VETERANS BLVD  | STE  | D1-D9         | DEL RIO |

Developers are instructed to assign the street record ZIP + 4 code for those addresses in which the street name and primary number matches to a highrise record but the secondary number is out of range and cannot be assigned to a highrise default record. The DPC value will be based upon the primary address value since the match is made to a street record.

#### **Example:**

Input: D5-DALYS GOLD N CHAIN

2205 VETERANS BLVD DEL RIO TX 78840

Output: D5-DALYS GOLD N CHAIN

2205 VETERANS BLVD STE D5 Appended Secondary

DEL RIO TX 78840-3137

Suite<sup>Link</sup> return code: A

This policy applies when a street or highrise default record is present in the ZIP + 4<sup>®</sup> product. The highrise default or street default match must be queried with Suite<sup>Link®</sup>.

For CASS testing, the secondary number must be appended to the address. For production mail, if the mailer does not append the secondary number to their original address when one is available from Suite<sup>Link</sup>, the new secondary number must be included in the Intelligent Mail<sup>®</sup> Barcode to qualify for postal discounts. Otherwise, the address does not qualify for automation discounts and the 5-digit ZIP Code<sup>™</sup> must be returned.

## Rule 1: Numeric Simple Rule

The Numeric Simple Rule applies to situation in which the secondary address value only contains numbers (0-9) excluding fractional values or special characters, and the numeric value in the hundreds or thousands place equal zero. The last two digits of the secondary number must become the DPC. See Rule 5, if the numeric value in either the hundreds or thousands place if greater than zero.

| Secondary<br>Value | DPC |
|--------------------|-----|
| 1                  | 01  |
| 2                  | 02  |
| 98                 | 98  |
| 99                 | 99  |
| 7-2                | 72  |
|                    |     |

| Secondary<br>Value | DPC |
|--------------------|-----|
| 10001              | 01  |
| 10002              | 02  |
| 10098              | 98  |
| 100 99             | 99  |
| 10007.2            | 72  |
| 10004 23/3         | 04  |

#### Rule 2: Alphabetic Rule

The Alphabetic Rule is used when the secondary address value contains only alphabetic characters, excluding fractional values or special characters. Compute the DPC using only the rightmost alphabetic character. Each character of the alphabet is assigned a unique DPC based on a progressive substitution starting at 73 and continuing through 98 (e.g. A = 73, B = 74, Z = 98)

#### Example:

| Secondary<br>Value | DPC |
|--------------------|-----|
| Α                  | 73  |
| В                  | 74  |
| С                  | 75  |
| W                  | 95  |
| Z                  | 98  |

| Secondary<br>Value | DPC |
|--------------------|-----|
| LA                 | 73  |
| AAB                | 74  |
| A-C                | 75  |
| W 1/2              | 95  |
| MEZZ               | 95  |

#### Rule 3: Alphanumeric Rule - Trailing Alpha

The Alphanumeric Numeric Rule – Trailing applies to alphanumeric secondary addresses in which the last character is an alphabetic character within the range A to Z. Form the DPC from the secondary address according to the following formula:  $DPC = MOD(X + (10 \cdot Y))$ 

In this equation, "X" equals the conversion value of the rightmost alphabetic character from the alphanumeric conversion table, and "Y" equals the rightmost non-fractional numeric form value. The term "MOD" refers to the remainder of  $(X + (10 \cdot {}^{Y}))$ , which is the DPC.

- 1. Convert the trailing alphabetic character (X) to a numeric value sing the Alphanumeric Conversion Table below.
- 2. Find the rightmost non-fractional digit (Y) and multiply it by 10.
- 3. Add the values yielded by steps 1 and 2.

| A = 1 | F =6  | K =21  | P =26  | U =41  |
|-------|-------|--------|--------|--------|
| B = 2 | G = 7 | L = 22 | Q = 27 | V = 42 |
| C = 3 | H = 8 | M = 23 | R = 28 | W = 43 |
| D = 4 | I = 9 | N = 24 | S = 29 | X = 44 |
| E = 5 | J = 0 | O = 25 | T = 30 | Y = 45 |
|       |       |        |        | Z = 46 |

**Examples:** Note: The letter "R" followed by a number is translated as "remainder of."

| SEC<br>VALUE | STEP 1<br>X | STEP 2<br>10 · Y  | STEP 3<br>ADD SUM STEP<br>1 + STEP 2 | DPC |
|--------------|-------------|-------------------|--------------------------------------|-----|
| 1A           | A = 1       | 10 · 1 = 10       | 1 + 10 = 11                          | 11  |
| 10D          | D = 4       | $10 \cdot 0 = 0$  | 4 + 0 = 4                            | 04  |
| 99Q          | Q = 27      | $10 \cdot 9 = 90$ | 27 + 90 = 117                        | 17  |
| A4K          | K = 21      | $10 \cdot 4 = 40$ | 21 + 40 = 61                         | 61  |
| 2-4M         | M = 23      | $10 \cdot 4 = 40$ | 23 + 40 = 63                         | 63  |
| A78Z         | Z = 46      | $10 \cdot 8 = 80$ | 80 + 46 = 126                        | 26  |

## Rule 4: Alphanumeric Rule - Trailing Numeric

The Alphanumeric Rule – Trailing Numeric applies to alphanumeric secondary addresses with trailing numbers. Derive the DPC from the secondary address according to the following formula:

DPC = MOD 
$$((X \cdot 10) + Y)/100)$$

"X" equals the alphanumeric conversion value of the leftmost alphabetic character, and "Y" equals the rightmost non-fractional numeric value. Within the formula, "MOD" refers to the remainder of  $((X \cdot 10) + Y)/100$ ).

- 1. Convert the first alphabetic character (X) to a number using the Alphanumeric Conversion Table. See Rule 3.
- 2. Multiply the value yielded in step 1 by 10.
- 3. Add the rightmost, non-fractional digit (Y) to the value yielded by step 2.
- 4. Divide the value yielded by step 3 by 100. Take the remainder (MOD) as the DPC.

Example: Note: The letter "R" followed by a number is translated as "remainder of."

| SEC<br>VALUE | STEP 1 | STEP 2<br>10 · Y    | STEP 3<br>ADD SUM<br>STEP 1 + STEP 2 | STEP 4<br>MOD (STEP 3<br>ANS/100) | DPC |
|--------------|--------|---------------------|--------------------------------------|-----------------------------------|-----|
| A1           | A = 1  | 10 · 1 = 10         | 1 + 10 = 11                          | 11/100 = 0 R11                    | 11  |
| B3           | B = 2  | 10 · 1 = 20         | 20 + 3 = 23                          | 23/100 = 0 R23                    | 23  |
| 4G5          | G = 7  | $10 \cdot 7 = 70$   | 70 + 5 = 75                          | 75/100 = 0 R75                    | 75  |
| Q37          | Q = 27 | $10 \cdot 27 = 270$ | 270 + 7 = 277                        | 277/100 = 2 R77                   | 77  |
| D-33         | D = 4  | $10 \cdot 4 = 40$   | 40 + 3 = 43                          | 43/100 = 0 R43                    | 43  |
| 3V-175       | V = 42 | $10 \cdot 42 = 420$ | 420 + 5 = 425                        | 425/100 = 4 R25                   | 25  |
| R2-1/4       | R = 28 | $10 \cdot 28 = 280$ | 280 + 2 = 282                        | 282/100 = 2 R82                   | 82  |
| 1A.2         | A = 1  | 10 · 1 = 10         | 10 + 2 = 12                          | 12/100 = 0 R12                    | 12  |
| 44C102       | C = 3  | $10 \cdot 3 = 30$   | 30 + 2 = 32                          | 32/100 = 0 R32                    | 32  |
| B1A9         | B = 2  | $10 \cdot 2 = 20$   | 20 + 9 = 29                          | 29/100 = 0 R29                    | 29  |

#### **Rule 5: Numeric Computed Rule**

The Numeric Computed Rule applies to numeric secondary addresses when the value of the combination of digits in the hundreds and thousands places is greater than zero.

Note: See Rule 1, if the value in the hundreds and thousands place equals 0.

Compute the DPC from the secondary address according to the following formula:

$$DPC = 25 \cdot (MOD (X/4)) + MOD (Y/25)$$

"X" equals the numeric value of the digits in the thousands and hundreds places, and "Y" equals the value of the digits in the tens and ones places. Within the formula "MOD" refers to the remainder derived from the division process.

- 1. Extract the numeric digits found in the thousands and hundreds places (X) and divide those by 4.
- 2. Take the value of the remainder (MOD) from the division in step 1 and multiply that value by 25.

- 3. Extract the digits found in the tens and ones places (Y). Divide that value by 25 and take the remainder (MOD) to develop the DPC.
- 4. Add the values derived in steps 2 and 3 to create the DPC. If the sum of the twovalues derived from steps 2 and 3 is less than 10, add a leading 0 to create a 2-digit value.

| SEC<br>VALUE | STEP 1<br>VALUE OF THOU.<br>& HUND./4 | STEP 2<br>VALUE<br>FROM<br>STEP 1 · 25 | STEP 3<br>VALUE OF TENS<br>& ONES/25 | STEP 4<br>ADD ANSW.<br>STEP 2 + STEP 3 | DPC |
|--------------|---------------------------------------|----------------------------------------|--------------------------------------|----------------------------------------|-----|
| 306          | 3/4 = 0 R3 = 3                        | $3 \cdot 25 = 75$                      | 6/25 = 0 R6 = 6                      | 750 + 6 = 81                           | 81  |
| 683          | 6/4 = 1 R2 = 2                        | $2 \cdot 25 = 50$                      | 83/25 = 3 R8 = 8                     | 50 + 8 = 58                            | 58  |
| 1001         | 10/4 = 2 R2 = 2                       | $2 \cdot 25 = 50$                      | 1/25 = 0 R1 = 1                      | 50 + 1 = 51                            | 51  |
| 8874         | 88/4 = 22 R0 = 0                      | $0 \cdot 25 = 0$                       | 74/25 = 2 R2 = 24                    | 0 + 24 = 24                            | 24  |
| 14-102       | 41/4 = 10 R1 = 1                      | $1 \cdot 25 = 25$                      | 2/25 = 0 R2 = 2                      | 25 + 2 = 27                            | 27  |
| 1234 ½       | 12/4 = 3 R1 =0                        | $0 \cdot 25 = 0$                       | 34/25 = 1 R9 = 9                     | 0 + 9 = 9                              | 09  |

## Rule 6: Address Matched to a ZIP + 4 Record with Blank Secondary Ranges

When an input address is matched to a highrise record with a secondary designator but no secondary ranges, the software must return DPC 99. These "exceptional" designators do not require a secondary value.

The secondary designators that exist without a secondary range include the following:

- BSMT
- LOWR
- SIDE
- LBBY
- FRNT
- PH
- REAR
- OFC
- UPPR

#### Example (ZIP + 4 product):

| ZIP   | REC<br>TYPE | CARRIER<br>ROUTE ID | STREET   |     | RIM<br>//HIGH | O/E | SEC<br>DESG | _   | EC<br>/HIGH | ZIP<br>LOW/ | + 4<br>HIGH |
|-------|-------------|---------------------|----------|-----|---------------|-----|-------------|-----|-------------|-------------|-------------|
| 48322 | S           | C001                | MAIN AVE | 101 | 199           | 0   |             |     |             | 2111        | 2111        |
| 48322 | Н           | C001                | MAIN AVE | 123 | 123           | 0   |             |     |             | 2115        | 2115        |
| 48322 | Н           | C001                | MAIN AVE | 123 | 123           | 0   | OFC         |     |             | 2116        | 2116        |
| 48322 | Н           | C001                | MAIN AVE | 123 | 123           | 0   | APT         | 101 | 108         | 2117        | 2117        |
| 48322 | Н           | C001                | MAIN AVE | 123 | 123           | 0   | APT         | 201 | 208         | 2118        | 2118        |

Input: JANE DOE Output: JANE DOE

123 MAIN AVE OFFICE 123 MAIN AVE OFC

WEST BLOOMFIELD MI 48322 WEST BLOOMFIELD MI 48322-2116

(DPC 99)

In this example, the input address contains the secondary designator "OFFICE" which is matched to the third record displayed containing the secondary designator "OFC". Since the record that is matched does not have any secondary ranges shown, the DPC assigned must be "99".

#### Rule 7: Address Matching to a Highrise Default Record

If a match is made to a default highrise record on ZIP + 4 product, the DPC assigned must be "99". A default highrise record is a type "H" record that has no secondary designator value or secondary range values.

#### Example (ZIP + 4 product):

| ZIP   | REC<br>TYPE | CARRIER<br>ROUTE ID | STREET  |     | RIM<br>/HIGH | SEC<br>DESG | _   | EC<br>/HIGH | ZIP<br>LOW/ |      |
|-------|-------------|---------------------|---------|-----|--------------|-------------|-----|-------------|-------------|------|
| 48321 | S           | C001                | MAIN ST | 101 | 199          |             |     |             | 1111        | 1111 |
| 48321 | Н           | C001                | MAIN ST | 101 | 101          |             |     |             | 1116        | 1116 |
| 48321 | Н           | C001                | MAIN ST | 101 | 101          | APT         | 101 | 108         | 1117        | 1117 |
| 48321 | Н           | C001                | MAIN ST | 101 | 101          | APT         | 201 | 208         | 1117        | 1117 |

Input: JOE DOE Output: JOE DOE

101 MAIN ST APTE 405 101 MAIN ST APTE 405

AUBURN HILLS MI 48321 AUBURN HILLS MI 48321-1116 (DPC 99)

Since the input secondary value 405 cannot be matched to any of the available secondary ranges, the match is made to the second record displayed, which is the highrise default record. This requires assignment of 99 for the DPC.

# **Rule 8: Fractional Only Secondary Addresses**

If the input secondary address is a fraction without any other leading alphabetic or numeric value present, assign DPC 00. A single trailing alpha following a fractional value is considered part of the fraction.

# Example:

| SECONDARY ADDRESS<br>VALUE | DELIVERY POINT<br>CODE |
|----------------------------|------------------------|
| 1/2                        | 00                     |
| 2/3                        | 00                     |
| 3/4 A                      | 00                     |

# **Delivery Point Check Digit**

The delivery point check digit, or correction character, is a number that is added to the sum of the other digits in the delivery point barcode (DPBC) to yield a number that is a multiple of ten.

## Example:

5-Digit ZIP Code = 12345  
ZIP + 4 Code = 6789  
Delivery Point Code = 01  
Sum of 1 + 2 + 3 + 4 + 5 + 6 + 7 + 8 + 9 + 0 + 1 = 46  
Add check digit (4) 
$$+ 4$$
  
Equals Multiple of 10 50

# **Ordering CASS Tests**

All required information must be completed on the CASS Order Form. A Terms and Conditions document must also be completed for the first required certification test for the new cycle. CASS Stage II files are obtained through the Electronic Product Fulfillment (EPF) system. Software testers are required to complete an Electronic Product Fulfillment Web Access Request Form (EPF001). All of the required documents are available on our website at

#### https://postalpro.usps.com/certifications/cass.

Software developers must complete the Terms and Conditions document for CASSDevelopers. Service Bureaus and mailers who will certify CASS Certified<sup>™</sup> without changes should complete the Terms and Conditions document for CASS end-users.

The completed order form and terms and conditions document can be faxed to 650-577-2509 or sent as an email attachment to <a href="mailto:cassman.ncsc@usps.gov">cassman.ncsc@usps.gov</a>.

Orders cannot be taken over the phone.

Optional parameter settings, configuration designators indicating the settings to be used when processing customer and/or client address files must be provided to the CASS Department.

When an EPF account is established, Stage II files can be downloaded directly from the EPF system. An email will be sent when the Stage II files is available. One ZIPped file per test requested will be provided that includes all files needed for that test.

#### **State and National Files**

Specify the geographical areas to be included in the CASS product Stage II file. Each group can be ordered, but they are sent as individual files.

National File - All areas in the United States, including Puerto Rico

Note: CASS Stage files are not available for geographical areas smaller than an individual state.

**State File** – The state abbreviation codes listed below should be used to order state tests.

| State       | Code | State          | Code |
|-------------|------|----------------|------|
| Alabama     | AL01 | Nebraska       | NE30 |
| Alaska      | AK02 | Nevada         | NV31 |
| Arizona     | AZ03 | New Hampshire  | NH32 |
| Arkansas    | AR04 | New Jersey     | NJ33 |
| California  | CA05 | New Mexico     | NM34 |
| Colorado    | CO07 | New York       | NY35 |
| Connecticut | CT08 | North Carolina | NC36 |

| State                | Code | State          | Code  |
|----------------------|------|----------------|-------|
| Delaware             | DE09 | North Dakota   | ND37  |
| District of Columbia | DC10 | Ohio           | OH38  |
| Florida              | FL11 | Oklahoma       | OK39  |
| Georgia              | GA12 | Oregon         | OR40  |
| Guam                 | GU13 | Pennsylvania   | PA41  |
| Hawaii               | HI14 | Puerto Rico    | PR42  |
| Idaho                | ID15 | Rhode Island   | RI43  |
| Illinois             | IL16 | American Samoa | AS44  |
| Indiana              | IN17 | South Carolina | SC45  |
| Iowa                 | IA18 | South Dakota   | SD46  |
| Kansas               | KS19 | Tennessee      | TN47  |
| Kentucky             | KY20 | Texas          | TX48  |
| Louisiana            | LA21 | Utah           | UT49  |
| Maine                | ME22 | Vermont        | VT50  |
| Maryland             | MD23 | Virginia       | VA51  |
| Massachusetts        | MA24 | Virgin Island  | VI52  |
| Michigan             | MI25 | Washington     | WA54  |
| Minnesota            | MN26 | West Virginia  | WV55  |
| Mississippi          | MS27 | Wisconsin      | WI56  |
| Missouri             | MO28 | Wyoming        | WY 57 |
| Montana              | MT29 | •              |       |

# **Media Configuration**

The media configuration for the CASS test is available only via the internet through the EPF process.

#### **Platform**

Since CASS certification is no longer an annual requirement, each platform must be certified individually. No waivers will be granted.

#### **Software**

The name, version number and configuration must be provided for the address matching software intended for testing, whether it is purchased or internally written. The configuration consists of a 3-character alphanumeric field that identifies the parameter setting used by the address matching software. The version number must comply with CASS Certified™ address matching software version formats.

# **Stage II File Processing**

- Download the Stage II File from EPF at https://epf.usps.gov.
  - An email notification will be sent from EPF when the file is available
  - All stage files are compressed using the WinZip Utility. The ZIPped file includes all files needed for the test type ordered.

#### Download CASS Stage II test files using the EPF application

- Select CASS/MASS Products in the Product Type area
- Double click the file to be downloaded. You can select Open which will showyou all of the files available for that test; or Save to save the file to your system.
- Logout
- Process the Stage II File
  - Process the file in a batch processing mode. If applicable, report any false/positive hits by following the License Performance Requirements (LPR) guidelines.
- Return Stage II File and CASS Summary Report (PS Form3553)
  - The Stage II file must be returned via the EPF upload website at <a href="https://epfup.usps.gov/up/upload.html">https://epfup.usps.gov/up/upload.html</a>. The correct filenames must be returned for the files to be graded.

#### **Upload CASS files using the EPF application**

- Login using the same EPF email address andpassword
- Select File Type: CASS File Uploads
- Click on the Browse button to locate the answer files and the CASS Summary Report (PS Form 3553) on your system
  - The first character of the filename must be uppercase and the extension can be uppercase (i.e. ZIP) or lowercase (i.e. zip) but cannot be mixed case (i.e. Zip).
  - The PS Form 3553 should have a PDF extension
- Upload File to NCSC

# **Evaluating the Stage II File**

The file will be graded and evaluated within ten business days. When the file achieves certification, a certification letter and invoice (when applicable) will be sent to the mailing address on the account.

If the file does not meet the certification requirement, an email will be sent with information pertaining to the reason for failure. Sometimes we will allow a retest of the same file if the errors are not extreme. If the error file is requested, a new test will be processed.

# **Helpful Hint**

Always attempt to read the processed Stage II file before returning it to the NCSC for evaluation to ensure that there are no problems with the data and verify that all header files and records are populated and returned in the answer file.

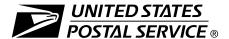

# **CASS™** Order Form

| Customer Information (Please print                                                                                                    | t)                                                                      |                                                                                                    |                                                                  |                                                      |                                                                                                   |                                                                          |                                                      |                                                                                   |
|----------------------------------------------------------------------------------------------------|-------------------------------------------------------------------------|----------------------------------------------------------------------------------------------------|------------------------------------------------------------------|------------------------------------------------------|---------------------------------------------------------------------------------------------------|--------------------------------------------------------------------------|------------------------------------------------------|-----------------------------------------------------------------------------------|
| Company Official Contact Name                                                                                                    | •                                                                       |                                                                                                    | Email Ad                                                         | dress                                                |                                                                                                   |                                                                          |                                                      |                                                                                   |
| Company Name                                                                                                    |                                                                         |                                                                                                    |                                                                  |                                                      |                                                                                                   |                                                                          |                                                      |                                                                                   |
| Physical Address                                                                                                    |                                                                         |                                                                                                    |                                                                  |                                                      |                                                                                                   |                                                                          |                                                      | Apt/Suite                                                                         |
| City                                                                                                    |                                                                         |                                                                                                    |                                                                  |                                                      |                                                                                                   | State                                                                    | ZIP +                                                | 1.<br>4® Code                                                                     |
| Telephone Number (Include area code)                                                                                                    |                                                                         |                                                                                                    | Fax Numl                                                         | oer (Inclu                                           | de area code                                                                                      | )                                                                        | <u> </u>                                             |                                                                                   |
| Salesperson (your company)                                                                                                    | Telephone                                                               | Number (Include a                                                                                                    | rea code)                                                        | Salespe                                              | rson Email Ad                                                                                     | ldress                                                                   |                                                      |                                                                                   |
| Mailing Information (Please print)                                                                                                    |                                                                         |                                                                                                    |                                                                  |                                                      |                                                                                                   |                                                                          |                                                      |                                                                                   |
| Attention                                                                                                    |                                                                         |                                                                                                    | Email Ad                                                         | dress                                                |                                                                                                   |                                                                          |                                                      |                                                                                   |
| Company Name                                                                                                    |                                                                         |                                                                                                    | I                                                                |                                                      |                                                                                                   |                                                                          |                                                      |                                                                                   |
| USPS Mailing Address                                                                                                    |                                                                         |                                                                                                    |                                                                  |                                                      |                                                                                                   |                                                                          |                                                      | Apt/Suite                                                                         |
| City                                                                                                    |                                                                         |                                                                                                    |                                                                  |                                                      |                                                                                                   | State                                                                    | ZIP +                                                | 1<br>4 Code                                                                       |
| Telephone Number (Include area code)                                                                                                    |                                                                         |                                                                                                    | Fax Numl                                                         | per (Inclu                                           | de area code                                                                                      | )                                                                        |                                                      |                                                                                   |
| Billing Address (If different from Cust                                                                                                    | tomor and M                                                             | Ioiling Information)                                                                                                    |                                                                  |                                                      |                                                                                                   |                                                                          |                                                      |                                                                                   |
| Mailing Address                                                                                                    | torner and w                                                            | alling mormation)                                                                                                    |                                                                  |                                                      |                                                                                                   |                                                                          |                                                      | Apt/Suite                                                                         |
| City                                                                                                    |                                                                         |                                                                                                    |                                                                  |                                                      |                                                                                                   | State                                                                    | ZIP +                                                | 4 Code                                                                            |
| Contact Number (if different)                                                                                                    |                                                                         |                                                                                                    |                                                                  |                                                      |                                                                                                   |                                                                          | -                                                    |                                                                                   |
| I request that my certification be r                                                                                                    | maintaine                                                               | d in U.S. Postal                                                                                                    | Service                                                          | ® docun                                              | nents and r                                                                                       | ecords                                                                   | as:                                                  |                                                                                   |
| ☐ Integrator/Manufacturer                                                                                                    |                                                                         | □User                                                                                                    |                                                                  |                                                      | ☐ DPV® L                                                                                          |                                                                          |                                                      |                                                                                   |
| ☐ Vendor/Service Bureau                                                                                                    |                                                                         | □DSF <sup>2®</sup> Lice                                                                                                    | nsee                                                             |                                                      | DPV Us                                                                                            |                                                                          |                                                      |                                                                                   |
| ☐ I do not wish to be listed in                                                                                                    | USPS® pu                                                                |                                                                                                    |                                                                  |                                                      |                                                                                                   |                                                                          |                                                      |                                                                                   |
| I am applying for:                                                                                                    |                                                                         |                                                                                                    |                                                                  |                                                      |                                                                                                   |                                                                          |                                                      |                                                                                   |
| ☐ Manufacturer Certification (                                                                                                    | (Software)                                                              | Hardwara)                                                                                                    |                                                                  | lear Da                                              | fined Certif                                                                                      | fication                                                                 |                                                      |                                                                                   |
| All information furnished on this app<br>tion file will be obtained using the sa<br>the software or the configuration use<br>Stage II file will be processed in-hou<br>Stage II file via batch processing wit<br>technology that disables access to | olication is of ame configued to proce use with conthout manuoutdated U | complete and cor<br>uration used for<br>ss the Stage II file<br>mpany-owned or<br>al intervention. T<br>.S. Postal Service | rect. The processing will require leased so the software data in | responsog custon ire recer oftware/lare used accorda | es provided<br>ner/client ad<br>tification pri<br>hardware. A<br>to process<br>nce with <i>DN</i> | on the C<br>dress file<br>or to use<br>Il answer<br>the CASS<br>IM® 602. | es. Any<br>or relea<br>s will b<br>S Stage<br>9. Whe | modification to ase. The CASS e written to the ell file contains in used interac- |
| tively, this product does not allow au software are advised that any modif                                                                                                    | fication void                                                           | ds CASS certifica                                                                                                    | ition.                                                           |                                                      |                                                                                                   | ·                                                                        |                                                      |                                                                                   |
| CASS/MASS™ certification score achieved on their passing test for                                                                                                    | r the purpo                                                             | ose of marketing                                                                                                    | g their so                                                       | ftware c                                             | r hardware                                                                                        | produc                                                                   | t.                                                   |                                                                                   |
| I have read and understand the requirements will result in decertification                                                                                                    |                                                                         | above and realiz                                                                                                    | e that an                                                        | y misrep                                             | resentation                                                                                       |                                                                          | to con                                               | nply with these                                                                   |
| Company Official Contact Signature                                                                                                    |                                                                         |                                                                                                    |                                                                  |                                                      |                                                                                                   | Date                                                                     |                                                      |                                                                                   |
| NCSC Use Only                                                                                                    |                                                                         |                                                                                                    |                                                                  |                                                      |                                                                                                   |                                                                          |                                                      |                                                                                   |
| Customer Number                                                                                                    |                                                                         | Date                                                                                                    |                                                                  |                                                      | PRDT Code                                                                                         |                                                                          |                                                      |                                                                                   |

#### **Product Information**

If the matching software/hardware has optional parameters, you **MUST** return a list of the parameters used to process the CASS™ Stage II file with this form. The electronic version of PS Form 3553, *CASS Summary Report*, MUST be incorporated into the header record. Also, you **MUST** return a hardcopy of PS Form 3553 by fax, FTP, or email with the Stage II certification.

|                                                              | oftware                                                                    |                                                               |                 |                                          |                                  |                                               |
|--------------------------------------------------------------|----------------------------------------------------------------------------|---------------------------------------------------------------|-----------------|------------------------------------------|----------------------------------|-----------------------------------------------|
| Geographic type  National                                    | e. If state or area, p                                                     | lease specify:                                                |                 |                                          |                                  |                                               |
| Type of Test:                                                | ☐ Merge                                                                    | ☐ Merge/eL                                                    | OT®             |                                          |                                  |                                               |
| 2A. DPV® Cert                                                | ification:                                                                 | ☐ Yes                                                         | □ No            |                                          |                                  |                                               |
| 2B. RDI™ Cert                                                | tification:                                                                | ☐ Yes                                                         | ☐ No            |                                          |                                  |                                               |
| 2C. DSF <sup>2®</sup> Certi                                  | ification:                                                                 | ☐ Yes                                                         | □No             |                                          |                                  |                                               |
| 2D. LACS <sup>Link®</sup> C                                  | Certification:                                                             | ☐ Yes                                                         |                 |                                          |                                  |                                               |
| 2E. Suite <sup>Link®</sup> C                                 | ertification:                                                              | ☐ Yes                                                         |                 |                                          |                                  |                                               |
| Fill in all softwa                                           | re information:                                                            |                                                               |                 |                                          |                                  |                                               |
| Pro                                                          | duct Title                                                                 | Version Number                                                | er              | Configuration                            |                                  |                                               |
|                                                              | m information (If so                                                       | ftware is required                                            | d to be r       | ecompiled to ru                          | n on a platform,                 | the platform mus                              |
| Fill in all platform                                         | m information ( <i>If so</i>                                               | ftware is required                                            | d to be r       | ecompiled to ru                          | n on a platform,                 | the platform mus                              |
| be certified):                                               | ·                                                                          | ·                                                             | d to be r       | •                                        | •                                | ·                                             |
| be certified): Platform                                      | ·                                                                          | Platform                                                      |                 | Platform                                 | •                                | ·                                             |
| Platform  This software p                                    | Platform                                                                   | Platform  andidate record s  software certified               | tacks:          | Platform  Yes  another manufa            | Platform                         | Platform                                      |
| Platform  This software platform  5A. If this prointerface), | Platform  rovides access to ca duct incorporates s please fill in all info | Platform  Andidate record software certified rmation for each | stacks: I under | Platform  Yes  another manufacture used: | Platform  No acturer (i.e., driv | Platform  ——————————————————————————————————— |
| Platform  This software platform  5A. If this prointerface), | Platform  rovides access to ca                                             | Platform  andidate record s  software certified               | stacks: I under | Platform  Yes  another manufa            | Platform  No acturer (i.e., driv | Platform                                      |
| Platform  This software platform  5A. If this prointerface), | Platform  rovides access to ca duct incorporates s please fill in all info | Platform  Andidate record software certified rmation for each | stacks: I under | Platform  Yes  another manufacture used: | Platform  No acturer (i.e., driv | Platform  Platform                            |

### Mail or Fax Completed Form To

CASS DEPARTMENT
NATIONAL CUSTOMER SUPPORT CENTER
UNITED STATES POSTAL SERVICE
225 N HUMPHREYS STE 501
MEMPHIS TN 38188-1001

Telephone Number: 800-642-2914 Fax Number: 650-577-2509

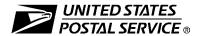

# Electronic Product Fulfillment Web Access Request Form

This form is used to create a Web-based account with the National Customer Support Center (NCSC) which will be utilized to receive (download) files for electronic product fulfillment from the Electronic Product Fulfillment (EPF) website. Multiple users within a single organization can download the product(s), excluding AIS Viewer; however, each user must have a separate EPF account login. Please complete this form and return via United States Postal Service® mail or fax to the address or fax number listed at the bottom of this form.

| AIS Products                     |                               | BMA Products                |                        | Licensing/Certification Products                                     |              |
|----------------------------------|-------------------------------|-----------------------------|------------------------|----------------------------------------------------------------------|--------------|
| Carrier Route national           | ☐ ZIPMove                     | ☐ MAC Ba                    | atch                   | ACS (acct.#                                                          | )            |
| ☐ Carrier Route by state         | AIS Viewer                    | ☐ PAVE                      |                        | AMS API                                                              |              |
| City State national              | Other (Specify):              | AEC Products                |                        | CASS™/MASS™ (cust #                                                  | )            |
| Delivery Statistics              |                               |                             |                        |                                                                      |              |
| eLOT® national                   |                               | AEC / AECII® Other Products |                        |                                                                      |              |
| eLOT by state                    | CDS Products                  | Other I                     | roducts                | □ NCOA <sup>Link®</sup>                                              |              |
| Five-Digit                       | <u> </u>                      |                             | abeling Lists          | LACS <sup>Link®</sup>                                                |              |
| ☐ RDI <sup>™</sup>               | ☐ Bi-Monthly                  | ☐ Nationa                   | al Zone Charts         | ☐ Suite <sup>Link®</sup>                                             |              |
| Z4Change                         | Congressional                 |                             | ne Charts              | Other (Specify):                                                     |              |
| ZIP + 4 <sup>®</sup> national    | ☐ No Stat                     |                             | rie Criarts            | Guier (opeany).                                                      |              |
| ZIP + 4 by state                 | Weekly                        |                             |                        |                                                                      |              |
| -                                | Seeds                         |                             | _                      |                                                                      |              |
| A. Customer Information          |                               |                             |                        |                                                                      |              |
| 1. Name                          |                               |                             |                        |                                                                      |              |
| 2. Job Title                     |                               |                             | 3. Telephone Nun       | nber (include area code)                                             |              |
| 4. Company Name                  |                               |                             | 5. Email Address       |                                                                      |              |
|                                  |                               |                             |                        |                                                                      |              |
| 6. Business Address              |                               |                             | 7. Corporate HQ        | Location (if different from your Busin                               | ess Address) |
|                                  |                               |                             |                        |                                                                      |              |
|                                  |                               |                             |                        |                                                                      |              |
|                                  |                               |                             |                        |                                                                      |              |
|                                  |                               |                             |                        |                                                                      |              |
| B. Customer Computer Acc         | ress Authorization            |                             |                        |                                                                      |              |
| ·                                |                               |                             |                        |                                                                      |              |
|                                  |                               |                             |                        | ons pertaining to the use of my                                      |              |
|                                  |                               |                             |                        | puter data or files not authorized                                   |              |
|                                  |                               |                             |                        | r procedures or fail to provide up<br>t misuse of a USPS® computer s |              |
|                                  |                               |                             |                        | isuse of a computer system will                                      |              |
| to the Inspection Service.       | maror ominial procedution. Fa |                             | t arry detected in     | induce of a compater system will                                     | be reported  |
| Requester's Signature            |                               |                             |                        | Date                                                                 |              |
|                                  |                               |                             |                        |                                                                      |              |
|                                  |                               |                             |                        | for authorized USPS work within                                      |              |
|                                  |                               |                             |                        | the Computer Systems Security                                        |              |
| •                                | •                             | ata and logon               | ID. I will periodicate | ally review the use of the assign                                    | ed logon ID  |
| and computer files and/or da     | ta.                           |                             |                        | 0.0-4-                                                               |              |
| 1. Name                          |                               |                             |                        | 2. Date                                                              |              |
| 3. Signature                     |                               |                             |                        | 4. Telephone Number (include a                                       | rea code)    |
| o. Olghature                     |                               |                             |                        | 4. Telephone Humber (monde d                                         | ou oode)     |
| If you have any questions rega   | arding this Web access reque  | st form, pleas              | e contact Elec-        | NCSC Use Only                                                        | /            |
| tronic Product Fulfillment at 80 |                               |                             |                        |                                                                      |              |
| wise, mail or fax this complete  |                               |                             |                        | NCSC Business Affiliation                                            |              |
|                                  | S QUALITY PROGRAMS            |                             |                        | ID Assistand                                                         |              |
|                                  | AL CUSTOMER SUPPORT C         | ENTER                       |                        | ID Assigned                                                          |              |
|                                  | STATES POSTAL SERVICE         |                             |                        | Date Customer Contacted                                              | Initials     |
|                                  | JMPHREYS BLVD STE 501         |                             |                        | Date Gustomer Contacted                                              | IIIIIais     |
|                                  | S TN 38188-1001<br>-681-4582  |                             |                        | Comments                                                             |              |
|                                  |                               | -0014                       |                        |                                                                      |              |
| <u>DO NOT SEN</u>                | <u>D PAYMENT WITH THIS F</u>  | <u>·ORM.</u>                |                        |                                                                      |              |

Page Intentionally Left Blank

# Appendix 1: PS Form 3553, CASS Summary Report

# Page Intentionally Left Blank

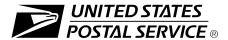

# **CASS™ Summary Report**

This form may be generated as the output of address matching processing using CASS Certified™ software in conjunction with current USPS® address database files. Any facsimile must contain the same information in the same format as the printed form.

See DMM® Section 602 for more information.

| A.                                                                                                    | Software                            |                                                                   |                       |                                               |                                                               |                                           |                        |                                   |                    |                            |
|----------------------------------------------------------------------------------------------------|-------------------------------------|-------------------------------------------------------------------|-----------------------|-----------------------------------------------|---------------------------------------------------------------|-------------------------------------------|------------------------|-----------------------------------|--------------------|----------------------------|
|                                                                                                    | CASS Certified                      | d Company Name                                                    |                       |                                               | 2. CASS Certified Software Name & Version                     |                                           |                        |                                   | 3                  | . Configuration            |
| 3S A1                                                                                                    | 4. Z4Change Certified Company Name  |                                                                   |                       | 5. Z4Change Certified Software Name & Version |                                                               |                                           |                        | 6                                 | . Configuration    |                            |
| CASS                                                                                                    | 7. eLOT® Certified Company Name     |                                                                   |                       | eLOT Certified Software Name & Version        |                                                               |                                           |                        | 9                                 | . Configuration    |                            |
| MASS A2                                                                                                    | 1. MASS™ Certified Company Name     |                                                                   |                       | 2. MASS C                                     | ertified Software N                                           | lame, Ve                                  | rsion & Model N        | lo. 3                             | . Configuration    |                            |
|                                                                                                    |                                     |                                                                   |                       |                                               |                                                               |                                           |                        |                                   | 4                  | . MLOCR Serial No.         |
|                                                                                                    | List Processor's N                  | ame                                                               |                       |                                               | 2. Date List                                                  | Processed                                 |                        | 3. Date of Datal                  | base               | Product Used               |
|                                                                                                    |                                     |                                                                   |                       |                                               | a. Master F                                                   | ïle                                       |                        | a. ZIP + 4 <sup>®</sup> File      |                    |                            |
|                                                                                                    |                                     |                                                                   |                       |                                               | b. Z4Chang                                                    | е                                         |                        | b. Z4Change                       |                    |                            |
|                                                                                                    |                                     |                                                                   |                       |                                               | c. eLOT                                                       |                                           |                        | c. eLOT                           |                    |                            |
|                                                                                                    |                                     |                                                                   |                       |                                               | d. CRIS                                                       |                                           | d. CRIS                |                                   |                    |                            |
| 4.                                                                                                    | List Name or ID N                   | lo. (If using ID No., nu                                          | mber must start with  | ID #)                                         | Number of Lists     6. Total Records Submitted for Processing |                                           |                        |                                   | mitted for         |                            |
| C.                                                                                                    | Output                              |                                                                   |                       |                                               |                                                               |                                           |                        |                                   |                    |                            |
|                                                                                                    | Output Rating                       | 1. Total Coded                                                    | 2. Validation P       | eriod                                         | Outpu                                                         | ıt Rating                                 | 1. Total               | Coded                             | 2.Vali             | dation Period              |
| a.                                                                                                    | ZIP + 4/DPV<br>Confirmed            |                                                                   | From To               |                                               | c. 5-Digit                                                    | Coded <b>&gt;</b>                         |                        | Fro                               | m                  | То                         |
| b.                                                                                                    | Z4Change<br>Processed               | •                                                                 |                       |                                               | d. CRRT                                                       | Coded <b>&gt;</b>                         |                        | Fro                               | m                  | То                         |
|                                                                                                    |                                     |                                                                   |                       |                                               | e eLOT Assigned                                               |                                           |                        |                                   | То                 |                            |
| D.                                                                                                    | Mailer                              |                                                                   |                       |                                               |                                                               |                                           |                        | ٠                                 |                    |                            |
| I certify that the mailing submitted with this form has been coded (as indicated above) using CASS Certified software meeting all of the requirements listed in the <i>DMM</i> Section 602. |                                     | 3. Name a                                                         | nd Address of Mail    | ler                                           |                                                               |                                           |                        |                                   |                    |                            |
| 1. Mailer's Signature 2. Date Signed                                                                                                    |                                     |                                                                   |                       |                                               |                                                               |                                           |                        |                                   |                    |                            |
| E.                                                                                                    | Qualitative Sta                     | tistical Summary (                                                | QSS)                  |                                               | l                                                             |                                           |                        |                                   |                    |                            |
|                                                                                                    | For informational considered by the | <b>Il Purposes Only</b> : QS<br>EU.S. Postal Service <sup>®</sup> | S is solely made avai | lable for ning rate                           | the list proce<br>eligibility und                             | ssor's review and a<br>der any circumstan | analysis.<br>ices. See | This information reverse for a de | n is no<br>etaileo | ot to be<br>d explanation. |
| Hi                                                                                                    | gh Rise Default                     | High Rise Exact                                                   | RR Default            | RR Exa                                        | ct                                                            | LACS <sup>Link®</sup>                     | EWS                    | 3                                 | Suit               | eLink®                     |

## Instructions

#### A. Software

A1.1, 1.4, 1.7, & A2.1 - Company Name: Enter the name for each kind of software as it appears on the CASS™/MASS™ certificate.

A1.2, 1.5, 1.8, & A2.2 - Software Name and Version: Enter name and version for each kind of software as it appears on the CASS/MASS certificate.

A1.3, 1.6, 1.9, & A2.3 - Configuration: Enter the specific software configuration parameter settings as it appears on the CASS/MASS certificate.

A2.4 - MLOCR: Enter the MLOCR Serial Number as it appears on the MASS Certificate.

**NOTE:** If information entered in this section represents the list processing of more than one certified company, attach a list of company names, software names and versions, as well as the configuration to code the address information used in the mailing.

#### B. List

- List Processor's Name: Enter the company name that coded the address list(s) and/or performed ZIP + 4®/DPV® confirmation using CASS
   Certified™software. Attach a list if additional space is required.
- 2. Date List Processed: Enter the processing date for each list. If multiple lists, enter the oldest date from the list.
- 3. Date of Database Product Used: Enter the version date of each database package used for processing. If multiple lists, enter the oldest version date from the lists.
- 4. List Name or ID No.: Print the name or identification number of the address list. If more than one list is used, leave blank. If the identification number is used, the number MUST be preceded by "ID#".
- 5. Number of Lists: Enter the number of lists used to produce the mailing.
- 6. Total Records Submitted for Processing: Enter the total number of address records (from all lists in item B5) submitted at the time the list(s) was coded.

#### C. Output

- 1. Total Coded: Enter the total number coded.
- 2. Validation Period: Enter the effective dates as shown below:

| Product Name                | From Date                                                                                                    | To Date                                            |
|-----------------------------|----------------------------------------------------------------------------------------------------|----------------------------------------------------|
| ZIP + 4/DPV Confirmed       | 30 days before (the 15th of each month or bi- monthly) or no later than 105 days after the file date.                                                                               | 180 days after the ZIP + 4 valid "From" date.      |
| Five-Digit Coded            | 30 days before (the 15th of each month or bimonthly) or no later than 105 days after the ZIP + 4, Five-digit ZIP, or the Carrier Route product date.                                | 365 days after the Five-Digit Valid "From" date.   |
| Total Carrier Route Coded   | 30 days before or up to 105 days after the ZIP + 4, Five-Digit ZIP™, or the Carrier Route product date (the 15th of each month or bimonthly) or up to 105 days after the file date. | 90 days after the Carrier Route Valid "From" date. |
| eLOT® Sequence No. Assigned | 30 days before or up to 105 days after the eLOT file product date (the 15th of each month or bimonthly).                                                                            | 90 days after the eLOT valid "From" date.          |

#### D. Mailer

- 1. Signature: Signature of individual who processed the list, or the mailer's representative.
- 2. Date Signed: Enter the date this form is signed.
- 3. Name & Address of Mailer: Enter the name and address of the individual whose signature appears in item D1.

#### E. Qualitative Statistical Summary (QSS)

This information allows mailers and list processors to evaluate the quality of their address list processed through CASS software before its contents enter the mailstream. A significant number of Highrise default/rural route default matches, although these addresses remain eligible for postal automation rate discounts at this time, increase the costs and reduce the efficient delivery of this mail. Mailer's should research to obtain secondary unit designator address information or highrise addresses and specific box number information for rural route addresses which are coded to default records on the National ZIP + 4 File.

#### Highrise Default/RR Default

Entries in this box show the number of addresses that were default matched. Defaults are matches made to addresses that contain invalid/missing secondary address or box information. A highrise default contains the building street address in the primary range field and spaces in the secondary range field. A rural route default contains the route number in the primary name but also has spaces in the primary address range.

#### LACSLink® System

Entries in this box show the number of addresses which have been converted through the LACS<sup>Link</sup> process. LACS<sup>Link</sup> is a data product provided by the Postal Service to allow addresses that have been converted due to addresses that have been renamed or renumbered, or for 911 emergency systems to be linked with their new address.

#### Early Warning System (EWS)

Entries in this box show the number of addresses on the processed address list that are new addresses not in the current U.S. Postal Service®ZIP + 4 File. These addresses are, however, valid addresses as formatted and should not be changed in any way since the U.S Postal Service will assign ZIP + 4's to these addresses on the next monthly ZIP + 4File.

#### Suite<sup>Link®</sup> System

Entries in this box show the number of ZIP+4/DPV confirmed addresses that matched to a highrise default, and the SuiteLink process returned the appropriate suite number. Only SuiteLink enabled software will return a value in this box (Check with your software vendor for obtaining this option). These address records are valid delivery points by the U.S. Postal Service. Addresses that are not confirmed by DPV are either new addresses not available on the current Delivery Sequence File, or are not valid and the list holder should further investigate to determine the accuracy of these addresses. Mailers should make every effort to ensure the quality of their address list(s).

**Appendix 2: CASS Version Control** 

# Page Intentionally Left Blank

#### **CASS Version Control**

|        | 06.03   | .05      | .N    | .08.07       |
|--------|---------|----------|-------|--------------|
| Fields | Α       | В        | С     | D            |
|        | Version | Revision | CASS  | Manufacturer |
|        | Number  | Number   | Cycle | Number       |

#### Field A

Software version number - The manufacturer assigns a two byte number-decimal-two byte number to this 4 byte field. If address matching logic is changed or updated for an existing address matching software product, the version number must be changed. All changes must be reported to the CASS Department in writing prior to releasing the new software. The CASS staff will evaluate the change to determine whether the version requires recertification.

Note: Any new release of address matching software must include a new version number. All new releases require CASS Certification

#### Field B

Software revision number – The manufacturer assigns a decimal-two byte number to this 3 byte field. Revisions are changes that do not affect address matching logic of the certified product and does not require recertification.

#### Field C

Cycle Indicator – The CASS Department assigns the indicator for each cycle and sends out written notification prior to the beginning of certification testing. This 2-byte field contains a decimal and the letter associated with the cycle being tested.

#### Field D

Manufacturer Number – This field may be used by the developer to indicate internal tracking information such as bimonthly database releases that will not be published in the CASS Certified Products Guide. This information should not be printed on the PS Form 3553.

Note: If Field D is used to indicate database release dates, the USPS recommends using a 2-byte number to indicate the year followed by a decimal and another 2-byte number to indicate the month.

Page Intentionally Left Blank

# **Appendix 3: Translation of Error Codes and Flags**

Page Intentionally Left Blank

#### **Customer No Match Record Translation of Error Codes & Special Flags**

All categories except those with asterisks (\*) are required. Address matching software must obtain a minimum accuracy rate of 98.5% in each required category to obtain CASS Certification.

|   |                       | EIIOI | C |
|---|-----------------------|-------|---|
| 1 | 5-digit ZIP not match |       |   |

- 2 ZIP+4 not match
- 3 Carrier ID not match
- 4 City name not match
- 5 State abbreviation not match
- 6 Out of range
- 7 Address is non-deliverable
- 8 Unique ZIP Code not finest level of code
- 9 LACS Indicator
- 10 Perfect Address
- 11 General standardization error
- 12 eLOT sequence
- 13 eLOT A/D code
- 14 RDI
- 15 Fatal Error
- 16 LACSLink Indicator
- 17 LACSLink Return Code
- 18 SuiteLink Return Code
- 19 Incorrect delivery point barcode (Non-Fatal)
- 20 Incorrect delivery point barcode
- 21 PMB
- 22 Default flag error/Record type error
- 30 History
- **DB** Business
- DC CMRA
- DD Drop
  DE Educational
- DF False-positive
- DK Drop count
- DL LACS
- DN No Stats
- DO Confirmation
- DP PBSA
- **DR R777**
- DS Seasonal
- DT Delivery Type
- DV Vacant
- DW Throwback
- FT Footnote Code Error

#### **Record Type**

- F Firm
- G General Delivery
- H Highrise
- P PO Box
- R Rural Route
- S Street

# Standard Address with Elements (Spelled out or Abbreviated)

- AA Firm Name Abbreviation
- AB Firm Name Noise words
- AC Firm Name Address similar to firm name

- AD Firm Name Swap firm name and Address field
- AE Normalized street name
- AF Street Name Spelling variation
- AG Firm Name not present Valid Z4 on input match to firm
- A0 5-digit
- A1 Dropped 5-digit
- A4 5-digit with non-mailing name
- A5 Dropped 5-digit with non-mailing name
- A8 5-digit misspelled city
- \* A9 Dropped 5-digit with misspelled city

#### Standard Address

# (Includes reversed alphanumeric primary/secondary number, reversed pre/post directionals, and secondary number combined with primary number)

- B0 5-Digit
- B1 Dropped 5-digit
- \*B2 5-digit with misspelled street
- \* B3 Dropped 5-digit with misspelled street
- B4 5-digit with non-mailing name
- B5 Dropped 5-digit with non-mailing name
- \* B6 5-digit with misspelled street and non-mailingname
- \* B7 Dropped 5-digit with misspelled street and non-mailing name
- B8 5-digit with misspelled city
- \* B9 Dropped 5-digit with misspelled city
- BE Normalized street names

#### Standard Address with Post-Directional Dropped or Incorrect

- CC Post-directional changed to a non-cardinal directional no match
- C0 5-digit
- C1 Dropped 5-digit
- \* C2 5-digit with misspelled street
- \* C3 Dropped 5-digit with misspelled street
- C4 5-digit with non-mailing name
- C5 Dropped 5-digit with non-mailing name
- \* C6 5-digit with misspelled street and non-mailing name
- \* C7 Dropped 5-digit with misspelled street and non-mailing name
- C8 5-digit with misspelled city
- \* C9 Dropped 5-digit with misspelled city

#### Standard Address with Pre-Directional Dropped or Incorrect

- DC Pre-directional changed to a non-cardinal directional no match
- D0 5-digit
- D1 Dropped 5-digit
- \* D2 5-digit with misspelled street
- \* D3 Dropped 5-digit with misspelled street
- D4 5-digit with non-mailing name
- D5 Dropped 5-digit with non-mailing name
- \* D6 5-digit with misspelled street and non-mailing name
- \* D7 Dropped 5-digit with misspelled street and non-mailing name
- D8 5-digit with misspelled city
- \* D9 Dropped 5-digit with misspelled city

#### Standard Address with Suffix Dropped

- E0 5-diait
- E1 Dropped 5-digit
- \*E2 5-digit with misspelled street
- \* E3 Dropped 5-digit with misspelled street
- E4 5-digit with non-mailing name
- E5 Dropped 5-digit with non-mailing name
- \* E6 5-digit with misspelled street and non-mailingname
- \* E7 Dropped 5-digit with misspelled street & non-mailing name
- E8 5-digit with misspelled city
- \* E9 Dropped 5-digit with misspelled city

#### **Dual Address**

- F0 Street address
- F1 Box record
- F2 Dual Address on separate line
- F4 Street address with non-mailing name
- F8 Street address with misspelled city
- F9 Box record with misspelled city

#### Aliases

- G0 5-digit Base
- G1 5-digit Alias
- G2 Dropped 5-digit Base
- G3 Dropped 5-digit Alias
- \* G4 5-digit Out of range
- G5 30 character abbreviation alias

#### Alias/Multiple Response

- \*\*H0 5-digit Base
- \*\*H1 5- digit Alias

#### Small Town Default

- 10 Exist in ZIP+4
- \*\*I1 No match in ZIP +4 P&G records exist
- \*\*I2 General delivery match in ZIP+4/G rec only no match
- \*\*I3 No match in ZIP +4/City State

#### Last Line

- JA Input city/ZIP Code correspond; exact match in ZIP Code
- JB Input city/ZP Code correspond; input city is non-mailing name. exact match in ZIP Code
- JC Input city/ZIP Code correspond; inexact match in ZIP Code
- JD Input city/ZIP Code don't correspond; inexact match in city
- JE Input city equals 5-digit PLL, ZIP+4 PLL is different
- JI Input city/ZIP Code don't' correspond; best candidate is inexact match in finance number, but not in either city or ZIP Code. No Match.
- J0 5-diait
- J1 Dropped 5-digit
- \*J2 5-digit with misspelled street
- \*J3 Dropped 5-digit with misspelled street
- J8 5-digit with misspelled city
- \*J9 Dropped 5-digit with misspelled city

#### **ZIP Correction** Multiple Response **Multiple Finance Number Matching** R0 Incorrect 5-digit within finance number \*\* K0 5-diait \*\*W0 Multiple response within finance no. – dropped 5-digit R1 Invalid 5-digit \*\* K1 Dropped 5-digit W1 Single response within finance no – dropped 5-digit R2 Incorrect 5-digit within finance number and incorrect +4 \*\* K2 5-digit with misspelled street W2 Altered street name R4 Incorrect 5-digit within finance number and blank city/state \*\* K3 Dropped 5-digit with misspelled street W3 No correlation between city and ZIP - Match in ZIP R5 Incorrect 5-digit not within finance number \*\* K4 5-digit with dropped or incorrect component \*\*W4 City and ZIP Code from different finance numbers \*\* K5 Dropped 5-digit and/or incorrect component W5 City and state does not agree with ZIP Code – match **Highrise Default or Delivery Point Alternate** \*\* K6 5-digit with dropped/incorrect component & misspelled street to ZIP Code \*\* K7 Dropped 5-digit and/or incorrect component & misspelled S0 With 5-digit W6 City and ZIP Code agree, state from different finance S4 With 5-digit highrise street number \*\* K8 5-digit with misspelled city S5 "Chase the Base" – Delivery point alternate on input, return \*\* K9 Dropped 5-digit with misspelled city highrise exact Highrise \*\* S6 With 5-digit highrise multiple X0 With a firm suite number \*X2 With misspelled street Inexact/Questionable Matching Logic X8 With a firm suite number and misspelled city **Hyphenated Ranges** \* L0 5-digit T1 Numeric alpha no match to numeric/numeric alpha exists \* L1 Dropped 5-digit T2 Alphanumeric/numeric alpha-transpose to make match Split/Combined Elements T3 Delete hyphen Y0 Combine pre-directional with street name T4 Add hyphen Y1 Split pre-directional works off street name **Key Elements Also Known As** T5 Sec alphanumeric insert hyphen and transpose – default Y2 Drop suffix words off street name \*\*\*\*MA Out of range – no match Y3 Drop suffix words off multi-word street name T6 Add alpha to match to numeric range only M0 With 5-digit Y4 Combine suffix with street name \*\* T7 Add double alphas and validate no match to numeric M1 Dropped 5-digit \*\* T8 Transpose alpha to beginning/no match to numeric range Y5 Combine suffix with street name M8 5-digit with misspelled city TA Recombine hyphenated trailing primary alpha with \*\*Y6 Invalid street name M9 Dropped 5-digit with misspelled city secondary number \*Y7 Street name spelling variations TB Recombine non-hyphenated trailing primary alpha with \*\*\*NDF Position Error secondary number N0 5-digit ZIPMove TC Recombine hyphenated trailing primary numeric with N1 Dropped 5-digit Z0 Valid match in new finance number – match secondary number Z1 Invalid match in ZIPMove – match TD Recombine hyphenated trailing alphanumeric/numeric alpha **Extra Information** Z2 Valid ZIPMove match: invalid in new finance number with secondary number OA Input contains double secondary. One is valid and the other is no match TE Recombine sec values into one – exact match only a PMB OB Input contains double "#". One is valid sec the other is PMB APO/DPO/FPO Out of Range/Overlapping OC Input contains a sec and "#". One is valid sec the other is \*\*10 Bad PO Box for finance no/ZP UA Bad org info in address line without ZIP Code UB Out of range records for PSC box numbers 11 Overlapping PO Box ranges/return lowest ZIP+4 OD "#" or valid or invalid sec designator for PBSA \*\*15 Bad rural route for finance no/ZIP U0 Clean military addresses with 5-digit O0 5-digit \*\*20 Invalid primary number U1 Reversed box/PSC number with ZIP Code O1 Dropped 5-digit U2 Reversed box/PSC number without ZIPCode 21 Invalid secondary number O2 PMB on address line U3 Good address/ZIP Code with invalid city name 22 "EWS" no match; input is exact match to EWSrecord O3 PMB on secondary address line \*\*\* U4 PSC box turned into PO Box with ZIP Code 23 LACSLink O4 Valid Secondary with \*\*24 LACSLink no match \*\* U5 Missing PSC, CMR, unit number with good box number O5 PMB number is valid PO Box number – no match U6 Good military address with invalid ZIP Code 25 Suitel ink O6 Invalid sec with "#" sign – default match U7 Bad org info in Firm Name field with good ZIP Code 26 SuiteLink no match O7 Double "#" signs at the end of address line - invalid U8 Bad org info in Firm Name field without ZIP Code 27 Match to R777 – do not count as valid ZIP+4 on 3553 O8 Double "#" signs at the end of address line, one valid value the U9 Bad org info in address line with ZIP Code 28 Single Trailing Alpha – DPV w/o trailing alpha other is invalid 29 Single Trailing Alpha -not allowed to drop trailing alpha because of address pattern Syndrome P0 Seattle Syndrome with 5-digit on input **Delivery Address Line** P1 Seattle Syndrome dropped 5-digit on input \*\*V0 Contains firm name \*\*\* P2 Salt Lake Syndrome with 5-digit on input

\*\*V1 Contains highrise name

\*\*\* P3 Salt Lake Syndrome dropped 5-digit on input P4 Flushing NY Syndrome with 5-digit on input P5 Flushing NY Syndrome dropped 5-digit on input

#### **Unique ZIP Codes**

- 4A Valid city and ZIP Code
- 4B Valid city and ZIP Code with valid add-on match
- 4C Valid city and ZIP Code default match
- 4D Input Unique ZIP Code can make an exact match in nonunique if no match found in Unique – match
- 4E No correlation between city and ZIP Code match to city
- \*\*4F No correlation between city and ZIP Code no match and delete ZIP Code
- 4G Input address line taken from unique ZIP+4 record, match into non-unique unless there is an exact match in a unique
- 4H No input ZIP can make exact match to unique firm name only
- 4l Valid city and ZIP Code with invalid add-on retain ZIP+4
- 4J Input ZIP+4 with add-on "0000" or invalid "9999" do return the input + 4. If no match is found, delete the input +4.

#### **Puerto Rico**

- \*\*5A Missing noise URB end address/multiple with valid or invalid URB
- 5B Drop or abbreviate leading suffix
- 5C Alpha or numeric end address
- 5D Numeric house number end address preceded by "#", "No", or "Num"
- 5E Alphanumeric house number end address preceded by "Blg"
- 5F Alphanumeric house number begin/end address space alphanumeric
- 5G Alphanumeric house number begin/end address hyphen alphanumeric
- 5H Hyphen house number "Blq", "Casa" and "#"
- \*\*5J Address contains standalone word "Buzon" no normalization
- 5K No URB input Match to address with blank URB
- 51 No URB input single response
- \*\*52 No URB input multiple response
- 53 Valid URB on input single response with valid/invalid URB
- \*\*54 Valid URB on input multiple response with valid/invalid URB
- 55 Missing noise URB single response with valid/invalid URB
- \*\*56 Missing noise URB multiple response with valid/invalid URB
- 57 Valid URB end address-single response with valid or invalid URB
- \*\*58 Valid URB end address multiple response with valid or invalid URB
- 59 Missing URB noise end address single valid/invalid URB

#### **Magnet Streets with Multiple Parse Variations**

- \*\*6E Parsed street name or ZIP+4 street name contains directional or suffix
- 6F Variation in directional or suffix presentation
- 6G Suffix or directional dropped
- 6H Street name incorrectly split into multiple words
- 6K Trailing numeric/alpha value following a valid suffix

#### **Multiple Address Lines and Perfect Addresses**

- 7A Address line split between two lines
- 7B Multiple field addresses with split indicia
- 70 Perfect Address
- \* No answer will be bypassed
- \*\* Return input record unless using DPV to break a tie
- \*\*\* No grading for standardization
- \*\*\*\* Normalization required

### Appendix 4: Statistical & Error Message Summaries

STAGE: NATIONAL

5-DIGIT

**GRADED & SCORED** 

WHICH ARE ADDRESSES

WITH PENALTIES

ASSESSED

**GRADED & SCORED** 

WHICH ARE ADDRESSES

WITH PENALTIES

ASSESSED

**GRADED & SCORED** 

WHICH ARE ADDRESSES

WITH PENALTIES

ASSESSED

ADDRESSES

CARRIER ROUTE

LAST ZAP

PAGE:

DATE: 07/08/2015 TIME: 20:02:30

TRANS

POOL

DATE: 99/99/2013

DATE: 03/99/9910 DATE: 99/99/2013

ADDRESSES

ZIP+4

ADDRESSES

CUSTOMER DENTIFICATION: 00421GABC

CUSTOMER NAME: USPS

INCORRECTLY CODED CORRECTLY CODED

948

1,503

o.

1,493 749

6

0.000% 1.004%

14

TOTAL 149,041

PERCENT 99.365% 0.635% 0.000%

TEST

VENDOR

TOTAL 148,237

PERCENT 98.992%

TEST

VENDOR

TOTAL 147,758

PERCENT

TEST

VENDOR

98.996%

RECORDS BYPASSED ADDRESSES ADDRESSES

TOTAL RECORDS

150,000

150,000

150,000

260

0.000% 1.008%

### US POSTAL SER NATIC

| SSES    | DS SS  | SSES    | SES     |         |                                           |                                                                                                    |
|---------|--------|---------|---------|---------|-------------------------------------------|----------------------------------------------------------------------------------------------------|
| 150,000 | 2,648  | 17      | 147,335 | TOTAL   | ADDRESSES<br>WHICH ARE<br>GRADED & SCORED |                                                                                                    |
|         | 0.000% | 0.012%  | 99.988% | PERCENT | SES<br>IRE<br>CORED                       |                                                                                                    |
| 150,000 | 64,537 | 579     | 84,884  | TOTAL   | ADDR<br>WHIC<br>GRADED                    |                                                                                                    |
|         | 0.000% | 0.677%  | 99.323% | PERCENT | ADDRESSES<br>WHICH ARE<br>GRADED & SCORED |                                                                                                    |
| 757     | 0      | UN:     | 752     | TOTAL   | ADDRESSES<br>WHICH ARE<br>GRADED & SCORED | Contract of the sale                                                                                                    |
|         | 0.000% | 0.661%  | 99.339% | PERCENT | H ARE<br>L SCORED                         | 1200                                                                                                    |
| 150,000 | 25,778 | 44      | 124,178 | TOTAL   | ADDRESSES<br>WHICH ARE<br>GRADED & SCORED |                                                                                                    |
|         | 0.000% | 0.035%  | 99.965% | PERCENT | SSES<br>I ARE<br>SCORED                   |                                                                                                    |
| 150,000 | 3,516  | 235     | 146,249 | TOTAL   | ADDRESSES<br>WHICH ARE<br>GRADED & SCORED |                                                                                                    |
|         | 0.000% | 0.160%  | 99.840% | PERCENT | SSES<br>ARE<br>SCORED                     |                                                                                                    |
| 150,000 | 0      | 2       | 149,998 | TOTAL   | ADDRESSES<br>WHICH ARE<br>GRADED & SCORED |                                                                                                    |
|         | 0.000% | 0.001%  | %666.66 | PERCENT | SCORED                                    | 1000000                                                                                                    |
| 3,223   | 662    | 545     | 2,016   | TOTAL   | ADDRESSES<br>WHICH ARE<br>GRADED & SCORED |                                                                                                    |
|         | 0.000% | 21.281% | 78.719% | PERCENT | ADDRESSES<br>WHICH ARE<br>NDED & SCORED   | THE PARTY OF THE PARTY OF THE P |
| 4,740   | 116    | 48      | 4,576   | TOTAL   | ADDRESSES<br>WHICH ARE<br>GRADED & SCOT   |                                                                                                    |
|         | 0      | _       | 900     | PER     | ARE SCOR                                  |                                                                                                    |

AD BY AD CO

| 2,648 0.000% 64,537 0.000% 0 0.000% 25,778 0.000% 3,516 0.000% 0 | 0.012% 579 0.677% 5 0.661% 44 0.035% 235 0.160% 2 | LX.                |                 | TOTAL PERCENT TOTAL PERCENT TOTAL PERCENT TOTAL PERCENT TOTAL PERCENT TOTAL PERCENT TOTAL PERCENT TOTAL | ADDRESSES ADDRESSES ADDRESSES ADDRESSES ADDRESSES ADDRESSES ADDRESSES ADDRESSES ADDRESSES ADDRESSES ADDRESSES ADDRESSES ADDRESSES ADDRESSES ADDRESSES ADDRESSES ADDRESSES WHICH ARE WHICH ARE WHICH ARE WHICH ARE GRADED & SCORED GRADED & SCORED GRADED & SCO | DPBC ELOT PERFECT DPV BASIC RDI FATAL ADDON |
|------------------------------------------------------------------|---------------------------------------------------|--------------------|-----------------|----------------------------------------------------------------------------------------------------|----------------------------------------------------------------------------------------------------|---------------------------------------------|
|                                                                  | 3,516 0.000%                                      | 235 0.160%         | 146,249 99.840% | TOTAL PERCENT                                                                                           | ADDRESSES<br>WHICH ARE<br>GRADED & SCORED                                                                                                    |                                             |
|                                                                  | 0.000% 662 0.000%                                 | 0.001% 545 21.281% | 2,016           | PERCENT TOTAL PERCENT                                                                                   | SSES ADDRESSES ARE WHICH ARE SCORED GRADED & SCORED                                                                                                    | DON LACSLINK                                |
|                                                                  | 116 0.000%                                        |                    | 6               | TOTAL PERCENT                                                                                           | ADDRESSES<br>WHICH ARE<br>GRADED & SCORED                                                                                                    | SUITELINK                                   |

CIM033 AUG 2006

01 02 03 05 07

08 09 10 11 12 13

ELOT SEQUENCE

ELOT ASC/DES

GENERAL STANDARDIZATION PERFECT ADDRESS

15 16 17 18 19 20 21

SUITELINK

DV DV DW DW DW

DROP

DELIVERY TYPE FALSE-POSITIVE NO STATS

\*\*\*\* CONFIDENTIAL \*\*\*\*

LACS SEASONAL

VACANT THROWBACK DROP COUNT BUSINESS

CONFIRMATION

HISTORY PENALTY DEFAULT FLAG

LACSLINK INDICATOR FATAL ADDON ERROR CODES

DPBC DPBC (NON-FATAL) LACSLINK RETURN CODE

PMB PARSE

LACS INDICATOR

UNIQUE NOT FINEST OF CODE

RD

\*\*\*\* CONFIDENTIAL \*\*\*\*

ADDRESS NON-DELIVERABLE

\*\*\*\* CONFIDENTIAL \*\*\*\*

OUT OF RANGE STATE ABBREVIATION CITY NAME CARRIER ID 5-DIGIT ZIP

USPS 47-2467 REPORT CII027P1

# UNITED STATES POSTAL SERVICE - CODING ACCURACY SUPPORT SYSTEM NATIONAL CUSTOMER SUPPORT CENTER CASS STATISTICAL SUMMARY

DATE: 07/08/2015 TIME: 20:02:30 PAGE: 2

\* NORTH CONTROL OF THE CONTROL OF THE CONTROL OF TH

|         | The control of the control of the co |         |             |                    |                  |         | 1                  |         |                    | CIAC     |
|---------|----------------------------------------------------------------------------------------------------|---------|-------------|--------------------|------------------|---------|--------------------|---------|--------------------|----------|
| 0.000   | 2,439                                                                                                    | 146,820 | 0.000       | 2,397              | 147,300          | 0.000   | 1,913              | 148,072 | 150,000            | TOTAL    |
| 98.666  | 30                                                                                                    | 2,219   | 98.443      | 35                 | 2,214            | 98.666  | 30                 | 2,219   | 2,249              | 7        |
| 99.257  | 27                                                                                                    | 3,607   | 99.559      | 16                 | 3,618            | 99.559  | 16                 | 3,618   | 3,634              | 6        |
| 97.628  | 220                                                                                                    | 9,057   | 97.111      | 268                | 9,009            | 98.027  | 183                | 9,094   | 9,277              | ហ        |
| 94.993  | 233                                                                                                    | 4,421   | 95.481      | 209                | 4,416            | 95.269  | 222                | 4,471   | 4,703              | 4        |
| 93.425  | 291                                                                                                    | 4,135   | 90.953      | 443                | 4,454            | 98.860  | 58                 | 5,030   | 5,091              | 2        |
| 100.000 | 0                                                                                                    | 1,006   | 100.000     | 0                  | 1,006            | 100.000 | 0                  | 1,006   | 1,006              | P        |
| 99.830  | 2                                                                                                    | 1,176   | 99.830      | 2                  | 1,176            | 99.830  | 2                  | 1,176   | 1,178              | 7        |
| 99.700  | 14                                                                                                    | 4,666   | 99.829      | 00                 | 4,672            | 99.829  | œ                  | 4,672   | 4,680              | ч        |
| 99.943  | 1                                                                                                    | 1,754   | 99.829      | 3                  | 1,752            | 99.943  | ı                  | 1,754   | 1,755              | ×        |
| 98.810  | 48                                                                                                    | 3,989   | 99.677      | 13                 | 4,024            | 99.133  | 35                 | 4,002   | 4,037              | Σ        |
| 99.750  | 3                                                                                                    | 1,197   | 99.833      | 2                  | 1,198            | 100.000 | 0                  | 1,200   | 1,200              | V        |
| 100.000 | 0                                                                                                    | 7,200   | 99.875      | 9                  | 7,191            | 100.000 | 0                  | 7,200   | 7,200              | C        |
| 98.995  | 44                                                                                                    | 4,337   | 99.220      | 34                 | 4,330            | 99.658  | 15                 | 4,374   | 4,389              | 7        |
| 99.705  | 9                                                                                                    | 3,050   | 99.444      | 17                 | 3,042            | 99.738  | 8                  | 3,051   | 3,059              | S        |
| 99.323  | 28                                                                                                    | 4,108   | 99.709      | 12                 | 4,124            | 99.323  | 28                 | 4,108   | 4,136              | R        |
| 99.657  | 15                                                                                                    | 4,367   | 99.977      | _                  | 4,381            | 99.794  | 9                  | 4,373   | 4,382              | ס        |
| 99.731  | 22                                                                                                    | 8,164   | 99.804      | 16                 | 8,170            | 99.877  | 10                 | 8,176   | 8,186              | 0        |
| 100.000 | 0                                                                                                    | 1,069   | 99.719      | 3                  | 1,066            | 100.000 | 0                  | 1,069   | 1,069              | z        |
| 78.967  | 937                                                                                                    | 3,518   | 79.304      | 922                | 3,533            | 79.286  | 923                | 3,533   | 4,456              | 3        |
| 100.000 | 0                                                                                                    | 1,770   | 100.000     | 0                  | 1,770            | 100.000 | 0                  | 1,770   | 1,770              | F        |
| 99.296  | 4                                                                                                    | 991     | 99.095      | ហ                  | 990              | 99.497  | 3                  | 992     | 996                | *        |
| 98.661  | 23                                                                                                    | 1,695   | 100.000     | 0                  | 1,732            | 98.788  | 21                 | 1,712   | 1,734              | ٠        |
| 99.861  | 3                                                                                                    | 2,156   | 99.861      | 3                  | 2,156            | 99.861  | 3                  | 2,156   | 2,159              | I        |
| 100.000 | 0                                                                                                    | 176     | 100.000     | 0                  | 176              | 100.000 | 0                  | 176     | 176                | I        |
| 92.595  | 275                                                                                                    | 3,439   | 94.347      | 210                | 3,505            | 94.320  | 211                | 3,504   | 3,715              | G        |
| 100.000 | 0                                                                                                    | 4,248   | 100.000     | 0                  | 4,248            | 100.000 | 0                  | 4,248   | 4,248              | П        |
| 99.682  | 29                                                                                                    | 9,099   | 99.901      | 9                  | 9,119            | 99.846  | 14                 | 9,114   | 9,128              | m        |
| 99.805  | 19                                                                                                    | 9,732   | 99.948      | ហ                  | 9,746            | 99.897  | 10                 | 9,741   | 9,751              | ם        |
| 99.890  | 9                                                                                                    | 8,245   | 99.987      | P                  | 8,253            | 99.975  | 2                  | 8,252   | 8,254              | С        |
| 99.768  | 39                                                                                                    | 16,774  | 99.726      | 46                 | 16,767           | 99.803  | 33                 | 16,780  | 16,813             | 8        |
| 99.267  | 114                                                                                                    | 15,455  | 99.325      | 105                | 15,462           | 99.563  | 89                 | 15,501  | 15,569             | Þ        |
| PERCENT | TOTAL<br>INCORRECT                                                                                                    | CORRECT | PERCENT     | TOTAL<br>INCORRECT | TOTAL<br>CORRECT | PERCENT | TOTAL<br>INCORRECT | TOTAL   | TOTAL<br>ADDRESSES | CATEGORY |
|         | CARRIER ROUTE                                                                                                    | CAI     |             | ZIP+4              |                  |         | 5 DIGIT            |         |                    |          |
|         |                                                                                                    | COKED   | KADED & SCO | AKE G              | AUUKESSES WHICH  | AUUK    |                    |         | -                  |          |

CIN034 SEP 2005

\*\*\*\* CONFIDENTIAL \*\*\*\*

\*\*\*\* CONFIDENTIAL \*\*\*\*

REPORT CIIO27P1 USPS 47-2467

# UNITED STATES POSTAL SERVICE - CODING ACCURACY SUPPORT SYSTEM NATIONAL CUSTOMER SUPPORT CENTER CASS STATISTICAL SUMMARY ERROR MESSAGE SUMMARY

DATE: 07/08/2015 TIME: 20:02:30 PAGE: 3

### GRADED & SCORED ONLY

|              | **              | CONFIDENTIAL * | ***               | CONFIDENTIAL *** | *** C                  |                    | CIH038 APR 2006 |
|--------------|-----------------|----------------|-------------------|------------------|------------------------|--------------------|-----------------|
| 0            | 46              | 860            | 796               | 754              | 270                    | 150,000            | TOTAL           |
| 0            | 0               | 0              | 0                 | 5                | 0                      | 2,249              | 7               |
| 0            | 0               | 0              | 14                | 3                | 3                      | 3,634              | 6               |
| 0            | 0               | 0              | 38                | 86               | _                      | 9,277              | ហ               |
| 0            | 0               | 0              | 131               | 107              | 120                    | 4,703              | t               |
| 0            | 11              | 0              | 239               | 391              | 6                      | 5,091              | 2               |
| 0            | 0               | 0              | 0                 | 0                | 0                      | 1,006              | -               |
| 0            | P               | 0              | 2                 | 2                | 2                      | 1,178              | 2               |
| 0            | 0               | 0              | 6                 | 0                | 0                      | 4,680              | 4               |
| 0            | 0               | 0              | 0                 | 2                | 0                      | 1,755              | ×               |
| 0            | 0               | 0              | 43                | 8                | 30                     | 4,037              | Σ               |
| 0            | 34              | 0              | 3                 | 2                | 0                      | 1,200              | <               |
| 0            | 0               | 0              | 0                 | 9                | 0                      | 7,200              | С               |
| 0            | 0               | 0              | 30                | 20               | 1                      | 4,389              | Т               |
| 0            | 0               | 0              | 1                 | 9                | 0                      | 3,059              | S               |
| 0            | 0               | 0              | 16                | 0                | 16                     | 4,136              | R               |
| 0            | 0               | 0              | 14                | 0                | œ                      | 4,382              | ס               |
| 0            | 0               | 0              | 17                | 11               | ъ                      | 8,186              | 0               |
| 0            | 0               | 0              | 0                 | 3                | 0                      | 1,069              | z               |
| 0            | 0               | 0              | 18                | 3                | 4                      | 4,456              | x               |
| 0            | 0               | 0              | 0                 | 0                | 0                      | 1,770              | F               |
| 0            | 0               | 0              | 3                 | 4                | 2                      | 996                | *               |
| 0            | 0               | 0              | 23                | 0                | 21                     | 1,734              | ۲.              |
| 0            | 0               | 0              | 0                 | 0                | 0                      | 2,159              | <b>1-4</b>      |
| 0            | 0               | 0              | 0                 | 0                | 0                      | 176                | I               |
| 0            | 0               | 0              | 73                | œ                | 9                      | 3,715              | G               |
| 0            | 0               | 32             | 0                 | 0                | 0                      | 4,248              | П               |
| 0            | 0               | 244            | 27                | 7                | 12                     | 9,128              | m               |
| 0            | 0               | 86             | 18                | 4                | 9                      | 9,751              | D               |
| 0            | 0               | 94             | 9                 | _                | 2                      | 8,254              | c               |
| 0            | 0               | 271            | 9                 | 16               | 3                      | 16,813             | В               |
| 0            | 0               | 133            | 62                | 53               | 16                     | 15,569             | A               |
| OUT OF RANGE | STATE NOT MATCH | CITY NOT MATCH | CARR ID NOT MATCH | ZIP4 NOT MATCH   | 1<br>ZIPCODE NOT MATCH | TOTAL<br>ADDRESSES | CATEGORY        |
| 1000         | New Arrange     |                |                   |                  |                        |                    |                 |

REPORT CIIO27P1 USPS 47-2467

# UNITED STATES POSTAL SERVICE - CODING ACCURACY SUPPORT SYSTEM NATIONAL CUSTOMER SUPPORT CENTER CASS STATISTICAL SUMMARY ERROR MESSAGE SUMMARY

DATE: 07/08/2015 TIME: 20:02:30 PAGE: 4

### GRADED & SCORED ONLY

|          |           | 0              |                 | מ מכטאבט טארו             | 19                      | 13                        |  |
|----------|-----------|----------------|-----------------|---------------------------|-------------------------|---------------------------|--|
| CATEGORY | ADDRESSES | LACS INDICATOR | PERFECT ADDRESS | GENERAL STANDARD<br>ERROR | INCORRECT<br>ELOT-SEQ # | INCORRECT<br>ELOT-ASC-DEC |  |
| A        | 15,569    | 0              | 0               | 52                        | 0                       | 0                         |  |
| B        | 16,813    | 1              | 0               | 29                        | 0                       | 0                         |  |
| С        | 8,254     | 0              | 0               | 0                         | 0                       | 0                         |  |
| ם        | 9,751     | 1              | 0               | 0                         | 0                       | 0                         |  |
| Е        | 9,128     | 1              | 0               | 2                         | 0                       | 0                         |  |
| TI       | 4,248     | 0              | 0               | 0                         | 28                      | 0                         |  |
| 9        | 3,715     | 0              | 0               | 202                       | 101                     | 0                         |  |
| Ι        | 176       | 0              | 0               | 0                         | 0                       | 0                         |  |
| 1        | 2,159     | 0              | 0               | 3                         | 0                       | 0                         |  |
| ſ        | 1,734     | 0              | 0               | 0                         | 0                       | 0                         |  |
| *        | 996       | _              | 0               | 0                         | 0                       | 0                         |  |
| -        | 1,770     | 0              | 0               | 0                         | 0                       | 0                         |  |
| 3        | 4,456     | 0              | 0               | 919                       | 0                       | 0                         |  |
| z        | 1,069     | 0              | 0               | 0                         | 0                       | 0                         |  |
| 0        | 8,186     | 1              | 0               | 4                         | 0                       | 0                         |  |
| q        | 4,382     | 0              | 0               | _                         | 0                       | 0                         |  |
| R        | 4,136     | 1              | 0               | 12                        | 0                       | 0                         |  |
| S        | 3,059     | 0              | 0               | œ                         | 0                       | 0                         |  |
| 7        | 4,389     | 3              | 0               | 1.0                       | 0                       | 0                         |  |
| U        | 7,200     | 0              | 0               | 0                         | 0                       | 0                         |  |
| ٧        | 1,200     | 0              | 0               | 0                         | 0                       | 0                         |  |
| E        | 4,037     | 2              | 0               | 3                         | 0                       | 0                         |  |
| ×        | 1,755     | _              | 0               | 0                         | 0                       | 0                         |  |
| Y        | 4,680     | 0              | 0               | 8                         | 0                       | 0                         |  |
| 2        | 1,178     | 0              | 0               | 0                         | 0                       | 0                         |  |
| 1        | 1,006     | 0              | 0               | 0                         | 0                       | 0                         |  |
| 2        | 5,091     | 3              | 0               | 50                        | 440                     | 0                         |  |
| 4        | 4,703     | 1              | 0               | 101                       | -                       | 0                         |  |
| 5        | 9,277     | 0              | 0               | 168                       | 0                       | 0                         |  |
| 6        | 3,634     | 0              | 0               | 13                        | 0                       | 0                         |  |
| 7        | 2,249     | 3              | 7               | 26                        | 0                       | 0                         |  |
| TOTAL    | 150,000   | 19             | 7               | 1,611                     | 570                     | 0                         |  |

CIMOUD APR 2006

\*\*\*\* CONFIDENTIAL \*\*\*

\*\*\*\* CONFIDENTIAL \*\*\*

REPORT CIIO27P1 USPS 47-2467

# UNITED STATES POSTAL SERVICE - CODING ACCURACY SUPPORT SYSTEM NATIONAL CUSTOMER SUPPORT CENTER CASS STATISTICAL SUMMARY ERROR MESSAGE SUMMARY

DATE: 07/08/2015 TIME: 20:02:30 PAGE: 5

GRADED & SCORED ONLY

| TOTAL   | 7     | 6     | ហ     | 4     | N     | 1     | 2     | 4     | ×     | Σ     | <     | c     | н     | S     | ZJ    | ס     | 0     | z     | 3     | F     | *   | c     | in in | I   | Ф     | п     | m     | ם     | C     | B      | Þ      | CATEGORY                          |
|---------|-------|-------|-------|-------|-------|-------|-------|-------|-------|-------|-------|-------|-------|-------|-------|-------|-------|-------|-------|-------|-----|-------|-------|-----|-------|-------|-------|-------|-------|--------|--------|-----------------------------------|
| 150,000 | 2,249 | 3,634 | 9,277 | 4,703 | 5,091 | 1,006 | 1,178 | 4,680 | 1,755 | 4,037 | 1,200 | 7,200 | 4,389 | 3,059 | 4,136 | 4,382 | 8,186 | 1,069 | 4,456 | 1,770 | 996 | 1,734 | 2,159 | 176 | 3,715 | 4,248 | 9,128 | 9,751 | 8,254 | 16,813 | 15,569 | TOTAL<br>ADDRESSES                |
| 524     | 2     | 0     | 502   | 0     | 1     | œ     | ហ     | 0     | 0     | 0     | 0     | 0     | 1     | 0     | 0     | 0     | 0     | 0     | 1     | 0     | 0   | 0     | 0     | 1   | 1     | 0     | 0     | 0     | 0     | 2      | 0      | 17<br>INCORRECT<br>SECONDARY UNIT |
| 6       | 0     | 0     | 0     | 0     | 2     | 0     | 0     | 0     | 0     | 0     | 0     | 0     | 4     | 0     | 0     | 0     | 0     | 0     | 0     | 0     | 0   | 0     | 0     | 0   | 0     | 0     | 0     | 0     | 0     | 0      | 0      | 19 INCORRECT DPBC NON-FATAL       |
| 28      | 1     | 0     | 14    | 0     | 1     | 0     | 0     | 8     | 0     | 3     | 0     | 0     | 1     | 0     | 0     | 0     | 0     | 0     | 0     | 0     | 0   | 0     | 0     | 0   | 0     | 0     | 0     | 0     | 0     | 0      | 0      | 20<br>INCORRECT<br>DPBC           |
| 0       | 0     | 0     | 0     | 0     | 0     | 0     | 0     | 0     | 0     | 0     | 0     | 0     | 0     | 0     | 0     | 0     | 0     | 0     | 0     | 0     | 0   | 0     | 0     | 0   | 0     | 0     | 0     | 0     | 0     | 0      | 0      | 21<br>INCORRECT<br>PMB PARSE      |
| 278     | 0     | 3     | 5     | 100   | 35    | 0     | 0     | 8     | 0     | 3     | 0     | 0     | 5     | 0     | 12    | 0     | 0     | 0     | 39    | 0     | 0   | 0     | 0     | 0   | 0     | 0     | 0     | 0     | 0     | 29     | 39     | INCORRECT<br>DEFAULT FLAG         |
| 0       | 0     | 0     | 0     | 0     | 0     | 0     | 0     | 0     | 0     | 0     | 0     | 0     | 0     | 0     | 0     | 0     | 0     | 0     | 0     | 0     | 0   | 0     | 0     | 0   | 0     | 0     | 0     | 0     | 0     | 0      | 0      | 30<br>HISTORY<br>PENALTY          |

CIK039 APR 2006

\*\*\*\* CONFIDENTIAL \*\*\*

\*\*\*\* CONFIDENTIAL \*\*\*

Appendix 5:  $DPV^{\otimes} \& DSF^{2\otimes} Products$ 

### DPV® and DSF2®

Move "Y" to the DPV confirmation indicator when a ZIP + 4 match is made to a military, general delivery, or a unique address. Spaces should be moved to all other DPV/DSF<sup>2</sup> fields and one of the footnotes listed below should be used. In these cases a ZIP + 4 match is considered to be equivalent to a delivery point match.

Software may optionally use DPV to make inexact matches to magnet street records. If only one DPV confirms, a match is allowed to the inexact record.

### **No Delivery Type on Match**

If DPV footnote BB (input address matched to all components) or footnote CC (secondary invalid) is present and there is no delivery type, footnote N1 should replace the footnote BB or CC.

### Footnote code:

N1 – Input Address Primary Number matched to DPV but Address missing secondary number or no delivery type on match.

PO Box, rural route and highway contract records should not be included in the process. DPV validates the address when there is no highrise default record present in the database. If there are only records with secondary information and no highrise default, the DPV file build creates a highrise default record with no delivery type in order to validate these addresses. This is also done on street records with secondary information but no default record is in the database. Matches to these created defaults can be recognized by the lack of a delivery type for the address.

False positive records may be included in the test. Software testers are required to email the false positive records to <a href="DSF2Stop@usps.gov">DSF2Stop@usps.gov</a>. The subject line for the email should be CASS Test. For more information, developers should check the License Performance Requirement document or contact the Licensing Department at 800-589-5766. End users who are testing should contact their software provider for these guidelines.

### **Licensee Performance Requirements DSF<sup>2</sup> Licensed Service**

The following standard footnotes are returned based on the output from DPV and DSF<sup>2</sup> tables.

| AA | Input address matched to the ZIP + 4 product                     |
|----|------------------------------------------------------------------|
| A1 | Input address not matched to the ZIP + 4 product                 |
| BB | Input address matched to DPV (all components)                    |
| CC | Input address primary number matched to DPV but secondary number |
|    | not matched (present but invalid)                                |
| F1 | Input address matched to a military address                      |
| G1 | Input address matched to a general delivery address              |
| N1 | Input address primary number matched to DPV but address missing  |
|    | secondary number                                                 |

| M1 | Input address primary number missing                              |
|----|-------------------------------------------------------------------|
| M3 | Input address primary number invalid                              |
| P1 | Input address PO, RR, or HC box number missing                    |
| P3 | Input address PO, RR, or HC box number invalid                    |
| RR | Input address matched to CMRA but PMB designator present (PMB 123 |
|    | or # 123)                                                         |
| R1 | Input address matched to CMRA but PMB designator not present (PMB |
|    | 123 or # 123)                                                     |
| U1 | Input address matched to a unique ZIP Code                        |
|    |                                                                   |

### **DPV Error Codes**

| DB | Business       |
|----|----------------|
| DC | CMRA           |
| DD | Drop           |
| DE | Educational    |
| DF | False Positive |
| DK | Drop Count     |
| DL | LACS           |
| DN | No Stats       |
| DO | Confirmation   |
| DS | Seasonal       |
| DT | Delivery Type  |
| DV | Vacant         |
| DW | Throwback      |
| FT | Footnote Code  |

### **DPV Data Element Definitions**

### **Test Address Data Element Definitions**

DPV/DSF<sup>2</sup> fields are populated by software that is licensed, or is in the process of applying for a license to perform DPV/ DSF<sup>2</sup> confirmation. For more details, see DPV/ DSF<sup>2</sup> licensing material.

### **DPV Confirmation Indicator**

Field contains the results of the call to the DPV confirmation hash table (dph.hsa).

| Field Description | Y | Address was DPV confirmed for both primary and (if present) |
|-------------------|---|-------------------------------------------------------------|
|                   |   | secondary numbers.                                          |
|                   | D | Address was DPV confirmed for the primary number only and   |

- D Address was DPV confirmed for the primary number only, and the secondary number information was missing.
- S Address was DPV confirmed for the primary number only, and the secondary number information was present by not confirmed.
- N Both primary and (if present) secondary number information failed to DPV confirm

Blank Address not presented to the hash table

### **DPV CMRA Indicator**

Field contains the results of the call to the DPV CMRA hash table (dph.hsc)

Field Description Y Address was found in the CMRA table

N Address was not found in the CMRA table Blank Address not presented to the hash table

**DPV False Positive Indicator** 

Field contains the results of the call to the DPV False Positive hash table (dph.hsf)

Field Description Y Address was found in the False Positive table

N Address was not found in the False Positive table

Blank Address not presented to the hash table

### DSF<sup>2®</sup> False Positive Header Record

| Field<br>Sequence<br>Number | Field Description                | Length | Position<br>From/Through |     |
|-----------------------------|----------------------------------|--------|--------------------------|-----|
| 1                           | Mailer's Company Name            | 40     | 01                       | 40  |
| 2                           | Mailer's Address Line            | 58     | 41                       | 98  |
| 3                           | Mailer's City Name               | 28     | 99                       | 126 |
| 4                           | Mailer's State Name              | 02     | 127                      | 128 |
| 5                           | Mailer's 9-Digit ZIP Code        | 09     | 129                      | 137 |
| 6                           | Total Records Processed          | 09     | 138                      | 146 |
| 7                           | Total Records DPV Matched        | 09     | 147                      | 155 |
| 8                           | % Match Rate to DSF <sup>2</sup> | 09     | 156                      | 164 |
| 9                           | % Match Rate to ZIP + 4          | 09     | 165                      | 173 |
| 10                          | Number of ZIP Codes on File      | 05     | 174                      | 178 |
| 11                          | Number of False Positives        | 02     | 179                      | 180 |

### DSF<sup>2®</sup> False Positive Record

| Field<br>Sequence<br>Number | Field Description          | Length |    | sition<br>Through |
|-----------------------------|----------------------------|--------|----|-------------------|
| 1                           | Street Pre-Directional     | 02     | 01 | 02                |
| 2                           | Street Name                | 28     | 03 | 30                |
| 3                           | Street Suffix Abbreviation | 04     | 31 | 34                |
| 4                           | Street Post-Directional    | 02     | 35 | 36                |
| 5                           | Address Primary Number     | 10     | 37 | 46                |
| 6                           | Address Secondary Number   | 04     | 47 | 50                |
| 7                           | Address Secondary Number   | 08     | 51 | 58                |
| 8                           | Matched ZIP Code           | 05     | 59 | 63                |
| 9                           | Matched Plus4              | 04     | 64 | 67                |
| 10                          | Filler                     | 113    | 68 | 180               |

### DSF<sup>2</sup> Header Record 1

| Field<br>Sequence<br>Number | Field Description                               | Length |     | sition<br>Through |
|-----------------------------|-------------------------------------------------|--------|-----|-------------------|
| 1                           | Filler                                          | 03     | 001 | 003               |
| 2                           | DSF <sup>2</sup> Header ID, must be DSF1        | 04     | 004 | 007               |
| 3                           | DSF <sup>2</sup> Licensee Name                  | 40     | 800 | 047               |
| 4                           | DSF <sup>2</sup> License Number                 | 04     | 048 | 051               |
| 5                           | DSF <sup>2</sup> Report Date – YYYYMMDD         | 08     | 052 | 059               |
| 6                           | DSF <sup>2</sup> File Received Date – YYYYMMDD  | 08     | 060 | 067               |
| 7                           | DSF <sup>2</sup> File Processed Date – YYYYMMDD | 08     | 068 | 075               |
| 8                           | Field Description DSF2 Access Mode*             | 01     | 076 | 076               |
| 9                           | Filler                                          | 02     | 077 | 078               |
| 10                          | DSF <sup>2</sup> Customer Name                  | 40     | 079 | 118               |
| 11                          | DSF <sup>2</sup> Customer Tax ID Number         | 12     | 119 | 130               |
| 12                          | DSF <sup>2</sup> Customer NAIC                  | 06     | 131 | 136               |
| 13                          | DSF <sup>2</sup> Customer Number                | 06     | 137 | 142               |
| 14                          | Filler                                          | 458    | 143 | 600               |

<sup>\*</sup> Processing Mode

- O = Online Inquiry Processing
- B = Batch Processing (use for CASS test)

### DSF<sup>2®</sup> Header Record 1 Data Element Definitions:

| 4 | DSF <sup>2</sup> – License Number | Assigned by Licensing Department upon receipt of approval |
|---|-----------------------------------|-----------------------------------------------------------|
| 5 | DSF <sup>2</sup> – Report Date    | Date monthly report is prepared                           |
| 6 | DSF <sup>2</sup> – Received Date  | Date licensee received customer file                      |
| 7 | DSF <sup>2</sup> – Processed Date | Date licensee processed customer file                     |

### DSF<sup>2</sup> Header Record 2

The DSF² header records 2 and 3 contain counts for records that were ZIP + 4 coded and flagged for LACS conversions, along with those counts tallied by ZIP + 4 record type. In addition, there are counts broken down by the ZIP + 4 record type for records that were presented to each of the DPV hash tables as well as counts of matches to each of the hash tables. All numeric fields are right justified and zero filled.

| Field<br>Sequence<br>Number | Field Description                            | Length |     | ition<br>hrough |
|-----------------------------|----------------------------------------------|--------|-----|-----------------|
| 1                           | Filler                                       | 03     | 001 | 003             |
| 2                           | DSF2 Header ID, must be DSF2                 | 04     | 004 | 007             |
| 3                           | Total Records Presented                      | 09     | 800 | 016             |
| 4                           | Total LACS                                   | 09     | 017 | 025             |
| 5                           | Total Records ZIP + 4 Coded                  | 09     | 026 | 034             |
| 6                           | Total Street Records ZIP + 4 Coded           | 09     | 035 | 043             |
| 7                           | Total Street Records LACS                    | 09     | 044 | 052             |
| 8                           | Total Highrise Records ZIP + 4 Coded         | 09     | 053 | 061             |
| 9                           | Total Highrise Records LACS                  | 09     | 062 | 070             |
| 10                          | Total PO Box Records ZIP + 4 Coded           | 09     | 071 | 079             |
| 11                          | Total PO Box Records LACS                    | 09     | 080 | 088             |
| 12                          | Total RR Records ZIP + 4 Coded               | 09     | 089 | 097             |
| 13                          | Total RR Records LACS                        | 09     | 098 | 106             |
| 14                          | Total Firm Records ZIP + 4 Coded             | 09     | 107 | 115             |
| 15                          | Total General Delivery Records ZIP + 4 Coded | 09     | 116 | 124             |
| 16                          | Total Records DPV Validated                  | 09     | 125 | 133             |
| 17                          | Total Street Records DPV Validated           | 09     | 134 | 142             |
| 18                          | Total Street Records Presented to CMRA       | 09     | 143 | 151             |
| 19                          | Total Street Records CMRA Validated          | 09     | 152 | 160             |
| 20                          | Total Street Records Presented to Drop       | 09     | 161 | 169             |
| 21                          | Total Street Records Drop Validated          | 09     | 170 | 178             |
| 22                          | Total Street Records Presented to Business   | 09     | 179 | 187             |
| 23                          | Total Street Records Business Validated      | 09     | 188 | 196             |
| 24                          | Total Street Records Presented to Throwback  | 09     | 197 | 205             |
| 25                          | Total Street Records Throwback Validated     | 09     | 206 | 214             |
| 26                          | Total Street Records Presented to Seasonal   | 09     | 215 | 223             |
| 27                          | Total Street Records Seasonal Validated      | 09     | 224 | 232             |
| 28                          | Total Street Records Presented to Vacant     | 09     | 233 | 241             |
| 29                          | Total Street Records Vacant Validated        | 09     | 242 | 250             |
| 30                          | Total Street Records Presented to Curb       | 09     | 251 | 259             |

| Field<br>Sequence<br>Number | Field Description                               | Length |     | ition<br>hrough |
|-----------------------------|-------------------------------------------------|--------|-----|-----------------|
| 31                          | Total Street Records Curb Validated             | 09     | 260 | 268             |
| 32                          | Total Street Records Presented to NDCBU         | 09     | 269 | 277             |
| 33                          | Total Street Records NDCBU Validated            | 09     | 278 | 286             |
| 34                          | Total Street Records Presented to Centralized   | 09     | 287 | 295             |
| 35                          | Total Street Records Centralized Validated      | 09     | 296 | 304             |
| 36                          | Total Street Records Presented to Other         | 09     | 305 | 313             |
| 37                          | Total Street Records Other Validated            | 09     | 314 | 322             |
| 38                          | Total Street Records Presented to No Stat       | 09     | 323 | 331             |
| 39                          | Total Street Records No Stat Validated          | 09     | 332 | 340             |
| 40                          | Total Street Records Presented to Educational   | 09     | 341 | 349             |
| 41                          | Total Street Records Educational Validated      | 09     | 350 | 358             |
| 42                          | Total Highrise Records DPV Validated            | 09     | 359 | 367             |
| 43                          | Total Highrise Records Presented to CMRA        | 09     | 368 | 376             |
| 44                          | Total Highrise Records CMRA Validated           | 09     | 377 | 385             |
| 45                          | Total Highrise Records Presented to Drop        | 09     | 386 | 394             |
| 46                          | Total Highrise Records Drop Validated           | 09     | 395 | 403             |
| 47                          | Total Highrise Records Presented to Business    | 09     | 404 | 412             |
| 48                          | Total Highrise Record Business Validated        | 09     | 413 | 421             |
| 49                          | Total Highrise Records Presented to Throwback   | 09     | 422 | 430             |
| 50                          | Total Highrise Records Throwback Validated      | 09     | 431 | 439             |
| 51                          | Total Highrise Records Presented to Seasonal    | 09     | 440 | 448             |
| 52                          | Total Highrise Records Seasonal Validated       | 09     | 449 | 457             |
| 53                          | Total Highrise Records Presented to Vacant      | 09     | 458 | 466             |
| 54                          | Total Highrise Records Vacant Validated         | 09     | 467 | 475             |
| 55                          | Total Highrise Record Presented to Curb         | 09     | 476 | 484             |
| 56                          | Total Highrise Record Curb Validated            | 09     | 485 | 493             |
| 57                          | Total Highrise Records Presented to NDCBU       | 09     | 494 | 502             |
| 58                          | Total Highrise Records NDCBU Validated          | 09     | 503 | 511             |
| 59                          | Total Highrise Records Presented to Centralized | 09     | 512 | 520             |
| 60                          | Total Highrise Records Centralized Validated    | 09     | 521 | 529             |
| 61                          | Total Highrise Records Presented to Other       | 09     | 530 | 538             |
| 62                          | Total Highrise Records Other Validated          | 09     | 539 | 547             |
| 63                          | Total Highrise Records Presented to No Stat     | 09     | 548 | 556             |
| 64                          | Total Highrise Records No Stat Validated        | 09     | 557 | 565             |
| 65                          | Total Highrise Records Presented to Educational | 09     | 566 | 574             |
| 66                          | Total Highrise Records Educational Validated    | 09     | 575 | 583             |
| 67                          | Filler                                          | 17     | 584 | 600             |

### DSF<sup>2®</sup> Header Record 3

| Field<br>Sequence<br>Number | Field Description                          | Length |     | ition<br>hrough |
|-----------------------------|--------------------------------------------|--------|-----|-----------------|
| 1                           | Filler                                     | 03     | 001 | 003             |
| 2                           | DSF <sup>2</sup> Header ID, must be DSF3   | 04     | 004 | 007             |
| 3                           | Total PO BOX Records DPV Validated         | 09     | 008 | 016             |
| 4                           | Total PO BOX Records Presented to Business | 09     | 017 | 025             |
| 5                           | Total PO BOX Records Business Validated    | 09     | 026 | 034             |
| 6                           | Total PO BOX Records Presented to Vacant   | 09     | 035 | 043             |
| 7                           | Total PO BOX Records Vacant Validated      | 09     | 044 | 052             |
| 8                           | Total PO BOX Records Presented to          | 09     | 053 | 061             |
|                             | Educational                                |        |     |                 |
| 9                           | Total PO BOX Records Educational Validated | 09     | 062 | 070             |
| 10                          | Total RR Records DPV Validated             | 09     | 071 | 079             |
| 11                          | Total RR Records Presented to CMRA         | 09     | 080 | 088             |
| 12                          | Total RR Records CMRA Validated            | 09     | 089 | 097             |
| 13                          | Total RR Records Presented to Drop         | 09     | 098 | 106             |
| 14                          | Total RR Records Crop Validated            | 09     | 107 | 115             |
| 15                          | Total RR Records Presented to Business     | 09     | 116 | 124             |
| 16                          | Total RR Records Business Validated        | 09     | 125 | 133             |
| 17                          | Total RR Records Presented to Throwback    | 09     | 134 | 142             |
| 18                          | Total RR Records Throwback Validated       | 09     | 143 | 151             |
| 19                          | Total RR Records Presented to Seasonal     | 09     | 152 | 160             |
| 20                          | Total RR Records Seasonal Validated        | 09     | 161 | 169             |
| 21                          | Total RR Records Presented to Vacant       | 09     | 170 | 178             |
| 22                          | Total RR Records Vacant Validated          | 09     | 179 | 187             |
| 23                          | Total RR Records Presented to Curb         | 09     | 188 | 196             |
| 24                          | Total RR Records Curb Validated            | 09     | 197 | 205             |
| 25                          | Total RR Records Presented to NDCBU        | 09     | 206 | 214             |
| 26                          | Total RR Records NDCBU Validated           | 09     | 215 | 223             |
| 27                          | Total RR Records Presented to Centralized  | 09     | 224 | 232             |
| 28                          | Total RR Records Centralized Validated     | 09     | 233 | 241             |
| 29                          | Total RR Records Presented to Other        | 09     | 242 | 250             |
| 30                          | Total RR Records Other Validated           | 09     | 251 | 259             |
| 31                          | Total RR Records Presented to No Stat      | 09     | 260 | 268             |
| 32                          | Total RR Records No Stat Validated         | 09     | 269 | 277             |
| 33                          | Total Firm Records DPV Validated           | 09     | 278 | 286             |
| 34                          | Total Firm Records Presented to CMRA       | 09     | 287 | 295             |
| 35                          | Total Firm Records CMRA Validated          | 09     | 296 | 304             |
| 36                          | Total Firm Records Presented to Drop       | 09     | 305 | 313             |
| 37                          | Total Firm Records Drop Validated          | 09     | 314 | 322             |
| 38                          | Total Firm Records Presented to Business   | 09     | 323 | 331             |
| 39                          | Total Firm Records Business Validated      | 09     | 332 | 340             |
| 40                          | Total Firm Records Presented to Throwback  | 09     | 341 | 349             |
| 41                          | Total Firm Records Throwback Validated     | 09     | 350 | 358             |

| Field<br>Sequence<br>Number | Field Description                                 | Length |     | ition<br>hrough |
|-----------------------------|---------------------------------------------------|--------|-----|-----------------|
| 42                          | Total Firm Records Presented to Seasonal          | 09     | 359 | 367             |
| 43                          | Total Firm Records Seasonal Validated             | 09     | 368 | 376             |
| 44                          | Total Firm Records Presented to Vacant            | 09     | 377 | 385             |
| 45                          | Total Firm Records Vacant Validated               | 09     | 386 | 394             |
| 46                          | Total Firm Records Presented to Curb              | 09     | 395 | 403             |
| 47                          | Total Firm Records Curb Validated                 | 09     | 404 | 412             |
| 48                          | Total Firm Records Presented to NDCBU             | 09     | 413 | 421             |
| 49                          | Total Firm Records NDCBU Validated                | 09     | 422 | 430             |
| 50                          | Total Firm Records Presented to Centralized       | 09     | 431 | 439             |
| 51                          | Total Firm Records Centralized Validated          | 09     | 440 | 448             |
| 52                          | Total Firm Records Presented to Other             | 09     | 449 | 457             |
| 53                          | Total Firm Records Other Validated                | 09     | 458 | 466             |
| 54                          | Total Firm Records Presented to No Stat           | 09     | 467 | 475             |
| 55                          | Total Firm Records No Stat Validated              | 09     | 476 | 484             |
| 56                          | Total Firm Records Presented to Educational       | 04     | 485 | 488             |
| 57                          | Total Firm Records Educational Validated          | 04     | 489 | 492             |
| 58                          | Total GEN DEL Records DPV Validated               | 09     | 493 | 501             |
| 59                          | Total Records w/ Primary Number Errors            | 09     | 502 | 510             |
| 60                          | Total Street Records w/ Primary Number Errors     | 09     | 511 | 519             |
| 61                          | Total Highrise Records w/ Primary Number Errors   | 09     | 520 | 528             |
| 62                          | Total PO Box Records w/ Primary Number Errors     | 09     | 529 | 537             |
| 63                          | Total RR Records w/ Primary Number Errors         | 09     | 538 | 546             |
| 64                          | Total Firm Records w/ Primary Number Errors       | 09     | 547 | 555             |
| 65                          | Total Records w/ Secondary Number Errors          | 09     | 556 | 564             |
| 66                          | Total Street Records w/ Secondary Number Errors   | 09     | 565 | 573             |
| 67                          | Total Highrise Records w/ Secondary Number Errors | 09     | 574 | 582             |
| 68                          | Total Firm Records w/ Secondary Number Errors     | 09     | 583 | 591             |
| 69                          | Total Records False Positive Validated            | 09     | 592 | 600             |

DSF<sup>2®</sup> Header Record 2 and 3 Data Element Definitions

| Total number of records in the input file                  |
|------------------------------------------------------------|
| Total number of records with LACS flag set                 |
| Total number of DPV confirmed records                      |
| Total number of "S" DPV confirmed records                  |
| Total number of "S" records with a LACS flag               |
| Total number of "H" DPV confirmed records                  |
| Total number of "H" records with LACS flag                 |
| Total number of "P" DPV confirmed records                  |
| Total number of "P" records with a LACS flag               |
| Total number of "RR" DPV confirmed records                 |
| Total number of "RR" records with a LACS flag              |
| Total number of "F" DPV confirmed records                  |
| Total number of "G" DPV confirmed records                  |
| Total number of records in the file that DPV confirmed (Y, |
| S, or D)                                                   |
|                                                            |

The next group of fields are broken down by ZIP + 4 record types S, H, P, R, F, G and are used to supply counts for tables.

| DPV confirmed Y, S or D                           | dph.hsa |
|---------------------------------------------------|---------|
| Presented to the CMRA table                       | dph.hsc |
| Number confirmed in the CMRA table                | dph.hsc |
| Presented to the Drop table                       | dph.hsd |
| Number confirmed in the Drop table                | dph.hsd |
| Presented to the Business table                   | dph.hsb |
| Number confirmed in the Business table            | dph.hsb |
| Presented to the Door Not Accessible table        | dph.hsn |
| Number confirmed in the Door Not Accessible table | dph.hsn |
| Presented to the No Secured Location table        | dph.hsu |
| Number confirmed in the No Secured Location table | dph.hsu |
| Presented to the Throwback table                  | dph.hst |
| Number confirmed in the Throwback table           | dph.hst |
| Presented to the Seasonal table                   | dph.hss |
| Number confirmed in the Seasonal table            | dph.hss |
| Presented to the PBSA table                       | dph.hsp |
| Number confirmed in the PBSA table                | dph.hsp |
| Presented to the Vacant table                     | dph.hsv |
| Number confirmed in the Vacant table              | dph.hsv |
| Presented to the Curb table                       | dph.hs1 |
| Number confirmed in the Curb table                | dph.hs1 |
| Presented in the NDCBU table                      | dph.hs2 |
| Number confirmed in the NDCBU table               | dph.hs2 |
| Presented in the Centralized table                | dph.hs3 |
| Number confirmed in the Centralized table         | dph.hs3 |
|                                                   |         |

| Presented in the Other (Doorslot) table        | dph.hs4 |
|------------------------------------------------|---------|
| Number confirmed in the Other (Doorslot) table | dph.hs4 |
| Presented in the No Stat table                 | dph.hsx |
| Number confirmed in the No Stat Table          | dph.hsx |

| Total records with Primary Number Errors      | Total number of records with Primary Number errors. Footnotes M1 and M3 |
|-----------------------------------------------|-------------------------------------------------------------------------|
| Total Ctuant nananda with Driven w. Novembar  |                                                                         |
| Total Street records with Primary Number      | Total number of S records with Primary                                  |
| Errors                                        | Number errors. Footnotes M1 and M3                                      |
| Total Highrise records with Primary Number    | Total number of H records with Primary                                  |
| Errors                                        | Number errors. Footnotes M1 and M3                                      |
| Total PO Box records with Primary Number      | Total number of P records with Primary                                  |
| Errors                                        | Number errors. Footnotes M1 and M3                                      |
| Total RR records with Primary Number Errors   | Total number of R records with Primary                                  |
|                                               | Number errors. Footnotes P1 and P3                                      |
| Total Firm records with Primary Number Errors | Total number of F records with Primary                                  |
| ·                                             | Number errors. Footnotes M1 and M3                                      |
| Total records with Secondary Number Errors    | Total number of records with Secondary                                  |
|                                               | Number errors. Footnotes CC and N1                                      |
| Total Street records with Secondary Number    | Total number of S records with Secondary                                |
| Errors                                        | Number errors. Footnotes CC and N1                                      |
| Total Highrise records with Secondary Number  | Total number of H records with Secondary                                |
| Errors                                        | Number errors. Footnotes CC and N1                                      |
| Total Firm records with Secondary Number      | Total number of F records with Secondary                                |
| Errors                                        | Number errors. Footnotes CC and N1                                      |
| Total records False Positive Validated        | Total number of records that were found in the                          |
|                                               | False Positive hash table dph.hsf                                       |

**Appendix 6: Z4Change Certification** 

### **Z4Change**

Z4Change was developed in response to customers who wanted a cost effective method to improve the deliverability of their mail by using the most current ZIP+4®/DPV® confirmed information. Z4Change helps customers accomplish this goal by providing them with the data that indicates which ZIP+4 codes have had any transactions in the past twelve months. When a highrise or a firm record is added, this product also shows a transaction for the supporting street ZIP + 4. This allows the customer the opportunity to upgrade the previously coded street level matches. Customers must then develop their own software to access the Z4Change file to determine which records on their address list need to be reprocessed by CASS Certified™ software. As a result, only the records that have had transactions will need to be reprocessed and this can be done on a monthly or quarterly basis.

Using the Z4Change product and becoming Z4Change certified eliminates the need to reprocess an entire address list every year by providing a method to maintain continuous qualification for the discounted automation rates. As a Z4Change user, the customers' address files are maintained in compliance with United States Post Service® regulations such as maintenance of current updates and proper use of the product.

If the United States Postal Service determines that a significant change has been made in the CASS requirements customers will be required to reprocess their entire address list. Otherwise, it will be necessary that customers reprocess their entire file at the end of the third year following Z4Change certification.

### **Benefits**

Z4Change offers the mailing customer the following benefits.

- Reduce costs in meeting automation based requirements by reducing the time and expense of reprocessing your addressfile.
- Eliminates responsibility to meet the requirements of the *DMM*<sup>®</sup> for matching address lists with current CASS Certified software within one year of the date of mailing.
- Allow ability to process address files more frequently, thus producing an address list that is current to within 45 days on the average if processing quarterly or within 180 days.
- Enhances competitiveness in the marketplace by improving the deliverability of mail and adding to the promptness of mail delivery.

### **General Information**

To use the Z4Change product it is vitally important that you know the cycle date of the ZIP+4 product used the previous time an address list was processed with CASS Certified software. The customer must also know the cycle date of the ZIP + 4® product that was used for the current reprocessing. The CASS Certified software vendor should be able to provide this information.

The Z4Change product is offered as a monthly or bimonthly update. Therefore, customers must know the update cycle for their CASS Certified<sup>™</sup> software vendor. If a customer receives monthly updates of the ZIP + 4<sup>®</sup> product they should subscribe to the monthly Z4Change product.

Load the Z4Change product that corresponds with the same cycle date of the ZIP+4 product. Calculate the difference in months between the ZIP + 4 product last used to process your address list and the one that is currently being used.

Customers must develop their own Z4Change file access software. In addition, Z4Change certification must be obtain to take advantage of the continuous qualification for the automation postage rates. However, a customer does not have to be certified to purchase or use the Z4Change product.

### **File Description**

Each record in the Z4Change products contains 21 bytes. The first 9 bytes represent a valid ZIP+4 code. The remaining 12 bytes are flags for each month indicating whether a ZIP+4 code has had any type of transaction, add or delete, and the month that the transaction occurred.

Each flag is set "N' to indicate the ZIP+4 code had no transactions for the month or "Y" to indicate the ZIP+4 code had transactions for the month. The first flag represents the current month. For example, if the current Z4Change product is dated November the first flag represents November, the second flag represents October and the third flag represents September, etc.

### Illustrations

Figure 1 uses ZIP+4 Code 38018-7740 to illustrate the second flag is set to "Y" indicating the ZIP+4 code changed in October.

| Current Month | Nov      | /emb    | er        |        |      |      |     |       |       |          |         |          |
|---------------|----------|---------|-----------|--------|------|------|-----|-------|-------|----------|---------|----------|
| ZIP + 4 Code  | 380      | 18-7    | 740       |        |      |      |     |       |       |          |         |          |
|               | November | October | September | August | July | June | May | April | March | February | January | December |
| 38018-7740    | N        | Υ       | Ν         | N      | Ν    | Ν    | N   | N     | N     | Ν        |         | N        |

ZIP + 4 Code 38018-7740 has a transaction in October

**Figure 1** – ZIP + 4 Code Transaction in October, the record has to be reprocessed with CASS Certified<sup>TM</sup> software.

### **Using Z4Change**

To use the Z4Change product, the cycle date must be known for the ZIP +  $4^{\circ}$  product that was used for address matching and the date of the current Z4Change product. To determine the number of months since the last address matching cycle check the ZIP + 4 code. If any flags have been set to "Y" during that time frame, reprocess the address through CASS Certified software.

For example, if the current Z4Change product is November, the first flag is November and the last flag is December of the previous year. Assume the last address matching cycle used the March ZIP+4 product. Find the appropriate ZIP+4 Code. In the example, the ZIP + 4 is 12345-0009. Figure 2 indicates that a change has occurred to the ZIP + 4 Code since March. Therefore, the address requires processing through CASS Certified software.

| Current Month | No       | vemb    | er        |        |      |      |     |       |       |          |         |          |
|---------------|----------|---------|-----------|--------|------|------|-----|-------|-------|----------|---------|----------|
| ZIP + 4 Code  | 123      | 345-0   | 009       |        |      |      |     |       |       |          |         |          |
|               | November | October | September | August | July | June | May | April | March | February | January | December |
| 12345-0009    | N        | Ν       | Ν         | Y      | N    | N    | N   | N     | N     | Ν        |         | N        |

ZIP + 4 Code 12345-0009 has a transaction in August

**Figure 2** – ZIP + 4 Code Transaction in August, the record has to be reprocessed with CASS Certified software.

Figure 3 focuses on the ZIP +  $4^{\circ}$  Code 12345-0010 which no changes occurred. This address does not require processing through CASS Certified software.

| Current Month | No       | vemb    | er        |        |      |      |     |       |       |          |         |          |
|---------------|----------|---------|-----------|--------|------|------|-----|-------|-------|----------|---------|----------|
| ZIP + 4 Code  | 123      | 345-0   | 100       |        |      |      |     |       |       |          |         |          |
|               | November | October | September | August | July | June | Мау | April | March | February | January | December |
| 12345-0100    | N        | N       | N         | N      | N    | N    | Ν   | N     | N     | N        |         | N        |

ZIP + 4 Code 12345-0100 has no new transactions

**Figure 3** – The record does not have to be reprocessed with CASS Certified software.

The Stage II file consists of ZIP + 4 records. Each of the ZIP + 4 records must be compared to the Z4Change file. A flag of "Y" or "N" must be returned in the answer filed to indicate whether or not the ZIP + 4 Code experienced a change.

### **Processing the Stage II File**

Process the Z4Change Stage II file through the Z4Change software. Software must be able to evaluate the Stage II file data and determine whether a change has occurred to the ZIP + 4 records during the previous five months. Stage II requires a 100% match rate. If the Z4Change Stage II file cannot be completely processed, a new file must be ordered.

When the Z4Change Stage II file has been processed, return the file for grading. A completed facsimile of the PS Form 3553 must be returned with the Stage II file.

### **Z4Change Certification**

When the Stage II file achieves certification, a certification letter and invoice (when applicable) will be sent to the customer's mailing address.

Z4Change certification does not expire until a change is made to the certification process or data structure of the product file.

### **Test File Format**

The Z4Change Stage II file is available through EPF processing.

Each record consists of a 9-digit ZIP + 4 Code followed by a one-character answer. A header record does not exist in this file.

### **Record Layout**

| Field<br>Sequence<br>Number | Field Description | Length |     | sition<br>Through |
|-----------------------------|-------------------|--------|-----|-------------------|
| 1                           | Customer ID       | 09     | 001 | 009               |
| 2                           | ZIP Code          | 05     | 010 | 014               |
| 3                           | Add-on Code       | 04     | 015 | 018               |
| 4                           | Answer            | 01     | 019 | 019               |
| 5                           | Filler            | 01     | 020 | 020               |

### **Scoring**

The required passing score for Z4Change is 100%. If a passing score is not achieved on any single category, the entire test fails.

When the Stage II files does not meet the certification requirement an email will be sent with information pertaining to the reason for failure. If the errors are not extreme, we may allow the same test file to be corrected and resubmitted. A new file will be sent when an Error Report has been sent.

### **Reprocessing the Address File**

The entire address file must be reprocessed through CASS Certified software at the end of the third year following the date of the Z4Change certification.

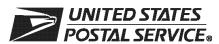

### **Z4CHANGE Order Form**

| Customer Information (Please print                                                                                                    | )                                                                                                    |                                                                                                    |                                                                                    |                                                                                            |                                                                            |                                                                       |                                                                                                    |  |  |
|----------------------------------------------------------------------------------------------------|----------------------------------------------------------------------------------------------------|----------------------------------------------------------------------------------------------------|------------------------------------------------------------------------------------|--------------------------------------------------------------------------------------------|----------------------------------------------------------------------------|-----------------------------------------------------------------------|----------------------------------------------------------------------------------------------------|--|--|
| Company Official Contact Name                                                                                                    |                                                                                                    | Email Ad                                                                                                    | Email Address                                                                      |                                                                                            |                                                                            |                                                                       |                                                                                                    |  |  |
| Company Name                                                                                                    |                                                                                                    | '                                                                                                    |                                                                                    |                                                                                            |                                                                            |                                                                       |                                                                                                    |  |  |
| Physical Address                                                                                                    |                                                                                                    |                                                                                                    |                                                                                    |                                                                                            |                                                                            |                                                                       | Apt/Suite                                                                                                    |  |  |
| City                                                                                                    |                                                                                                    |                                                                                                    |                                                                                    |                                                                                            | State                                                                      | ZIP +                                                                 | 4® Code                                                                                                    |  |  |
| Telephone Number (Include area code)                                                                                                    |                                                                                                    | Fax Numl                                                                                                    | oer (Includ                                                                        | de area code,                                                                              | )                                                                          | 1                                                                     |                                                                                                    |  |  |
| Salesperson (your company)                                                                                                    | Telephone Number (Inc                                                                                                    | elude area code)                                                                                                    | Salesper                                                                           | son Email Ac                                                                               | Idress                                                                     |                                                                       |                                                                                                    |  |  |
| Mailing Information (Please print)                                                                                                    |                                                                                                    |                                                                                                    |                                                                                    |                                                                                            |                                                                            |                                                                       |                                                                                                    |  |  |
| Attention                                                                                                    | Email Ad                                                                                                    | dress                                                                                                    |                                                                                    |                                                                                            |                                                                            |                                                                       |                                                                                                    |  |  |
| Company Name                                                                                                    |                                                                                                    | '                                                                                                    |                                                                                    |                                                                                            |                                                                            |                                                                       |                                                                                                    |  |  |
| USPS Mailing Address                                                                                                    |                                                                                                    |                                                                                                    |                                                                                    |                                                                                            |                                                                            |                                                                       | Apt/Suite                                                                                                    |  |  |
| City                                                                                                    |                                                                                                    |                                                                                                    |                                                                                    |                                                                                            | State                                                                      | ZIP +                                                                 | 1 Code                                                                                                    |  |  |
| Telephone Number (Include area code)                                                                                                    |                                                                                                    | Fax Numl                                                                                                    | per (Includ                                                                        | de area code                                                                               | )                                                                          |                                                                       |                                                                                                    |  |  |
| Billing Address (If different from Cust                                                                                                    | omor and Mailing Inform                                                                                                    | notion)                                                                                                    |                                                                                    |                                                                                            |                                                                            |                                                                       |                                                                                                    |  |  |
| <b>Billing Address</b> (If different from Cust<br>Mailing Address                                                                                                    | omer and Mailing Inform                                                                                                    | iation)                                                                                                    |                                                                                    |                                                                                            |                                                                            |                                                                       | Apt/Suite                                                                                                    |  |  |
| City                                                                                                    |                                                                                                    |                                                                                                    |                                                                                    |                                                                                            | State                                                                      | ZIP +                                                                 | 4 Code                                                                                                    |  |  |
| Contact Number (if different)                                                                                                    |                                                                                                    |                                                                                                    |                                                                                    |                                                                                            | I                                                                          | 1                                                                     |                                                                                                    |  |  |
| I request that my certification be r ☐ Integrator/Manufacturer ☐ Vendor/Service Bureau ☐ I do not wish to be listed in                                                                                                    | ☐ User<br>☐ DSF <sup>2®</sup> Licen                                                                                                    |                                                                                                    | ® docum<br>PV® Lic<br>PV Use                                                       | ensee                                                                                      |                                                                            |                                                                       | _icensee                                                                                                    |  |  |
| I am applying for: ☐ Manufacturer Certification (                                                                                                    | Software/Hardware                                                                                                    | ) 🗆 u                                                                                                    | lser-Def                                                                           | ined Certif                                                                                | ication                                                                    |                                                                       |                                                                                                    |  |  |
| All information furnished on this appropriate certification file will be obtained using tion to the software or the configurat Z4CHANGE Stage II file will be prowritten to the Stage II file via batch Stage II file contains technology tha When used interactively, this product dates. Users of this software are ad Z4CHANGE certification scores are on their passing test for the purpose. | g the same configuration used to process the cessed in-house with processing without metadisables access to out does not allow autorised that any modifice confidential inform | ion used for prome Stage II file we company-owne anual intervention utdated U.S. Post matted selection ration voids Z40 mation and the a | cessing colling required or least on. The sostal Service of an incolling replicant | ustomer/clive recertificate ed software us vice data in lividual recertification agrees no | ent addre<br>tion prior<br>e/hardwa<br>ed to pro<br>accordan<br>ord from a | ess files<br>to use<br>re. All a<br>ocess th<br>nce with<br>a list of | a. Any modifica-<br>or release. The<br>answers will be<br>ne Z4CHANGE<br>n <i>DMM</i> <sup>®</sup> 602.9.<br>multiple candi- |  |  |
| I have read and understand the requirements will result in decertification                                                                                                    | uirements above and                                                                                                    |                                                                                                    |                                                                                    | •                                                                                          | or failure                                                                 | to con                                                                | nply with these                                                                                                    |  |  |
| Company Official Contact Signature                                                                                                    |                                                                                                    |                                                                                                    |                                                                                    |                                                                                            | Date                                                                       |                                                                       |                                                                                                    |  |  |
| NCSC Use Only                                                                                                    |                                                                                                    |                                                                                                    |                                                                                    |                                                                                            |                                                                            |                                                                       |                                                                                                    |  |  |
| Customer Number                                                                                                    | Date                                                                                                    |                                                                                                    |                                                                                    | PRDT Code                                                                                  |                                                                            |                                                                       |                                                                                                    |  |  |

### **Product Information**

If the software has optional parameters, you **MUST** return a list of the parameters used to process the Z4CHANGE file with this form.

| 74011 | ABIZ | 25 0 | - 24 |               |
|-------|------|------|------|---------------|
| Z4CH  | ANU  | 5E 5 | ΟΤΙΝ | <i> </i> =1(+ |

| Fill in all softwa | re information: |  |
|--------------------|-----------------|--|
| Product:           |                 |  |
| Version:           |                 |  |
| Configuration:     |                 |  |
| Platform:          |                 |  |

### Mail or Fax Completed Form To

Z4CHANGE CERTIFICATION NATIONAL CUSTOMER SUPPORT CENTER UNITED STATES POSTAL SERVICE 225 N HUMPHREYS BLVD STE 501 MEMPHIS TN 38188-1001

Telephone Number: 800-642-2914 Fax Number: 650-577-2509

**Z4C001**, September 2017 (Page 2 of 2)

| <b>CASS</b> <sup>TM</sup> | Technical | Guide • | January | 201 | 8 |
|---------------------------|-----------|---------|---------|-----|---|
|---------------------------|-----------|---------|---------|-----|---|

**Appendix 7: eLOT® Utility Certification** 

### **Certification Procedures**

CASS uses the Stage file format for the eLOT<sup>®</sup> utility. All of the necessary address fields are populated to reflect the normal assignment by a CASS Certified<sup>™</sup> ZIP + 4<sup>®</sup> engine (i.e. ZIP Code<sup>™</sup>, Carrier Route, ZIP + 4 code and the Delivery Point Code (DPC)). Software must locate the record in the eLOT master file in which the first three items match and the DPC fits within the range of the lowest or highest DPC. The sort sequence will then be ZIP Code, Carrier Route, eLOT Sequence, ZIP + 4 Code and DPC, then ascending or descending based on the flag in the eLOT master file.

The following guidelines should be used for software to accurately determine the correct eLOT Sequence Number and Ascending/Descending Flag from the eLOT product. Implement the following, assuming the use of a ZIP + 4 engine's results, to successfully achieve eLOT or Merge/eLOT certification.

- Locate the corresponding ZIP Code/CRID in the eLOT master file matching the input ZIP Code/CRID
- Locate the ZIP add-on Low/ZIP add-on High Number range that your inputfalls
- If items 1 through 3 above are found, software assigns the eLOT Sequence Number and eLOT Ascending/Descending Flag. Otherwise, the input data element was not located and software assigns the default of "0000D".
- In cased where the Add-on Low/Add-on High are not equal, the Add on must still be considered in the sort sequence after the eLOT Sequence/Add on are assigned.

### **Example**

| ſ | eLOT | ZIP Code | CRID | +4 LOW | +4 HIGH | DPC LOW | DPC HIGH | A/D | SEQ  |
|---|------|----------|------|--------|---------|---------|----------|-----|------|
|   |      | 38111    | C002 | 0500   | 1000    | 10      | 20       | Α   | 0002 |

If ZIP + 4's appear in the following order:

38111-0009

38111-0500

38111-0888

Assuming the DPC is the same; the mailpieces would be assigned the same eLOT 0002A, and sorted according to the eLOT sorting rule.

| 38111-0500 | 0002A |
|------------|-------|
| 38111-0888 | 0002A |
| 38111-0999 | 0002A |
| 38111-1000 | 0002A |

### **Stage II Processing Quick Reference**

### **Processing Steps**

- 1. Developers seeking eLOT<sup>®</sup> certification can process a Stage II file with eLOT or test eLOT as a separate utility. If tested with the Stage II file, eLOT must be recertified whenever the address matching software is certified. The eLOT utility certification does not expire until a change is made to the product.
- 2. Stage II or the eLOT utility files must be processed and returned to the CASS Department within ten (10) business days from the date of receipt.

The file will be graded and evaluated within ten business days. When the file achieves certification a certification letter will be sent to the mailing address.

### Scoring

The required passing score for eLOT is 100%. If a passing score is not achieved on any single category, the entire test fails.

When the Stage II files does not meet the certification requirement an email will be sent with information pertaining to the reason for failure. If the errors are not extreme, we may allow the same test file to be corrected and resubmitted. A new file will be sent when an Error Report has been sent.

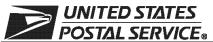

### **eLOT® Order Form**

| Customer Information (Please print                                                                                                    | t)                                                                                                    |                                                                                                    |                                                                                                    |                                                                                                    |                                                |                                                                                                  |  |  |  |
|----------------------------------------------------------------------------------------------------|----------------------------------------------------------------------------------------------------|----------------------------------------------------------------------------------------------------|----------------------------------------------------------------------------------------------------|----------------------------------------------------------------------------------------------------|------------------------------------------------|--------------------------------------------------------------------------------------------------|--|--|--|
| Company Official Contact Name                                                                                                    |                                                                                                    | Email Address                                                                                                    |                                                                                                    |                                                                                                    |                                                |                                                                                                  |  |  |  |
| Company Name                                                                                                    |                                                                                                    |                                                                                                    |                                                                                                    |                                                                                                    |                                                |                                                                                                  |  |  |  |
| Physical Address                                                                                                    |                                                                                                    |                                                                                                    |                                                                                                    |                                                                                                    |                                                | Apt/Suite                                                                                        |  |  |  |
| City                                                                                                    |                                                                                                    |                                                                                                    |                                                                                                    | State                                                                                                    | ZIP +                                          | 4® Code                                                                                          |  |  |  |
| Telephone Number (Include area code)                                                                                                    |                                                                                                    | Fax Number (Include area code)                                                                                                    |                                                                                                    |                                                                                                    |                                                |                                                                                                  |  |  |  |
| Salesperson (your company)                                                                                                    | Telephone Number (Include a                                                                                                    | rea code) Salesp                                                                                                    | erson Email Ac                                                                                                    | Idress                                                                                                    |                                                |                                                                                                  |  |  |  |
| Mailing Information (Please print)                                                                                                    |                                                                                                    |                                                                                                    |                                                                                                    |                                                                                                    |                                                |                                                                                                  |  |  |  |
| Attention                                                                                                    | Email Address                                                                                                    |                                                                                                    |                                                                                                    |                                                                                                    |                                                |                                                                                                  |  |  |  |
| Company Name                                                                                                    |                                                                                                    | 1                                                                                                    |                                                                                                    |                                                                                                    |                                                |                                                                                                  |  |  |  |
| USPS Mailing Address                                                                                                    |                                                                                                    |                                                                                                    |                                                                                                    |                                                                                                    |                                                | Apt/Suite                                                                                        |  |  |  |
| City                                                                                                    |                                                                                                    |                                                                                                    |                                                                                                    | State                                                                                                    | ZIP +                                          | 4 Code                                                                                           |  |  |  |
| Telephone Number (Include area code)                                                                                                    |                                                                                                    | Fax Number (Incl                                                                                                    | lude area code                                                                                                    | )                                                                                                    |                                                |                                                                                                  |  |  |  |
| Billing Address (If different from Cust                                                                                                    | tomer and Mailing Information)                                                                                                    |                                                                                                    |                                                                                                    |                                                                                                    |                                                |                                                                                                  |  |  |  |
| Mailing Address                                                                                                    | onier and mailing information)                                                                                                    |                                                                                                    |                                                                                                    |                                                                                                    |                                                | Apt/Suite                                                                                        |  |  |  |
| City                                                                                                    |                                                                                                    |                                                                                                    |                                                                                                    | State                                                                                                    | ZIP +                                          | 4 Code                                                                                           |  |  |  |
| Contact Number (if different)                                                                                                    |                                                                                                    |                                                                                                    |                                                                                                    | 1                                                                                                    |                                                |                                                                                                  |  |  |  |
| I request that my certification be r ☐ Integrator/Manufacturer ☐ Vendor/Service Bureau ☐ I do not wish to be listed in                                                                                                    | ☐ User<br>☐ DSF <sup>2®</sup> Licensee                                                                                                    | Service® docu  DPV® L  DPV Us                                                                                                    | icensee                                                                                                    |                                                                                                    |                                                | Licensee                                                                                         |  |  |  |
| I am applying for:  Manufacturer Certification (                                                                                                    | Software/Hardware)                                                                                                    | ☐ User-D                                                                                                    | efined Certif                                                                                                    | ication                                                                                                    |                                                |                                                                                                  |  |  |  |
| All information furnished on this apption file will be obtained using the sath the software or the configuration used Stage II file will be processed in-how Stage II file via batch processing with technology that disables access to dively, this product does not allow aux software are advised that any modified the configuration of their passing test for the purpose | ame configuration used for led to process the Stage II fil use with company-owned or thout manual intervention. Toutdated U.S. Postal Servicutomated selection of an indication voids eLOT certification and to find marketing their software. | processing custons will require recommend to the software used to the software used to the software or hardware or hardware entition. | mer/client ad<br>ertification pri<br>e/hardware. A<br>d to process<br>ance with DM<br>om a list of mu<br>grees not to<br>product. | dress file<br>or to use<br>Il answer<br>the eLO <sup>7</sup><br>IM <sup>®</sup> 602.9<br>ultiple car<br>disclose | es. Any or relets will be Stage 9. Whe ndidate | modification to ase. The eLOT e written to the ell file contains n used interacts. Users of this |  |  |  |
| I have read and understand the requirements will result in decertification                                                                                                    |                                                                                                    | e that any misre                                                                                                    | presentation                                                                                                    | or failure                                                                                                    | to cor                                         | mply with these                                                                                  |  |  |  |
| Company Official Contact Signature Date                                                                                                    |                                                                                                    |                                                                                                    |                                                                                                    |                                                                                                    |                                                |                                                                                                  |  |  |  |
| NCSC Use Only                                                                                                    |                                                                                                    |                                                                                                    |                                                                                                    |                                                                                                    |                                                |                                                                                                  |  |  |  |
| Customer Number                                                                                                    | Date                                                                                                    |                                                                                                    | PRDT Code                                                                                                    |                                                                                                    |                                                |                                                                                                  |  |  |  |

### **Product Information**

If the matching software/hardware has optional parameters, you MUST return a list of the parameters used to process the eLOT<sup>®</sup> Stage II file with this form. The electronic version of PS Form 3553, *CASS™ Summary Report*, MUST be incorporated into the header record. Also, you MUST return a hardcopy of PS Form 3553 by fax, FTP, or email with the Stage II certification.

| eLOT Software      |                 |              |  |
|--------------------|-----------------|--------------|--|
|                    |                 |              |  |
| Fill in all softwa | re information: |              |  |
| Product:           |                 | <br><u> </u> |  |
| Version:           |                 | <br><u> </u> |  |
| Configuration:     |                 | <u> </u>     |  |
| Platform:          |                 |              |  |

### Mail or Fax Completed Form To

ELOT CERTIFICATION NATIONAL CUSTOMER SUPPORT CENTER UNITED STATES POSTAL SERVICE 225 N HUMPHREYS STE 501 MEMPHIS TN 38188-1001

Telephone Number: 800-642-2914 Fax Number: 650-577-2509

**ELOT001,** September 2017 (*Page 2 of 2*)

**Appendix 8: RDI™ Utility** 

## **RDI™ Utility**

The RDI product allows customers to determine whether an address is classified as residential or business in the USPS® Address Management System (AMS) database. Addresses processed using the RDI data return an indicator denoting if an address is business or residential.

RDI product updates are provided on a monthly basis.

Additional information can be found online at <a href="https://postalpro.usps.com/address-quality-solutions/residential-delivery-indicator-rdi">https://postalpro.usps.com/address-quality-solutions/residential-delivery-indicator-rdi</a>.

### **Overview**

RDI is designed to be used in conjunction with CASS Certified<sup>™</sup> software or an address matching lookup tool. RDI data is supplied as hash tables. The hash algorithm is only determined for the 9-digit and 11-digit ZIP Code<sup>™</sup>.

The hash tables provide information regarding business deliveries. The residential status of an input address that a ZIP Code is assigned is recognized by the fact that it does not match to a record in either RDI table.

The RDI data files are the following approximate sizes.

9-Digit = 8mb 11-Digit = 8mb

The 9-digit hash table consists of ZIP +  $4^{\circ}$  codes that contain only business deliveries. The 11-digit table consists of the Delivery Point Codes for the business deliveries where the ZIP + 4 code contains both business and residential deliveries.

The data file may be loaded on any platform. Speed of operation will depend on the amount of RAM and the speed of the processor. Depending on the interface written and the hardware available, the validation inquiry can be done in RAM or a Disk Lookup.

Developers seeking RDI certification can process a Stage II file with RDI or test RDI as a separate utility. If tested with a Stage II file, RDI must be recertified whenever the address matching software is certified. The RDI utility certification does not expire until a change is made to the product data.

Field Description Y = Residential Delivery

N = Not Residential Deliver Blank = Did not query RDI

### **Scoring**

The required passing score for RDI is 100% to achieve certification.

When the Utility test does not meet the certification requirement an email will be sent with information pertaining to the reason for failure. If the errors are not extreme, we may allow the same test file to be corrected and resubmitted. A new file will be sent when an Error Report has been sent.

## **Order and Process Quick Reference**

- 1. Complete RDI™ Utility orderform.
- 2. Stage II or RDI utility files must be processed and returned to the CASSDepartment within ten (10) business days from the date of receipt.

When certification is achieved a certification letter will be sent to the mailing address.

This utility certification does not expire until a change is made to the product data.

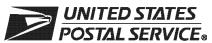

# **RDI™ Order Form**

| Customer Information (Please print                                                                                                    | *)                                                                                                    |                                                                                                    |                                                                                  |                                                                                            |                                                                           |                                                             |                                                                                                   |
|----------------------------------------------------------------------------------------------------|----------------------------------------------------------------------------------------------------|----------------------------------------------------------------------------------------------------|----------------------------------------------------------------------------------|--------------------------------------------------------------------------------------------|---------------------------------------------------------------------------|-------------------------------------------------------------|---------------------------------------------------------------------------------------------------|
| Company Official Contact Name                                                                                                    |                                                                                                    | Email Addre                                                                                        | ess                                                                              |                                                                                            |                                                                           |                                                             |                                                                                                   |
| Company Name                                                                                                    |                                                                                                    |                                                                                                    |                                                                                  |                                                                                            |                                                                           |                                                             |                                                                                                   |
| Physical Address                                                                                                    |                                                                                                    |                                                                                                    |                                                                                  |                                                                                            |                                                                           |                                                             | Apt/Suite                                                                                         |
| City                                                                                                    |                                                                                                    |                                                                                                    |                                                                                  |                                                                                            | State                                                                     | ZIP + 4                                                     | 1 <sup>®</sup> Code                                                                               |
| Telephone Number (Include area code)                                                                                                    |                                                                                                    | Fax Number                                                                                         | (Include a                                                                       | area code)                                                                                 |                                                                           |                                                             |                                                                                                   |
| Salesperson (your company)                                                                                                    | Telephone Number (Include a                                                                                                    | rea code) Sa                                                                                       | alespersor                                                                       | n Email Ad                                                                                 | dress                                                                     |                                                             |                                                                                                   |
| Mailing Information (Please print)                                                                                                    |                                                                                                    |                                                                                                    |                                                                                  |                                                                                            |                                                                           |                                                             |                                                                                                   |
| Attention                                                                                                    |                                                                                                    | Email Addre                                                                                        | ess                                                                              |                                                                                            |                                                                           |                                                             |                                                                                                   |
| Company Name                                                                                                    |                                                                                                    | 1                                                                                                  |                                                                                  |                                                                                            |                                                                           |                                                             |                                                                                                   |
| USPS Mailing Address                                                                                                    |                                                                                                    |                                                                                                    |                                                                                  |                                                                                            |                                                                           |                                                             | Apt/Suite                                                                                         |
| City                                                                                                    |                                                                                                    |                                                                                                    |                                                                                  |                                                                                            | State                                                                     | ZIP + 4                                                     | 1 Code                                                                                            |
| Telephone Number (Include area code)                                                                                                    |                                                                                                    | Fax Number                                                                                         | (Include a                                                                       | area code)                                                                                 |                                                                           |                                                             |                                                                                                   |
| Billing Address (If different from Cust                                                                                                    | tomer and Mailing Information)                                                                                                    |                                                                                                    |                                                                                  |                                                                                            |                                                                           |                                                             |                                                                                                   |
| Mailing Address                                                                                                    | one, and waning mornation,                                                                                                    |                                                                                                    |                                                                                  |                                                                                            |                                                                           |                                                             | Apt/Suite                                                                                         |
| City                                                                                                    |                                                                                                    |                                                                                                    |                                                                                  |                                                                                            | State                                                                     | ZIP +                                                       | 4 Code                                                                                            |
| Contact Number (if different)                                                                                                    |                                                                                                    |                                                                                                    |                                                                                  |                                                                                            |                                                                           | -                                                           |                                                                                                   |
| I request that my certification be r ☐ Integrator/Manufacturer ☐ I do not wish to be listed in                                                                                                    |                                                                                                    | Service® d                                                                                         | locumer                                                                          | nts and re                                                                                 | ecords                                                                    | as:                                                         |                                                                                                   |
| I am applying for: ☐ Manufacturer Certification (                                                                                                    | Software/Hardware)                                                                                                    |                                                                                                    |                                                                                  |                                                                                            |                                                                           |                                                             |                                                                                                   |
| All information furnished on this app file will be obtained using the same software or the configuration used to II file will be processed in-house wit II file via batch processing without nogy that disables access to outdated product does not allow automated are advised that any modification vo | configuration used for procesor process the Stage II file will he company-owned or lease nanual intervention. The soful U.S. Postal Service data in selection of an individual registed RDI certification. | essing custo<br>I require recond<br>d software/h<br>tware used to<br>a accordance<br>cord from a I | omer/clie<br>ertificatio<br>ardware.<br>to proces<br>with <i>DN</i><br>ist of mu | nt addres<br>on prior to<br>. All answess the RDI<br>MM <sup>®</sup> 602.9<br>Iltiple cand | s files. A<br>use or re<br>ers will t<br>I Stage I<br>D. When<br>didates. | Any modelease.<br>De writte<br>Il file coused in<br>Users d | dification to the The RDI Stage en to the Stage ntains technol-teractively, this of this software |
| RDI certification scores are confi<br>their passing test for the purpose                                                                                                    |                                                                                                    |                                                                                                    |                                                                                  |                                                                                            | lisclose                                                                  | score                                                       | s achieved on                                                                                     |
| I have read and understand the requirements will result in decertification                                                                                                    |                                                                                                    | e that any n                                                                                       | nisrepres                                                                        | sentation (                                                                                | or failure                                                                | e to con                                                    | nply with these                                                                                   |
| Company Official Contact Signature                                                                                                    |                                                                                                    |                                                                                                    |                                                                                  |                                                                                            | Date                                                                      |                                                             |                                                                                                   |
| NCSC Use Only                                                                                                    |                                                                                                    |                                                                                                    |                                                                                  |                                                                                            |                                                                           | _                                                           |                                                                                                   |
| Customer Number                                                                                                    | Date                                                                                                    |                                                                                                    | PF                                                                               | RDT Code                                                                                   |                                                                           |                                                             |                                                                                                   |

### **Product Information**

If the matching software/hardware has optional parameters, you MUST return a list of the parameters used to process the CASS™ Stage II file with this form. The electronic version of PS Form 3553, *CASS Summary Report*, MUST be incorporated into the header record. Also, you MUST return a hardcopy of PS Form 3553 by fax, FTP, or email with the Stage II certification.

| RDI Software |                         |       |  |
|--------------|-------------------------|-------|--|
|              |                         |       |  |
| Fill in al   | I software information: |       |  |
| Product      | ·                       | <br>- |  |
| Version      |                         | <br>- |  |
| Configu      | ration:                 | <br>- |  |
| Platforn     | ո։                      |       |  |

### Mail or Fax Completed Form To

CASS DEPARTMENT
NATIONAL CUSTOMER SUPPORT CENTER
UNITED STATES POSTAL SERVICE
225 N HUMPHREYS BLVD STE 501
MEMPHIS TN 38188-1001

Telephone Number: 800-642-2914 Fax Number: 650-577-2509

RDI001, September 2017 (Page 2 of 2)

Appendix 9: LACS<sup>Link®</sup> Product

#### LACSLink® Product

LACS<sup>Link</sup> is a data product that allows addresses that have been converted due to 911 emergency systems to be linked to their new address. The input to a LACS<sup>Link</sup> lookup is a display of the old address (not parsed) of fifty (50) characters in length, and a 5-digit ZIP Code<sup>TM</sup>. The output will be a new 11-digit Delivery Point Code with a Hint Byte to allow the reversing of the DPC into a text address.

For additional information about LACS<sup>Link</sup>, contact the Licensing Department at 800-589-5766.

### **LACS**<sup>Link</sup> Requirements

False positive records may be included in the CASS test. Software testers are required to email the false positive records to <a href="mailto:DSF2Stop@usps.gov">DSF2Stop@usps.gov</a>. The subject line should be CASS Test LACS<sup>Link</sup>. For more information, developers should check the License Performance Requirement (LPR) document or contact the Licensing Department at 800-589-5766. End users who are testing should contact their software provider for these guidelines.

LACS<sup>Link</sup> is mandatory for all end-users. It is not available as a utility certification.

If a mailer does not return the new address when one is available from LACS<sup>Link</sup>, they cannot use the ZPP + 4 associated with the new address. The mailer may continue to use the input address with the 5-digit ZIP Code associated with the input address. This address does not qualify for automation discounts.

## **LACS**Link Indicator

LACS<sup>Link</sup> indicators are used for CASS testing and should be populated when the LACS<sup>Link</sup> hash tables are queried.

Indicator Values: Y = LACS Record Match

 A new address could be furnished. The input record matched to a record in the masterfile

S = LACS record, secondary number dropped from the input address

 The record is a ZIP + 4 street level or highrise match. The input record matched to a master file record but the input address had a secondary number and the master file record did not.

N = No match

• A new address could not be furnished. The input record could not be matched to a record in the masterfile.

Y = Found LACS record, new address would not convert at run time

 The new address could not be converted to a deliverable address. The input record matched to a record in the master file.

F = A false positive record was detected

### LACS<sup>Link®</sup> Return Codes

LACS<sup>Link</sup> return code values are A, 00, 14, 92 or blank. See the LACS<sup>Link</sup> SDG for more information on the return code values.

Return Code Values A = LACS Record Match

 A new address could be furnished. The input record matched to a record in the master file.

00 = No Match

 A new address could not be furnished. The input record could not be matched to a record in the masterfile.

14 = Found LACS record, new address would not covert at run time

 The new address could not be converted to a deliverable address. The input record matched to a record in the master file.

92 = LACS record secondary number dropped from the input address

 The record is a ZIP + 4 street level or highrise match. The input record matched to a master file record, but the input address had a secondary number and the master file record did not.

LACS<sup>Link</sup> return code values are A, 00, 14, 92 or blank. See the LACS<sup>Link</sup> Software Developer's

## LACSLink Indicator Value and Return Code Value Combinations

| LACS <sup>Link</sup> Indicator | LACS <sup>Link</sup> Return Codes | Condition                                    |
|--------------------------------|-----------------------------------|----------------------------------------------|
| Υ                              | Α                                 | New address furnished                        |
| S                              | 92                                | Secondary dropped from input address         |
| N                              | 00                                | No Match                                     |
| Υ                              | 14                                | LACS record found, new address not available |
| F                              | Blank                             | False positive – send email                  |
| Blank                          | Blank                             | Not queried                                  |

Appendix 10: Suite<sup>Link®</sup> Product

#### Suite<sup>Link®</sup> Product

Suite<sup>Link</sup> improves business addresses by adding secondary suite numbers to candidate records where there is a known secondary deficiency. Given a business name and an associated ZIP + 4 coded address that matches to a highrise or street default, the Suite<sup>Link</sup> process returns the appropriate suite number when available.

The Suite<sup>Link</sup> product should be queried when an address matches to a street or highrise default record. If a business name match is found and a secondary number is returned, the new suite information **must be appended to the original address for CASS testing**.

### **Example:**

#### Input:

ARMY CAREER CENTER

217 AVE UNIV INTER STE 100

SAN GERMAN PR 00683-3988

**Correct Match: Must be returned for CASS testing** 

Output:

ARMY CAREER CENTER

217 AVE UNIV INTER STE 105

SAN GERMAN PR 00683-3988

For live production mail, the suite number does not have to be appended to the address but must be included in the barcode that is sprayed on the mailpiece to qualify for automation rates.

The USPS will allow developers to return Suite<sup>Link</sup> address in different manners for production software. However, for CASS testing the new address must be returned in the Stage II file.

# **Production Options:**

Example:

Input: ARMY CAREER CENTER

217 AVE UNIV INTER STE 100 (invalid secondary)

SAN GERMAN PR 00683

Output: ARMY CAREER CENTER

217 AVE UNIV INTER STE 105 Dropped invalid input secondary

SAN GERMAN PR 00683-3988

Suite<sup>Link</sup> Return Code: A

## **Building an Enhanced Modified Delivery Point (EMDP)**

Keys are built using the significant words in a business name and the building's Enhanced Modified Delivery Point (EMDP).

The EMDP is a numeric representation of a delivery point. It is created using the street level 9digit ZIP Code™ and the primary number. The secondary number or descriptor should not be used when building the EMDP for Suite<sup>Link®</sup>.

### **Sample EMDP**

| 5-Digit ZIP Code | 4-Digit Add-On | 7 Digits of Primary # | 2 Alphas from Primary # |
|------------------|----------------|-----------------------|-------------------------|
| 12345            | 6789           | 0000123               | A                       |

Suite Link Example (cont.) **Example of Keys** 

Input Record:

Investment Bank of America

123 Main St 12345-6789

**Businesses at 123 Main St:** 

Poplar Medical Sales Ste 212 Poplar Auto Sales Memphis Ste 214 Poplar Auto Repair Ste 216 Wilson Law Firm Ste 218

Boyce's Kayaks Ste 220

Keys built to probe the Suite<sup>Link</sup> Product:

**EMDP-America Bank Investment** 

**EMDP-America EMDP-Bank EMDP-Investment** 

\*Note that "of" is omitted because it appears in the noise word table.

Output: 214

Input:

Poplar Auto Sales

Lookup Key: SHA of EMDP-Poplar

Lookup Key: SHA of EMDP-Auto

Lookup Key: SGA of EMDP-Sales

Returns: No Matches

Returns: 214, 216

Returns: 212, 214

Returns: 212, 214, 216

123 Main St (Suite Missing)

12345-6790 (Highrise Default)

Lookup Key: SHA of EMDP-Auto Poplar Sales

Each key that successfully returns a suite number is used to build confidence in the match.

# **Suite**<sup>Link®</sup> **Matching Confidence Rules**

The following rules determine if a match is valid and the secondary number may be returned. A match to the complete input after testing the noise word table results in a valid match.

| Number of Non-Excluded Words on Input | Number of Words that Must Return the Same Secondary Number |  |  |  |  |
|---------------------------------------|------------------------------------------------------------|--|--|--|--|
| 1                                     | 1                                                          |  |  |  |  |
| 2                                     | 2                                                          |  |  |  |  |
| 3                                     | 2                                                          |  |  |  |  |
| 4                                     | 3                                                          |  |  |  |  |
| 5 or more                             | 4                                                          |  |  |  |  |

After the lookup is complete, when a valid match is obtained update the Address List. After a valid match is obtained, you must process the address with the new secondary information through CASS Certified™ software.

The Suite<sup>Link®</sup> indicator is populated when the Suite<sup>Link</sup> tables are queried. The Suite<sup>Link</sup> return codes

Indicator Values Y = Suite<sup>Link</sup> Record Match

Business address improved. The input record matched to a record in the master file. An improved business address could

be furnished.

N = No Match

Business address not improved. The input record COULD NOT be matched to a record in the master file. An improved

business address could not be furnished.

Return Code Values A = Suite<sup>Link</sup> Record Match

Business address improved. The input record matched to a record in the master file. An improved business address could

be furnished.

00 = No Match

Business address not improved. The input record COULD

NOT be matched to a record in the

## Suite<sup>Link</sup> File Layout

| Detail Field                      | Col Length |    |  |
|-----------------------------------|------------|----|--|
| Suite <sup>Link</sup> Return Code | 597        | 02 |  |

For all administration and technical information regarding this product, please contact the Licensing Department at 800-589-5766 or email ncoalink@usps.gov.

### **Example: New Secondary Available**

|   | Rec<br>Type | Firm | DPV | Prim<br>Range | Street<br>Indicia | Unit | Sec<br>Range | City    | ZIP<br>Code | Unique | ZIP+4<br>Range | CRID |
|---|-------------|------|-----|---------------|-------------------|------|--------------|---------|-------------|--------|----------------|------|
| Ī | Н           |      | Υ   | 910           | MADISON           |      |              | MEMPHIS | 38103       | N      | 3403           | C029 |
| Ī | I           |      | Υ   | 910           | MADISON           | STE  | 823-826      | MEMPHIS | 38103       | N      | 3435           | C029 |

Example:

Input: UT Animal Research

910 Madison Ave Memphis TN 38103

Output: UT ANIMAL RESEARCH

910 MADISON AVE STE 823

MEMPHIS TN 38103-3435

Appended Secondary

Suite<sup>Link</sup> Return Code: A

## **Optional Formats in Production Product**

Based on the input address, CASS software can return invalid extraneous information in several optional formats.

We encourage mailers to append the secondary Suite Link matched information to the mailpiece to help ensure the mail reaches the intended recipient. However, this is optional. The mailer can choose not to append the valid secondary information to the mailpiece. However, the 11-digit barcode must match the appended Suite Link address.

**Example:** 

Input: UT Animal Research

910 Madison Ave Ste 9 (invalid secondary)

Memphis TN 38103

UT ANIMAL RESEARCH Output:

> 910 MADISON AVE STE 823 Dropped invalid input secondary

MEMPHIS TN 38103-3435

Output: UT ANIMAL RESEARCH Appended invalid input

> 910 MADISON AVE STE 823 STE 9 secondary to the end of the

MEMPHIS TN 38103-3435 address

Output: UT ANIMAL RESEARCH

> STE 9 Moved invalid input secondary

910 MADISON AVE STE 823 To second address line

MEMPHIS TN 38103-3435

The extraneous info can also be changed to a pound sign.

Output: UT ANIMAL RESEARCH

> 910 MADISON AVE STE 823 # 9 Invalid input secondary changed

MEMPHIS TN 38103-3435 to a pound sign (#)

Output: UT ANIMAL RESEARCH

Moved invalid input secondary to 910 MADISON AVE STE 823 Second address line and changed

MEMPHIS TN 38103-3435 To a pound sign (#)

We encourage mailers to append the secondary Suite Link matched information to the mailpiece to help ensure the mail reaches the intended recipient. This is optional. The mailer can choose not to append the valid secondary information to the mailpiece. However, the 11-digit barcode must match the appended Suite Link address